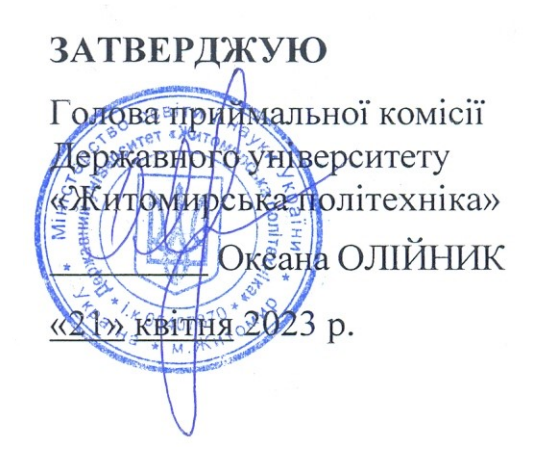

# **ПРОГРАМА фахового іспиту для здобуття освітнього ступеня «магістр» за спеціальністю 123 «Комп'ютерна інженерія» (освітньо-професійна програма «Комп'ютерна інженерія»)**

 $\overline{X}$  Контрольний примірник

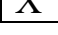

Врахований примірник

Ухвалено и засідної комісії комісії комісії комісії комісії комісійствовання комісійствовання комісійствовання комісійс<br>Народної комісії комісійствовання комісійствовання комісійствовання комісійствовання комісійствовання комісійс на засіданні приимальної і «21» квітня 2023 р.,<br>протокол № 3

 $\mathbb{R}$  відповідальний секретар відповідальний се

приймальної комісії<br>Добитацій ПАНАСЮК

Житомир 2023

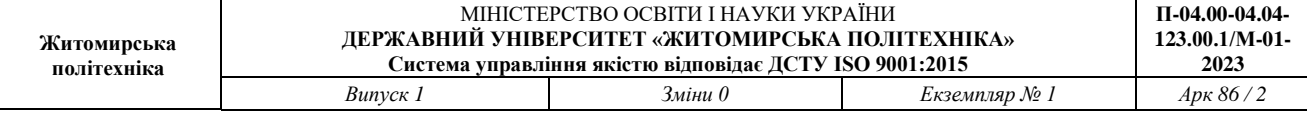

# **ЗАГАЛЬНІ ПОЛОЖЕННЯ**

Тестові завдання використовуються для проведення фахового іспиту при прийомі на навчання до Державного університету «Житомирська політехніка» для отримання освітнього ступеня "магістр" зі спеціальності 123 Комп'ютерна інженерія у 2023 році.

Фаховий іспит – форма вступного випробування для вступу на основі НРК6 або НРК7, яка передбачає перевірку здатності до опанування освітньої програми певного рівня вищої освіти на основі здобутих раніше компетентностей.

Право на участь у фахових іспитах мають абітурієнти, які отримали НРК6 або НРК7. Фаховий іспит проводиться відповідно до графіку, затвердженого головою приймальної комісії Державного університету «Житомирська політехніка». Тривалість проведення тестування – одна астрономічна година. Протягом цього часу абітурієнт повинен дати відповіді на тестові завдання з наступних освітніх компонент (навчальних дисциплін):

- − Основи програмування.
- − Об'єктно-орієнтоване програмування.
- − Комп'ютерні мережі.
- − Бази даних.
- − Адміністрування та захист баз та сховищ даних.
- − Операційні системи.
- − Основи кібербезпеки.
- − Прикладна криптологія.

З кожної освітньої компоненти (навчальної дисципліни) тестові завдання охоплюють основні теми навчальних програм. Кожне завдання містить п'ять варіантів відповідей. З запропонованих варіантів відповідей лише одна є повною і правильною, а інші чотири є правдоподібними, але неправильними або неповними відповідями.

Кожен білет містить сорок тестових питань різних ступенів складності: 33 питання першого рівня складності, що оцінюються у 2 (два) бали кожне; 4 завдання другого рівня складності, що оцінюється у 4 (чотири) бали кожне; 3 завдання третього рівня складності, що оцінюються у 6 (шість) балів кожне. Хибна відповідь оцінюється у 0 (нуль) балів. Розподіл завдань між дисциплінами та рівнями наведений у табл. 1. Завдання загалом оцінюються за шкалою від 100 до 200 балів. Мінімальне позитивне значення фахового іспиту 130 бали.

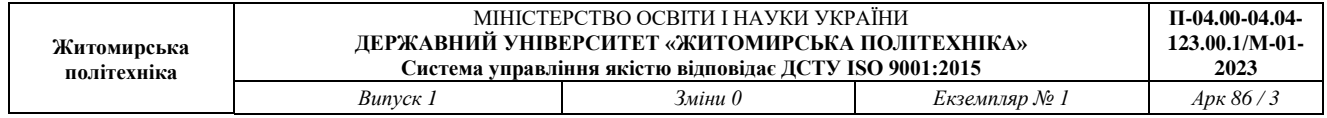

# Таблиця 1

# Розподіл завдань між дисциплінами та рівнями

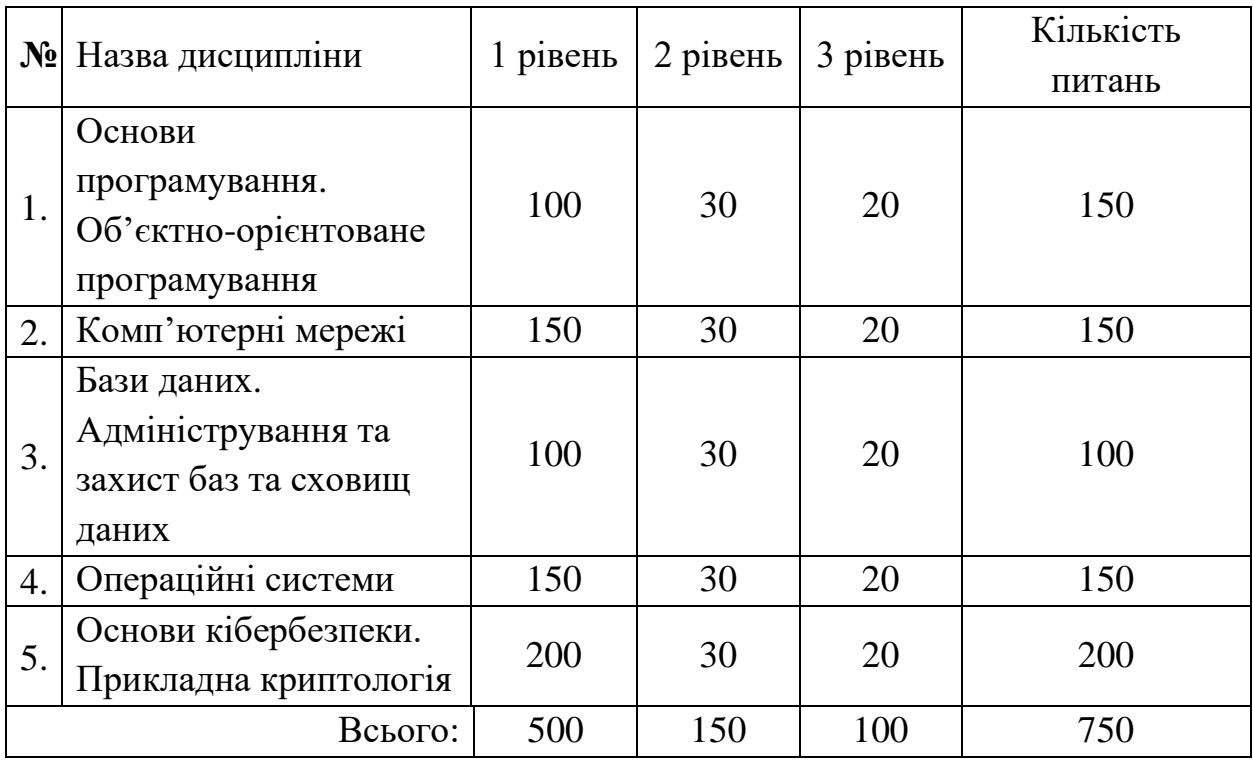

# **ПЕРЕЛІК ДИСЦИПЛІН ТА ТЕМ, ВКЛЮЧЕНИХ ДО ПРОГРАМИ ФАХОВОГО ІСПИТУ**

### *Основи програмування. Об'єктно-орієнтоване програмування*

**Тема 1.** Типи даних в мові Сі. Операції та оператори.

**Тема 2.** Структура програми на мові Сі.

**Тема 3.** Розгалужені алгоритми та циклічні алгоритми.

**Тема 4***.* Функції.

**Тема 5***.* Масиви.

**Тема 6***.* Покажчики на змінні простих типів.

**Тема 7***.* Структури та об'єднання.

**Тема 8***.* Символьна обробка у мові Сі.

**Тема 9***.* Функції введення та виведення у мові Сі:

**Тема 10***.* Робота з файлами.

**Тема 11***.* Покажчики на функції.

**Тема 12**. Директиви препроцесора.

**Тема 13***.* Рекурсивні функції.

**Тема 14.** Складні оголошення.

**Тема 15.** Платформа Microsoft .NET та мова C#

**Тема 16.** Основи мови програмування C#

**Тема 17.** Додатки Windows Forms та Windows Presentation Foundation

**Тема 18.** Класи та об'єкти. Конструктори класів.

**Тема 19.** Основні парадигми ООП: інкапсуляція, поліморфізм,

наслідування.

**Тема 20.** Властивості. Деструктори. Створення бібліотеки класів.

**Тема 21.** Перевантаження операторів

**Тема 22.** Статичні члени і модифікатор static.

**Тема 23.** Використання графічних можливостей C#

**Тема 24.** Робота з файлами у мові C#

**Тема 25.** Використання регулярних виразів у C#.

**Тема 26.** Дослідження процесу моделювання класів.

## *Комп'ютерні мережі*

**Тема 1.** Основні поняття, визначення та та стандарти в сфері комп'ютерних мереж.

**Тема 2.** Моделі побудови комп'ютерних мереж. Еталонна модель OSI, модель TCP/IP, трирівнева ієрархічна модель Cisco.

**Тема 3.** Базові технології локальних комп'ютерних мереж.

**Тема 4.** Сучасні високошвидкісні технології локальних комп'ютерних мереж.

**Тема 5.** Побудова комп'ютерних мереж на базі комутаторів.

**Тема 6.** Стек TCP/IP. Базові протоколи.

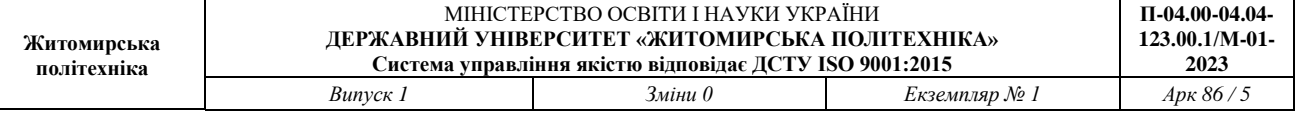

- **Тема 7.** Маршрутизація в ІР-мережах.
- **Тема 8***.* ІР-сервіси.
- **Тема 9.** Мережна безпека.

### *Бази даних. Адміністрування та захист баз та сховищ даних*

- **Тема 1.** Теоретичні основи БД.
- **Тема 2.** Інформаційні моделі та системи.
- **Тема 3.** Моделі даних та функції СУБД.
- **Тема 4.** Реляційні БД.
- **Тема 5.** Реляційна модель даних.
- **Тема 6.** Мови запитів SQL
- **Тема 7.** Адміністрування БД. Управління доступом.
- **Тема 8.** Резервне копіювання БД.
- **Тема 9.** Робота з системним каталогом та конфігурація СУБД SQL Server.

### *Операційні системи*

- **Тема 1.** Огляд операційних систем.
- **Тема 2.** Основні принципи роботи операційних систем.
- **Тема 3.** Багатопотоковість.
- **Тема 4.** Планування та диспетчеризація.
- **Тема 5.** Керування пам'яттю.
- **Тема 6.** Файлові системи.
- **Тема 7.** Безпека і захист.
- **Тема 8.** Керування пристроями.

**Тема 9.** Віртуалізація.

## *Основи кібербезпеки. Прикладна криптологія*

**Тема 1.** Теоретичні основи та нормативно-правове забезпечення кіберзахисту.

**Тема 2.** Методи та засоби захисту інформації від несанкціонованого доступу.

**Тема 3.** Моделі загроз та порушника в кіберпросторі.

**Тема 4.** Стеганографія.

**Тема 5.** Програмні методи і засоби кіберзахисту.

**Тема 6.** Теоретичні основи криптології. Класичні алгоритми шифрування.

**Тема 7.** Блокові та потокові симетричні алгоритми шифрування

**Тема 8.** Сучасні стандарти шифрування.

**Тема 9.** Асиметричні алгоритми шифрування.

**Тема 10.** Алгоритми хешування та ЕЦП. Криптографічні системи на еліптичних кривих.

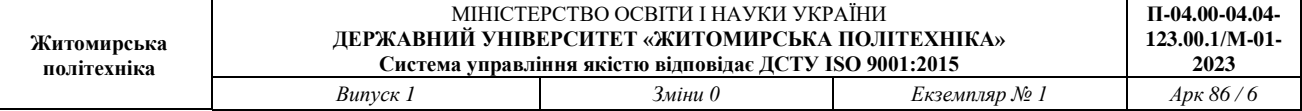

# *Структура білету*

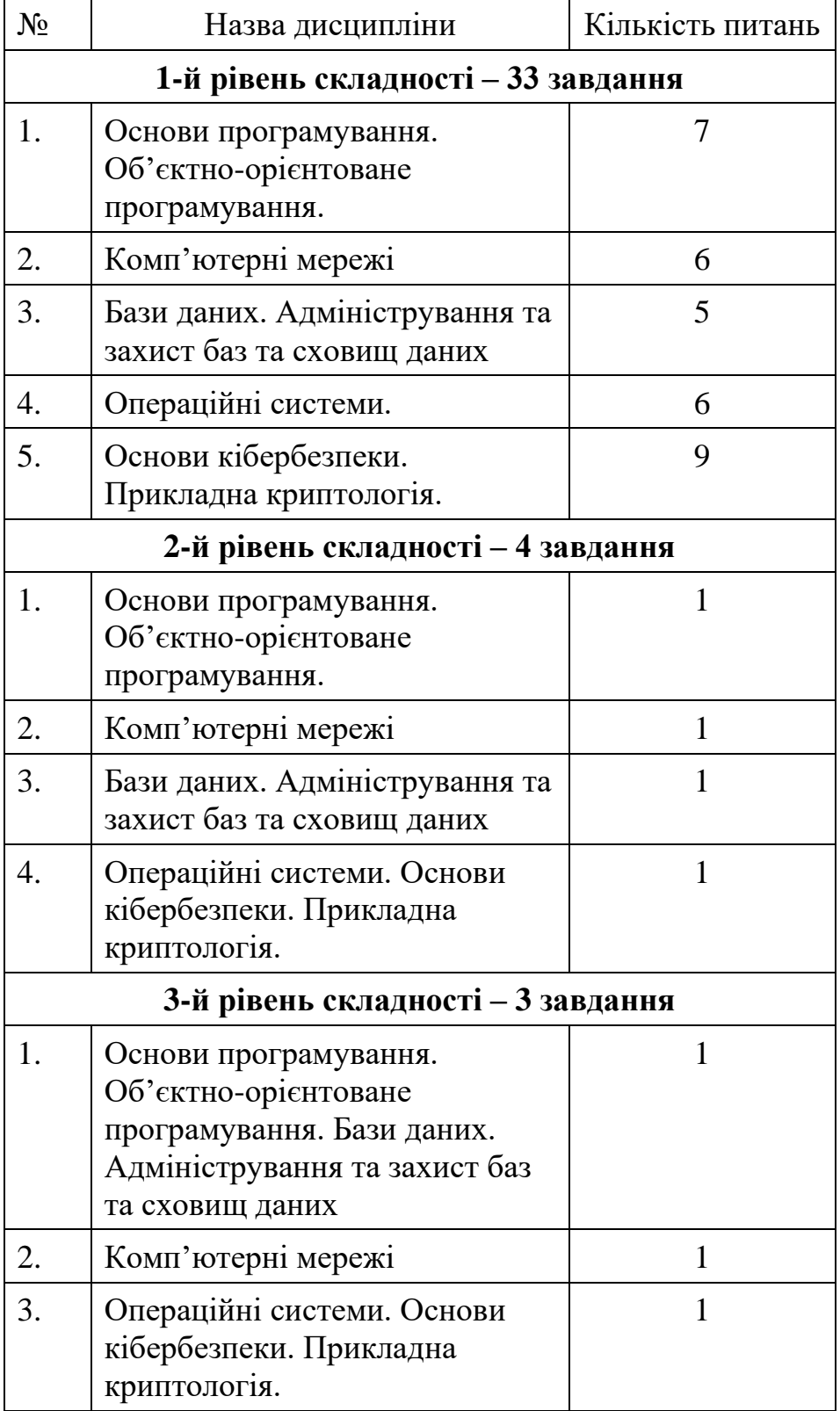

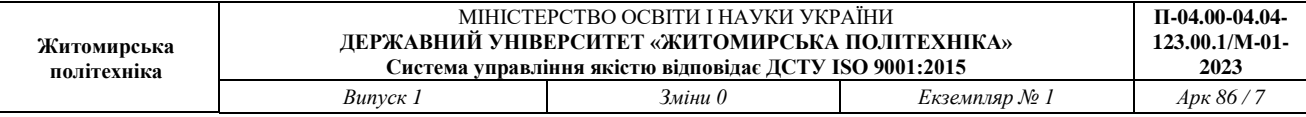

*Зразок білету*

Державний університет «Житомирська політехніка» Факультет інформаційно-комп'ютерних технологій Спеціальність: 123 «Комп'ютерна інженерія» (освітня програма «Комп'ютерна інженерія») ступінь: магістр

«Затверджую» Ректор, д.е.н., професора Затверджено на засіданні атестаційної комісії, протокол № від \_\_\_\_ 20\_ р.

\_\_\_\_\_\_\_\_\_ Віктор ЄВДОКИМОВ

Голова атестаційної комісії, к.т.н., доцент \_\_\_\_\_\_\_\_\_\_\_\_\_\_\_\_\_ Андрій ЄФІМЕНКО

« $\qquad \qquad$  »  $20$  p.

« $\qquad \qquad$   $\qquad \qquad$   $\qquad \qquad$   $\qquad \qquad$   $\qquad \qquad$   $\qquad \qquad$   $\qquad \qquad$   $\qquad \qquad$   $\qquad \qquad$   $\qquad \qquad$   $\qquad \qquad$   $\qquad \qquad$   $\qquad \qquad$   $\qquad \qquad$   $\qquad$   $\qquad \qquad$   $\qquad \qquad$   $\qquad \qquad$   $\qquad \qquad$   $\qquad \qquad$   $\qquad \qquad$   $\qquad \qquad$   $\qquad \qquad$   $\qquad \qquad$   $\qquad \qquad$ 

Білет № 1

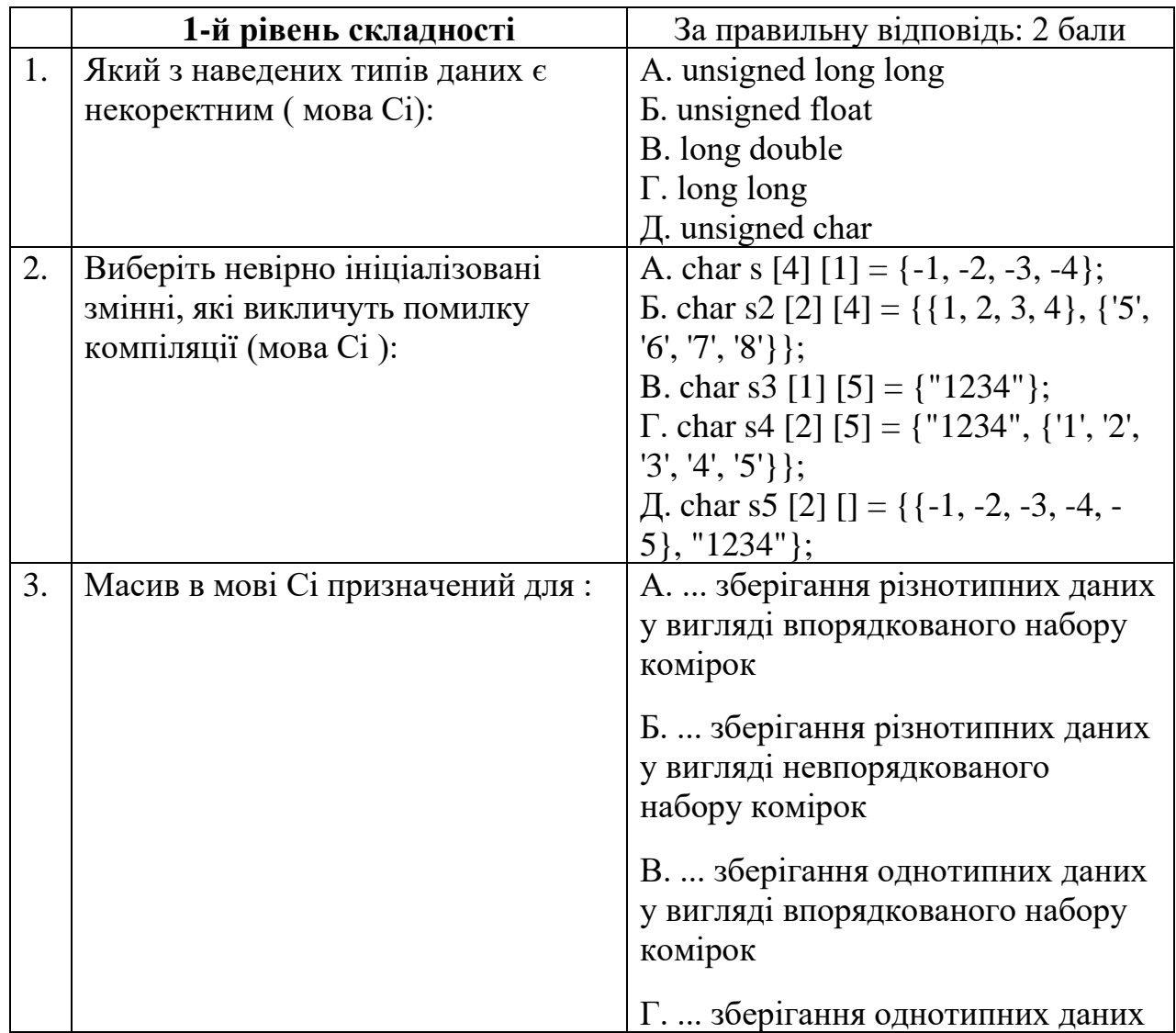

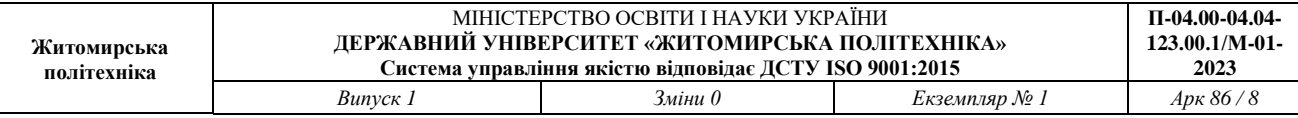

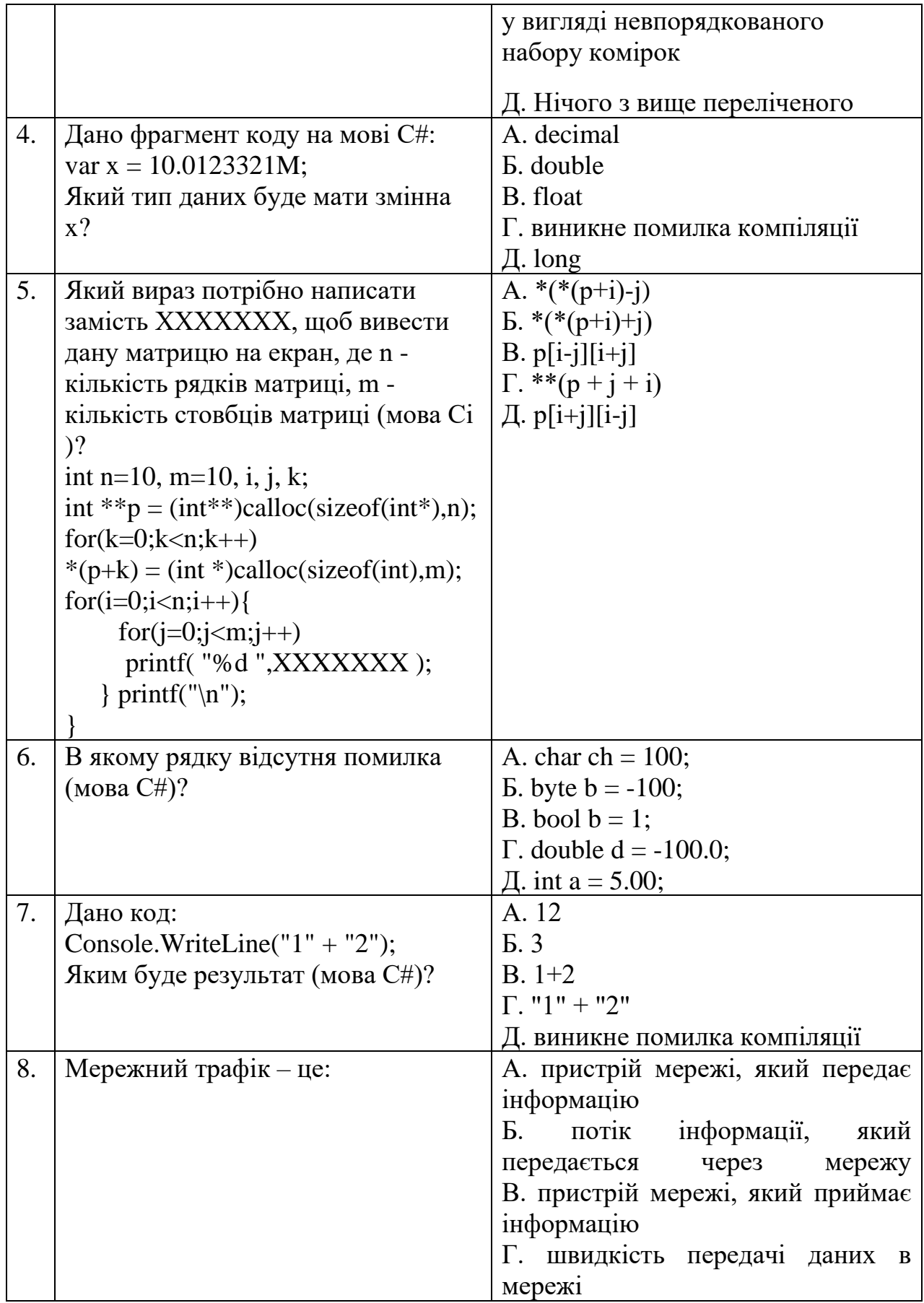

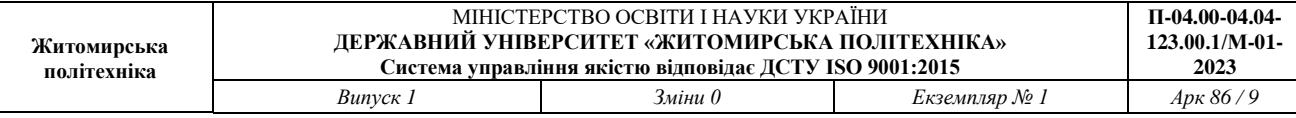

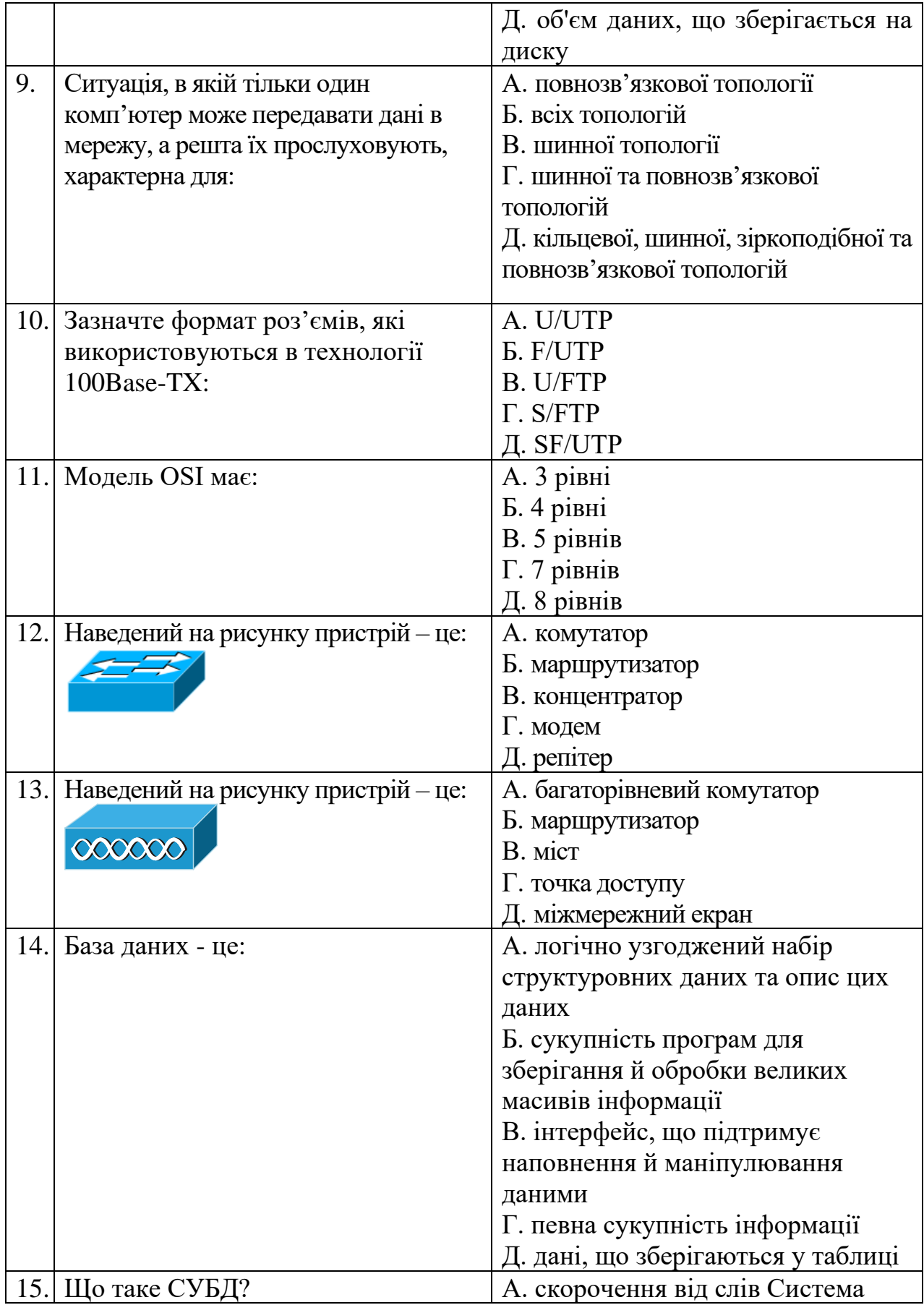

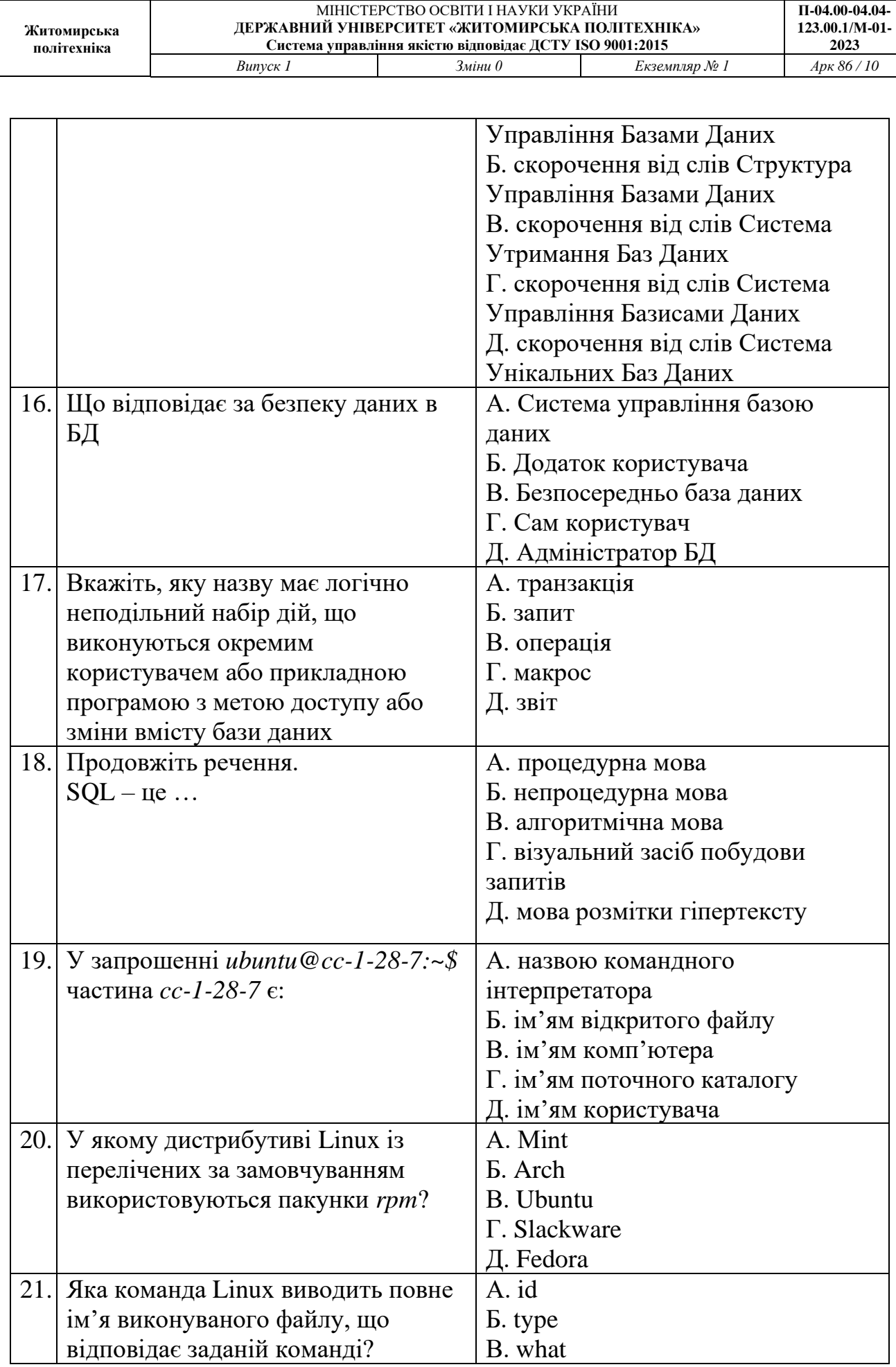

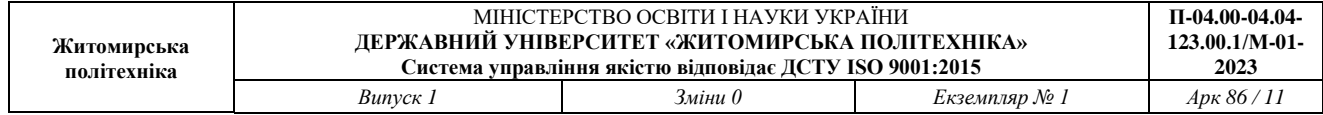

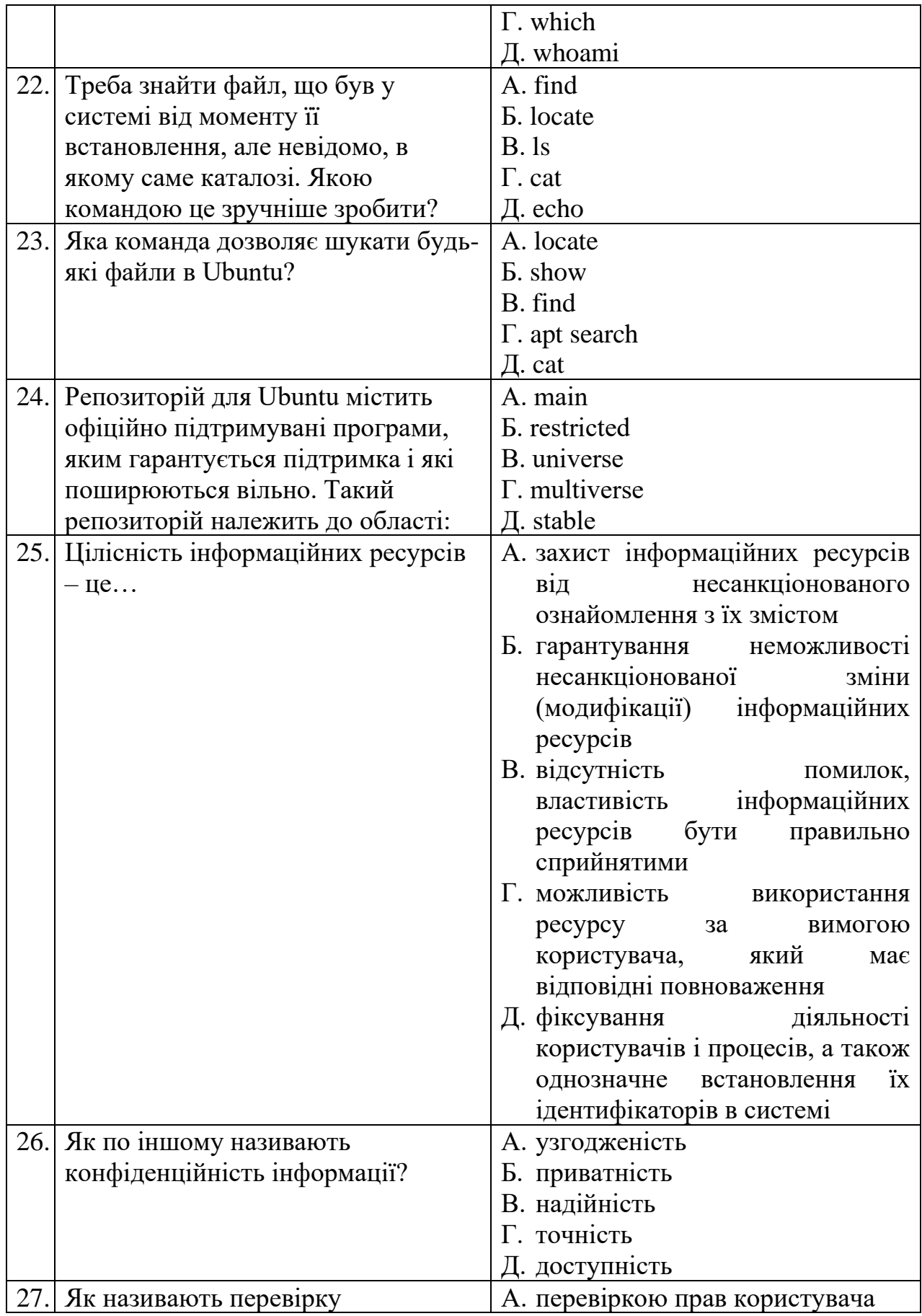

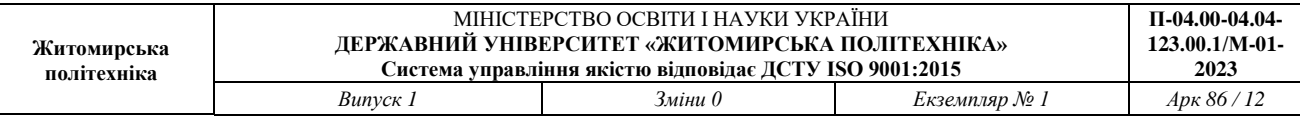

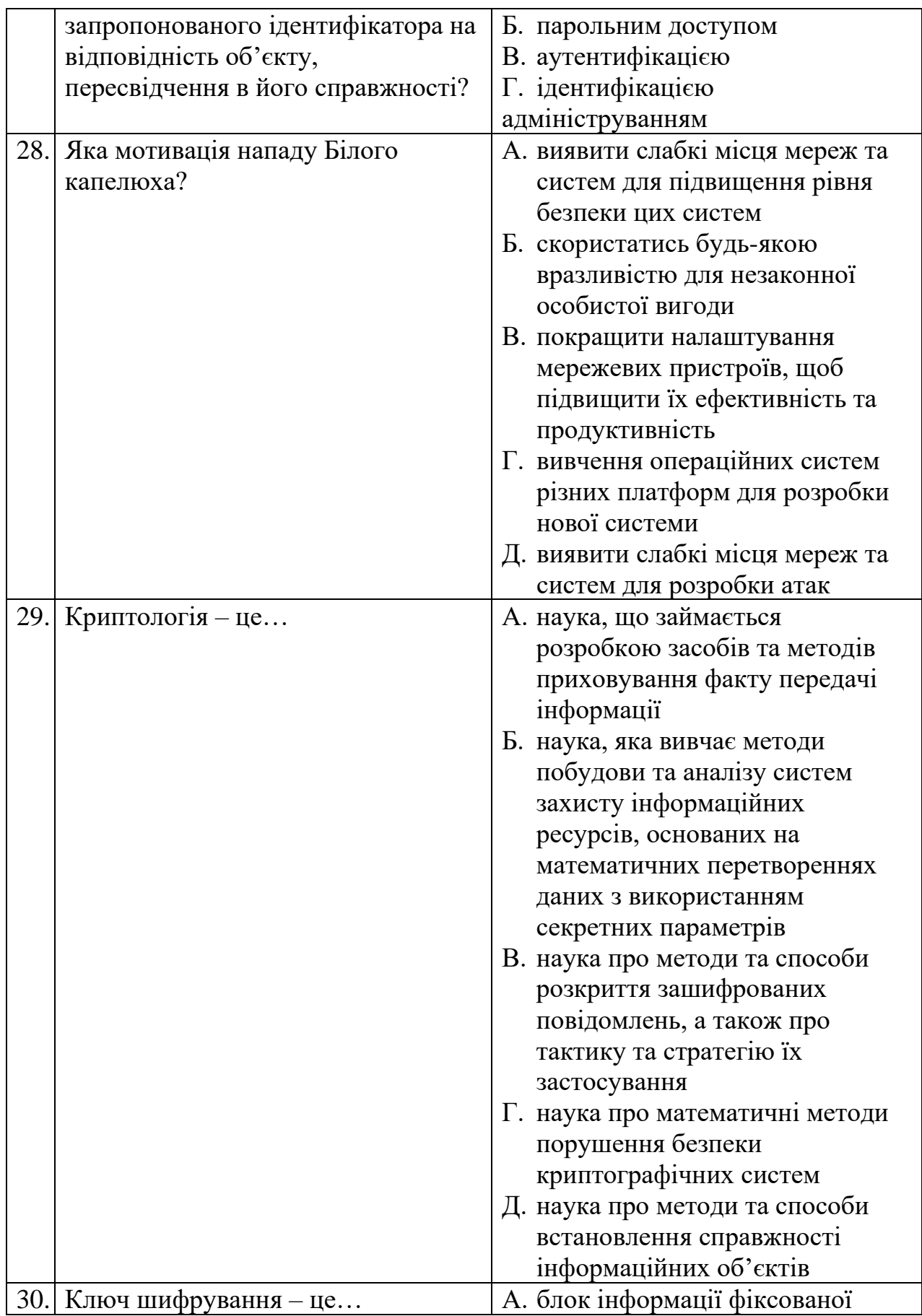

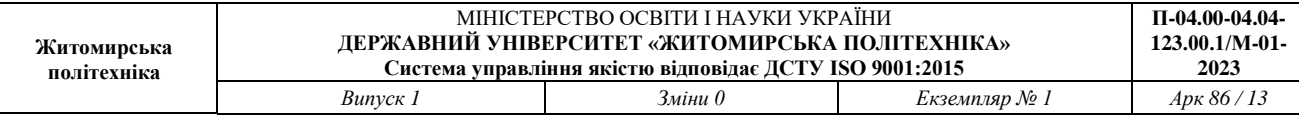

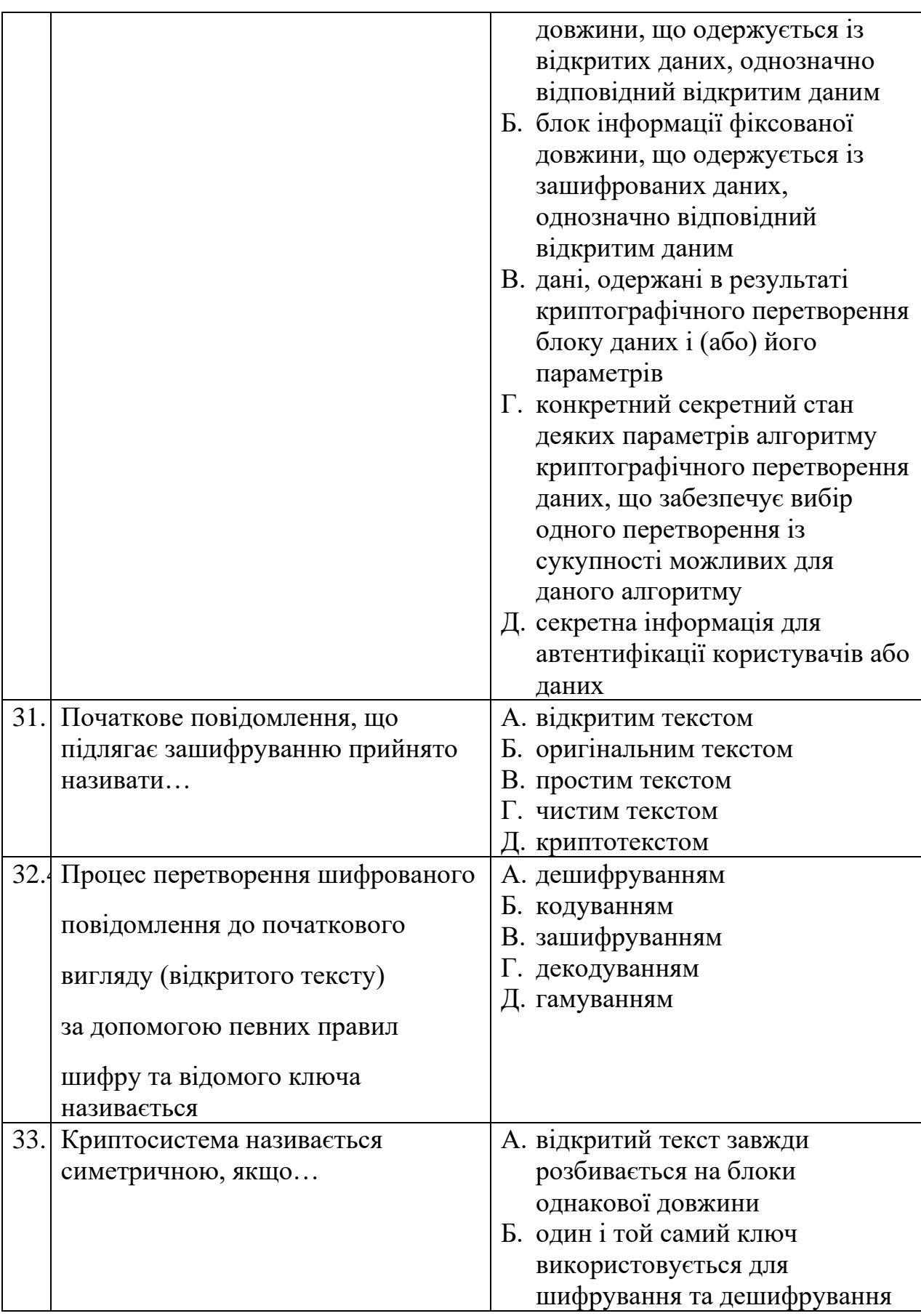

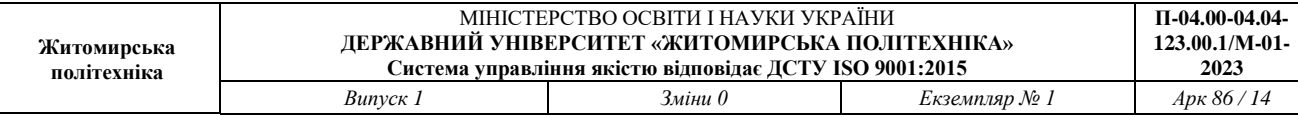

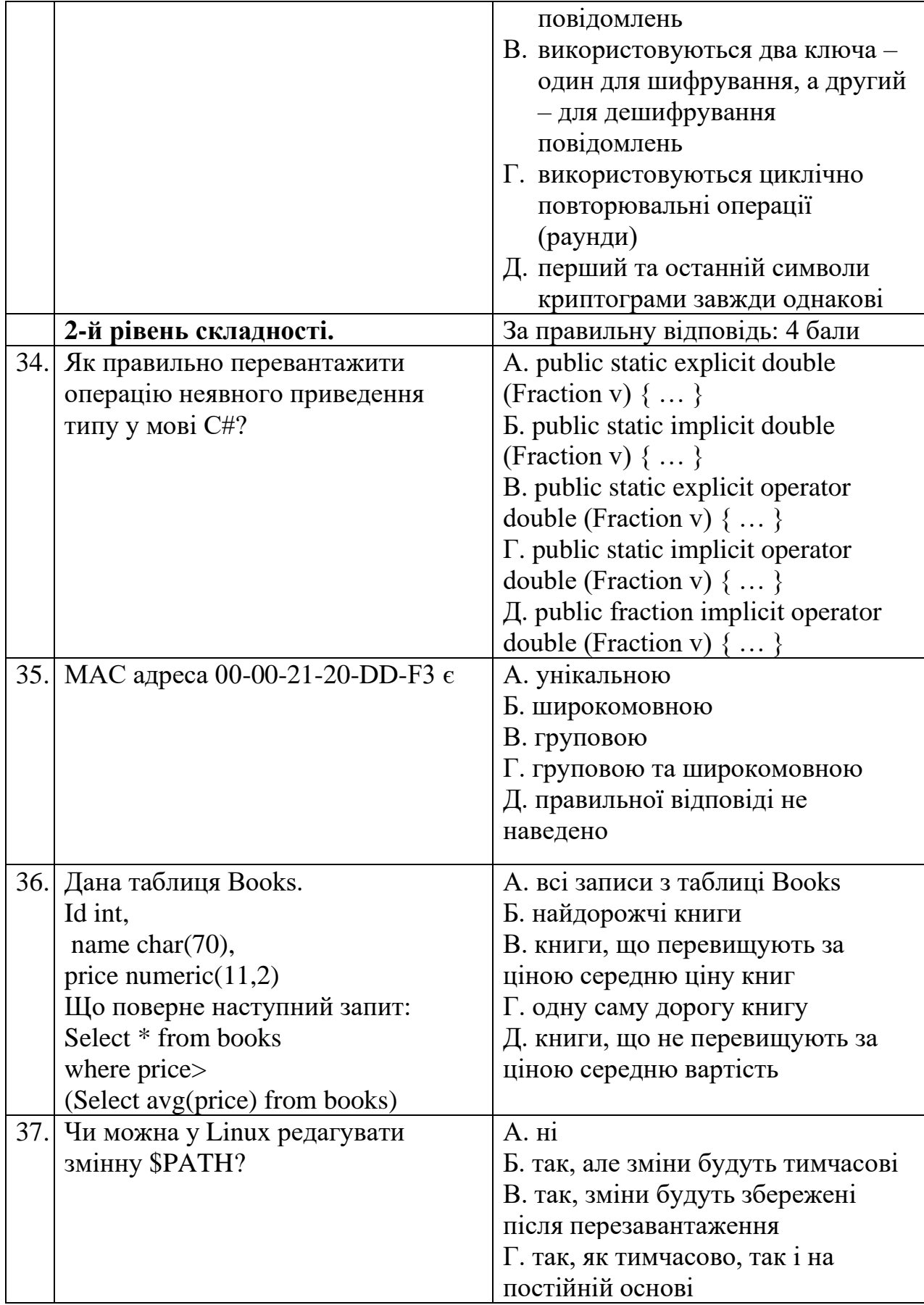

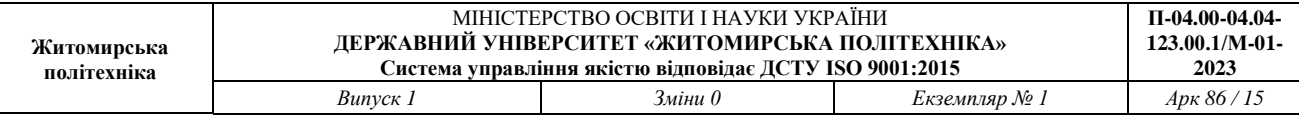

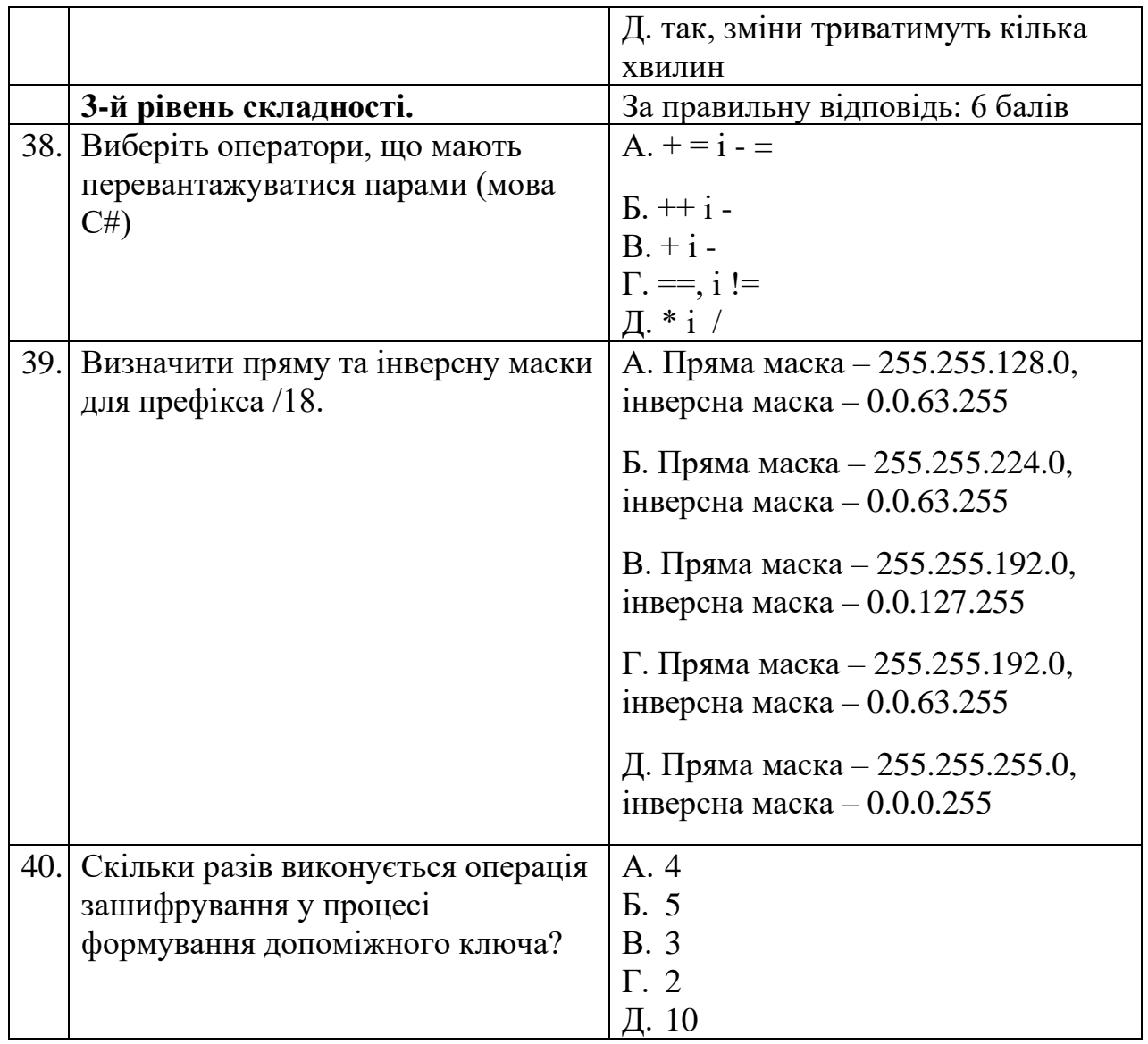

### **Література**

# *Основи програмування. Об'єктно-орієнтоване програмування*

**1.** Bhattacharya Debabrata. C Programming: The Complete Guide. MTech,  $2018. - 239$  p.

**2.** Bichkar R.S. Programming with C. Universities Pres, 2017. — 1184p.

**3.** C Notes for Professionals. GoalKicker.com, 2018. — 341 p.

**4.** Kochan Stephen G. Programming in C. 4th edition. — Pearson Education, Inc.,  $2015. - 1285$  p.

**5.** Gabriel T. C Programming: The Tutorial. Amazon Digital Services, 2016. —1341 p.

**6.** Zambon G. Practical C. Apress, 2016. —477 p. Universities Pres, 2017. —1184 p.

**7.** Hanly J.R., Koffman E.B. Problem Solving and Program Design in C. New York: Pearson, 2015. — 842 p.

**8.** McDowell Gayle Laakmann. Cracking the Coding Interview: 189 Programming Questions and Solutions. 6th Ed. — CareerCup, 2015. — 706p.

**9.** Yung-Hsiang Lu. Intermediate C Programming. CRC, 2015. — 498 p.

**10.** Prinz P., Crawford T. C in a Nutshell: The Definitive Reference. 2nd ed. — O'Reilly, 2016. — 822 p.

**11.** Shaw Z.A. Learn C the Hard Way: Practical Exercises on the Computational Subjects You Keep Avoiding (Like C). Addison-Wesley Professional, 2015. – 384 p.

**12.** Zhirkov Igor. Low-Level Programming: C, Assembly, and Program Execution on Intel 64 Architecture. Apress, 2017. – 435 p.

**13.** Вінник В. Ю. Алгоритмічні мови та основи програмування: мова С / В. Ю. Вінник. – Житомир : ЖДТУ, 2007. – 328 с.

**14.** Войтенко В. В. С/C++: Теорія та практика: навч. посіб. / В. В. Войтенко, А. В. Морозов. Житомир: ЖДТУ, 2004. – 324 с.

**15.** Kendal S. Object Oriented Programming using C#. – 2-nd edition. – BookBoon, 2018. – 403 p.

**16.** Mark J. Price C# 7 and .NET Core: Modern Cross-Platform Development – Second Edition, 2017. – 594 р.

**17.** Технології програмування. Мова С# : навч. посібн/ В.В. Томашевський. – Житомир: ЖВІ НАУ, 2012. – 484 с.

**18.** Методичні рекомендації для виконання курсових проектів (робіт) з дисципліни "Об'єктно-орієнтоване програмування"/ підг. А.В. Морозов, Г.В. Марчук, В.Л. Левківський. – Житомир: Державний університет «Житомирська політехніка», 2020. – 28 с.

**19.** Керівництво C. [Електронний ресурс] Режим доступу до ресурсу: https://metanit.com/cpp/c/

**20.** Керівництво C. [Електронний ресурс] Режим доступу до ресурсу: http://cppstudio.com/cat/271/

**21.** Інтерактивний онлайн-підручник з основ C# [Електронний ресурс] – 2020. – Режим доступу до ресурсу: https://ulearn.me/Course/BasicProgramming

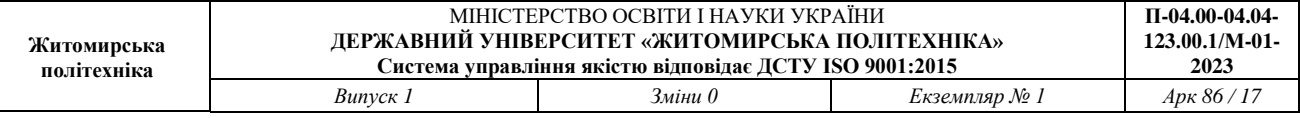

**22.** Об'єктно-орієнтоване програмування [Електронний ресурс] / Освітній портал Державного університету «Житомирська політехніка» – 2020. – Режим доступу до ресурсу: https://learn.ztu.edu.ua/course/view.php?id=1628

**23.** Інтерактивний онлайн-підручник з основ C# [Електронний ресурс] – 2020. – Режим доступу до ресурсу: https://ulearn.me/Course/BasicProgramming

#### *Комп'ютерні мережі*

**1.** Буров Є.В. Комп'ютерні мережі. Підручник. Том 1. / Є.В. Буров, М.М. Митник. – Львів: «Магнолія 2006», 2021. – 334 с.

**2.** Буров Є.В. Комп'ютерні мережі. Підручник. Том 2. / Є.В. Буров, М.М. Митник. – Львів: «Магнолія 2006», 2021. – 204 с.

**3.** Микитишин А.Г. Комп'ютерні мережі. Книга 2. Навчальний посібник. / А.Г. Микитишин, М.М. Митник, П.Д. Стухляк, В.В. Пасічник. – Львів, «Магнолія 2006», 2013. – 328 с.

**4.** Микитишин А.Г. Комп'ютерні мережі. Книга 1. Навчальний посібник / А.Г. Микитишин, М.М. Митник, П.Д. Стухляк, В.В. Пасічник – Львів, «Магнолія 2006», 2013. – 256 с.

**5.** Odom Wendell. CCNA 200-301 Official Cert Guide. Volume 1. / Wendell Odom. Cisco Press, 2020 – 1095 p.

**6.** Odom Wendell. CCNA 200-301 Official Cert Guide. Volume 2. / Wendell Odom. Cisco Press, 2020 – 1444 p.

**7.** Навчальний курс CCNA Routing and Switching: Introduction to Networks [Електронний ресурс] – Режим доступу: [www.netacad.com.](http://www.netacad.com/)

**8.** Навчальний курс CCNA Routing and Switching: Routing and Switching Essentials [Електронний ресурс] – Режим доступу: [www.netacad.com.](http://www.netacad.com/)

**9.** Навчальний курс CCNA Routing and Switching: Scaling Networks [Електронний ресурс] – Режим доступу: [www.netacad.com.](http://www.netacad.com/)

**10.** Навчальний курс CCNA Routing and Switching: Connecting Networks [Електронний ресурс] – Режим доступу: [www.netacad.com.](http://www.netacad.com/)

**11.** Навчальний курс CCNAv7: Introduction to Networks [Електронний ресурс] – Режим доступу: [www.netacad.com.](http://www.netacad.com/)

**12.** Навчальний курс CCNAv7: Switching, Routing, and Wireless Essentials [Електронний ресурс] – Режим доступу: [www.netacad.com.](http://www.netacad.com/)

**13.** Навчальний курс CCNAv7: Enterprise Networking, Security, and Automation [Електронний ресурс] – Режим доступу: [www.netacad.com.](http://www.netacad.com/)

**14.** Єфіменко А.А. Комп'ютерні мережі : методичні рекомендації для виконання лабораторних робіт. Ч. 1. / підг. А. А. Єфіменко, – Житомир: ЖДТУ, 2017. – 144 с.

**15.** Єфіменко А.А. Комп'ютерні мережі : методичні рекомендації для виконання лабораторних робіт. Ч. 2. / підг. А. А. Єфіменко, – Житомир: ЖДТУ, 2018. – 136 с.

**16.** Єфіменко А.А. Комп'ютерні мережі : методичні рекомендації для виконання лабораторних робіт. Ч. 3. / підг. А. А. Єфіменко, – Житомир: ЖДТУ, 2019. – 120 с.

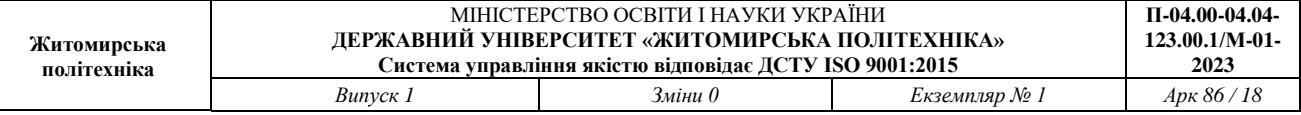

### *Бази даних. Адміністрування та захист баз та сховищ даних*

**1.** Презентації лекцій з курсу – ел.вигляд

**2.** Методичні рекомендації до виконання лабораторних робіт – ел.вигляд

**3.** Сугоняк І.І. Бази даних та знань: практикум: Навчально-методичний посібник. / Сугоняк І.І. – Житомир: ЖВІ НАУ, 2012. – 142 с.

**4.** Сугоняк І.І. Методичні вказівки до виконання лабораторних робіт з дисципліни "Бази даних"/ Сугоняк І.І., Данильченко А.О. - Житомир: ЖДТУ, 2018. - 32с.

**5.** Сугоняк І.І. Методичні вказівки до виконання лабораторних робіт з дисципліни "Бази даних". Частина 2/ Сугоняк І.І., Данильченко А.О. - Житомир: ЖДТУ, 2019. - 32с. Gorman, K., Hirt, A., Noderer, D., Pearson, M., Rowland-Jones, J., Ryan, D., Sirpal, A. and Woody, B., n.d. Introducing Microsoft SQL Server 2019.

**6.** Ben-Gan, I., 2016. T-SQL fundamentals. Redmond, Washington: Microsoft Press.

**7.** Olha V. Korotun, Tetiana A. Vakaliuk, and Vladimir N. Soloviev. Model of using cloud-based environment in training databases of future IT specialists // Proceedings of the 7th Workshop on Cloud Technologies in Education (CTE 2019), Kryvyi Rih, Ukraine, December 20, 2019. CEUR Workshop Proceedings 2643 281- 290 http://ceur-ws.org/Vol-2643/paper16.pdf

**8.** Пасічник В.В. Організація баз даних та знань: Підручник. / Пасічник В.В., Резніченко В.А. - К.: ВНV, 2006. - 384с.

**9.** Технічна документація по MySQL - dev.mysql.com

**10.** Metanit.com – metanit.com/sql/

**11.** SQL Tutorial - w3schools.com/sql/

### *Операційні системи*

**1.** A. Silberschatz, P. Galvin and G. Gagne, Operating system concepts, 10th ed., Wiley, 2018.

**2.** W. Stallings, Operating Systems Internals and Design Principles, 9th ed., Pearson, 2017.

**3.** A. Tanenbaum, H. Bos. Modern Operating Systems, 4th ed., Pearson PLC, 2014.

**4.** P. Yosifovich, A. Ionesku, M. E. Russinovich, D. A. Solomon. Windows internals. Part1: System architecture, processes, threads, memory management, and more. – 7th edition. – Microsoft Press, 2017.

**5.** M. E. Russinovich, D. A. Solomon, A. Ionesku. Windows internals. Part 1. – 6th edition. – Microsoft Press, 2012.

**6.** Ubuntu Manpages – Ubuntu Manuals. URL: <https://manpages.ubuntu.com/>.

**7.** Developer tools, technical documentation and coding examples – Microsoft Docs. URL: [https://docs.microsoft.com/en-us/.](https://docs.microsoft.com/en-us/)

**8.** Ext4 Howto. URL: [https://ext4.wiki.kernel.org/index.php/Ext4\\_Howto](https://ext4.wiki.kernel.org/index.php/Ext4_Howto).

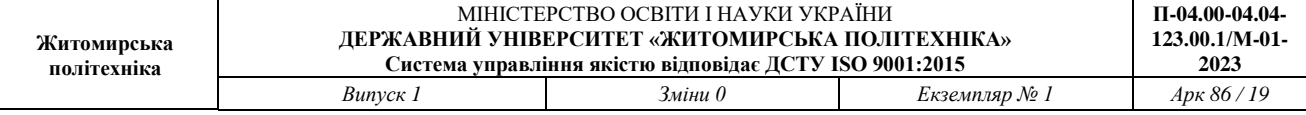

### *Основи кібербезпеки. Прикладна криптологія*

### *Основи кібербезпеки*

**1.** Лобанчикова Н.М. Захист інформації в АСУ: навч. посібник [Текст] / І. А. Пількевич, К. В. Молодецька, Н. М. Лобанчикова. – Житомир : Вид-во ЖДУ ім. І. Франка, 2014.– 170 с.

**2.** Бурячок, В. Л. Інформаційна та кібербезпека: соціотехнічний аспект: підручник / [В. Л. Бурячок, В. Б. Толубко, В. О. Хорошко, С. В. Толюпа]; за заг. ред. д-ра техн. наук, професора В. Б. Толубка. – К.: ДУТ, 2015. – 288 с. URL: http://www.dut.edu.ua/uploads/p\_303\_79299367.pdf

**3.** Грищук Р.В. Основи кібернетичної безпеки: Монографія / Р.В. Грищук, Ю.Г. Даник; за заг. ред. проф. Ю.Г. Даника. – Житомир : ЖНАЕУ, 2016 – 636 с.

**4.** Бурячок В. Л. Інформаційний та кіберпростори: проблеми безпеки, методи та засоби боротьби. [Підручник]. / В.Л. Бурячок, Г.М. Гулак, В.Б. Толубко. – К. : ТОВ «СІК ГРУП УКРАЇНА», 2015. – 449 с. URL: http://www.dut.edu.ua/uploads/p\_303\_92597962.pdf

**5.** Regulation (EU) 2019/881 of 17 April 2019 on ENISA (the European Union Agency for Cybersecurity) and on information and communications technology cybersecurity certification and repealing Regulation (EU) No 526/2013 (Cybersecurity Act). Official Journal of the European Union. L 151/15, 7.6.2019

**6.** Стандарти ISO/IEC захистять від кіберзагроз. 31.08.2016. URL: http://csm.kiev.ua. (дата звернення 02.09.2019).

**7.** ISO/IEC 27000. URL: https://www.iso.org/obp/ui/#iso:std:iso-iec:27000:ed-5:v1:en (дата звернення 02.09.2019).

**8.** Про затвердження Концепції створення Єдиної державної автоматизованої паспортної системи, Постанова Кабінету Міністрів України; Концепція від 20.01.1997 № 40. URL: https://zakon.rada.gov.ua/laws/term/40-97- %D0%BF. (дата звернення 02.08.2020).

**9.** Про Основні засади розвитку інформаційного суспільства в Україні на 2007-2015 роки: Закон України від 09.01.2007 р. № 537-V. Відомості Верховної Ради України (ВВР), 2007.– № 12, ст.102

**10.** ISO/IEC 27032:2012 Information technology -- Security techniques -- Guidelines for cybersecurity - URL: www.iso.org/standard/44375.html. (дата звернення 02.08.2020).

**11.** ДСТУ ISO/IEC 27032:2016 (ISO/IEC 27032:2012, IDТ) «Інформаційні технології. Методи захисту. Настанови щодо кібербезпеки». 27.12.2016. № 448 [http://online.budstandart.com/ua/catalog/doc-page.html?id\\_doc=69128](http://online.budstandart.com/ua/catalog/doc-page.html?id_doc=69128) (дата звернення 02.08.2020).

**12.** Про Стратегію кібербезпеки України: Указ Президента №96/2016 від 15.03.2016. UPL: https://zakon.rada.gov.ua/laws/show/96/2016 (дата звернення 02.08.2020).

**13.** Про основні засади забезпечення кібербезпеки України: Закон України

№ № 2163-VIII від 05.10.2017 р. Відомості Верховної Ради (ВВР), 2017, № 45, ст.403

**14.** Про кіберзлочинність. Конвенція Ради Європи від 21.11.2001. //Офіційний вісник України від 10.09.2007р., № 65, стор. 107, стаття 2535, код акту 40846/2007.

**15.** Про захист прав людини і основних свобод. Європейська конвенція. від 04.11.1950. Офіційний вісник України від 16.04.1998., № 13, / № 32 від 23.08.2006 / стор. 270.

**16.** Про Державну службу спеціального зв'язку та захисту інформації України: Закон України від 07.11.2018, № 2155-VIII. Відомості Верховної Ради України (ВВР), 2006, № 30, ст.258

**17.** Про затвердження Загальних вимог до кіберзахисту об'єктів критичної інфраструктури. Постанови Кабінету Міністрів України № 518 від 19 червня 2019 року.Офіційний вісник України від 02.07.2019. 2019, № 50, стор. 53, стаття 1697, код акту 94896/2019.

**18.** Угода про Асоціацію між Україною, з однієї сторони, та Європейським Союзом, Європейським співтовариством з атомної енергії і їхніми державамичленами, з іншої сторони від 27.06.2014./Офіційний вісник України від 26.09.2014 — 2014, № 75, том 1, стор. 83, стаття 2125.

**19.** Біла книга. Пропозиції до політики щодо реформування сфери кібербезпеки в Україні. Матеріал для обговорення (Policy Paper) - UPL: parlament.org.ua >  $2017/12$  > au White-book-on-cybersecurity-draft 5. (дата звернення 02.09.2019).

**20.** Regulation (EU) 2016/679 of the European Parliament and of the Council of 27 April 2016 on the protection of natural persons with regard to the processing of personal data and on the free movement of such data, and repealing Directive 95/46/EC (General Data Protection Regulation) (Text with EEA relevance) OJ L 119, 4.5.2016, p. 1–88

**21.** Directive (EU) 2016/1148 of the European Parliament and of the Council of 6 July 2016 concerning measures for a high common level of security of network and information systems across the Union. OJ L 194, 19.7.2016, p. 1–30

**22.** Про Національний банк України. Закон України від 20.5.1999 № 679 – ХІV. Відомості Верховної Ради України (ВВР), 1999, № 29, ст.238.

**23.** Закон України «Про захист інформації в інформаційнотелекомунікаційних системах», від 05.07.1994 № 80/94-ВР (Зі змінами, внесеними згідно із Законом № 1703-IV від 11.05.2004, в редакції Закону № 2594-IV від 31.05.2005, ВВР, 2005, № 26, ст. 347).

## *Прикладна криптологія*

**1.** Бобало Ю. Я. Інформаційна безпека: навч. посібник / Ю. Я. Бобало, І. В. Горбатий, М. Д. Кіселичник та ін.; за заг. ред. д-ра техн. наук, проф. Ю. Я. Бобала та д-ра техн. наук, доц. І. В. Горбатого. – Львів : Видавництво

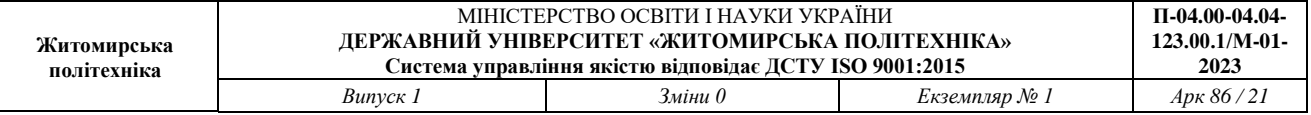

Львівської політехніки, 2019. – 580 с.

**2.** Бабенко Т.В. Криптологія у прикладах, тестах і задачах: навч. посібник / Т.В.Бабенко, Г.М.Гулак, С.О.Сушко, Л.Я.Фомичова. − Д.: Національний гірничий університет, 2013. − 318 c.

**3.** Глинчук Л.Я. Криптологія: навч.-метод. посіб. / Л. Я. Глинчук – Луцьк: Вежа-Друк, 2014. – 164 с.

**4.** Горбенко І. Д. // Прикладна криптологія: Теорія. Практика. Застосування / І. Д. Горбенко, Ю. І. Горбенко. – Харків : Форт, 2013. – 880 с.

**5.** ДСТУ 7624:2014. Інформаційні технології. Криптографічний захист інформації. Алгоритм симетричного блокового перетворення. – Введ. 01–07– 2015. – К. :Мінекономрозвитку України, 2015.

**6.** Загацька Н.О. Криптологія. Методичні рекомендації до виконання лабораторних робіт. / Н.О. Загацька – Житомир: Вид-во ЖДУ, 2015. – 73 с.

**7.** Задірака В.К. Комп'ютерні технології криптографічного захисту інформації на спеціальних цифрових носіях: навч. посіб. / В. К. Задірака, А. М. Кудін, В. О. Людвиченко, О. С.Олексюк. − К. -Тернопіль: Підручники і посібники, 2007. – 272 с.

**8.** Козіна Г.Л. Криптографія від історії до сучасних стандартів: навч.посібник / Г. Л. Козіна. – Запоріжжя : НУ «Запорізька політехніка», 2020. – 192 с.

**9.** Корченко О. Г. Прикладна криптологія: системи шифрування : підручник / О. Г. Корченко, В. П. Сіденко, Ю. О. Дрейс. – К. : ДУТ, 2014. – 448 с.

**10.** Маркова І.І. Захист інформації. Криптографічні методи: Підручник для вищих навчальних закладів. / І.І. Маркова, А.І. Рибак, Ю.С. Ямпольський. – Одеса, 2001. – 175 с.

**11.** Alfred J. Menezes. Handbook of Applied Cryptography/ Alfred J. Menezes, Paul C. van Oorschot, and Scott A. Vanstone. Publisher: CRC Press, 2001. – 780 pages

**12.** Bruce Schneier. Applied cryptography: protocols, algorithms, and source code in C / 2nd ed. – New York : JohnWiley & Sons, Inc., 1995. – 792 pages.

**13.** Jean-Philippe Aumasson. Serious Cryptography: A Practical Introduction to Modern Encryption Paperback. Kindle Edition, 2017. – 313 pages.

Голова фахової атестаційної комісії,

к.т.н., доцент Андрій ЄФІМЕНКО

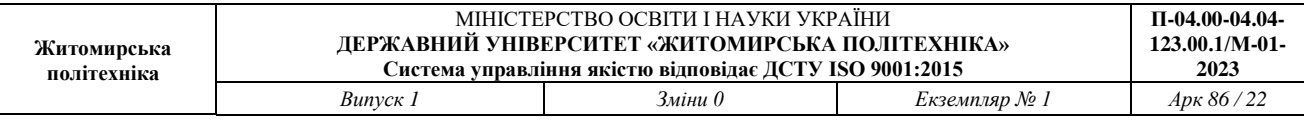

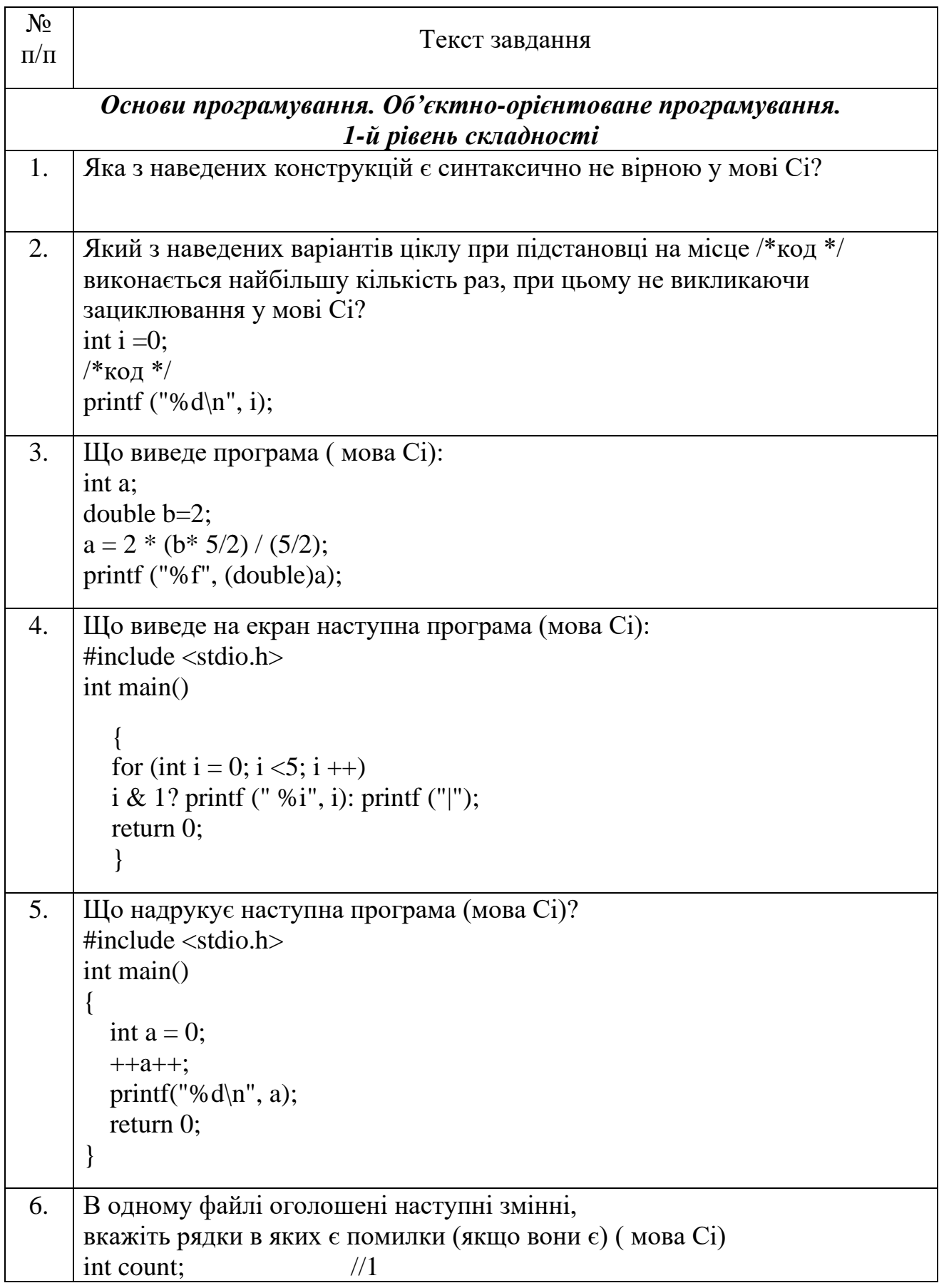

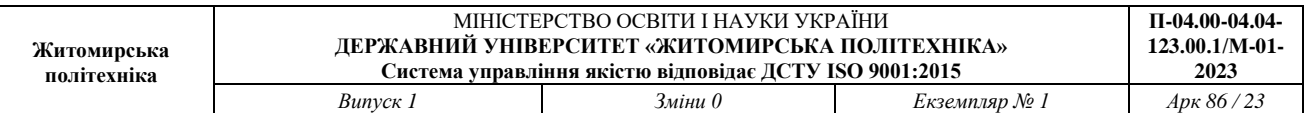

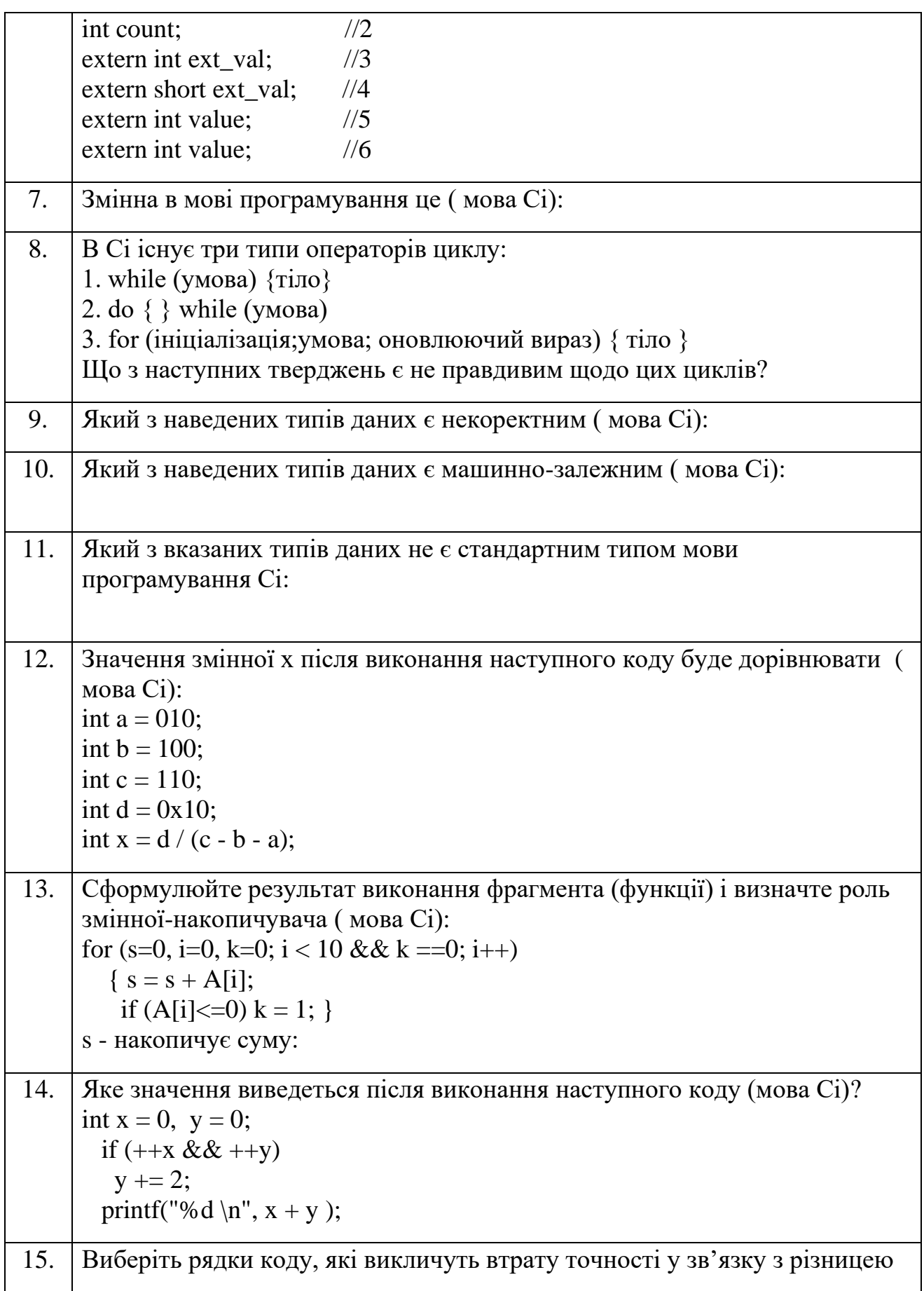

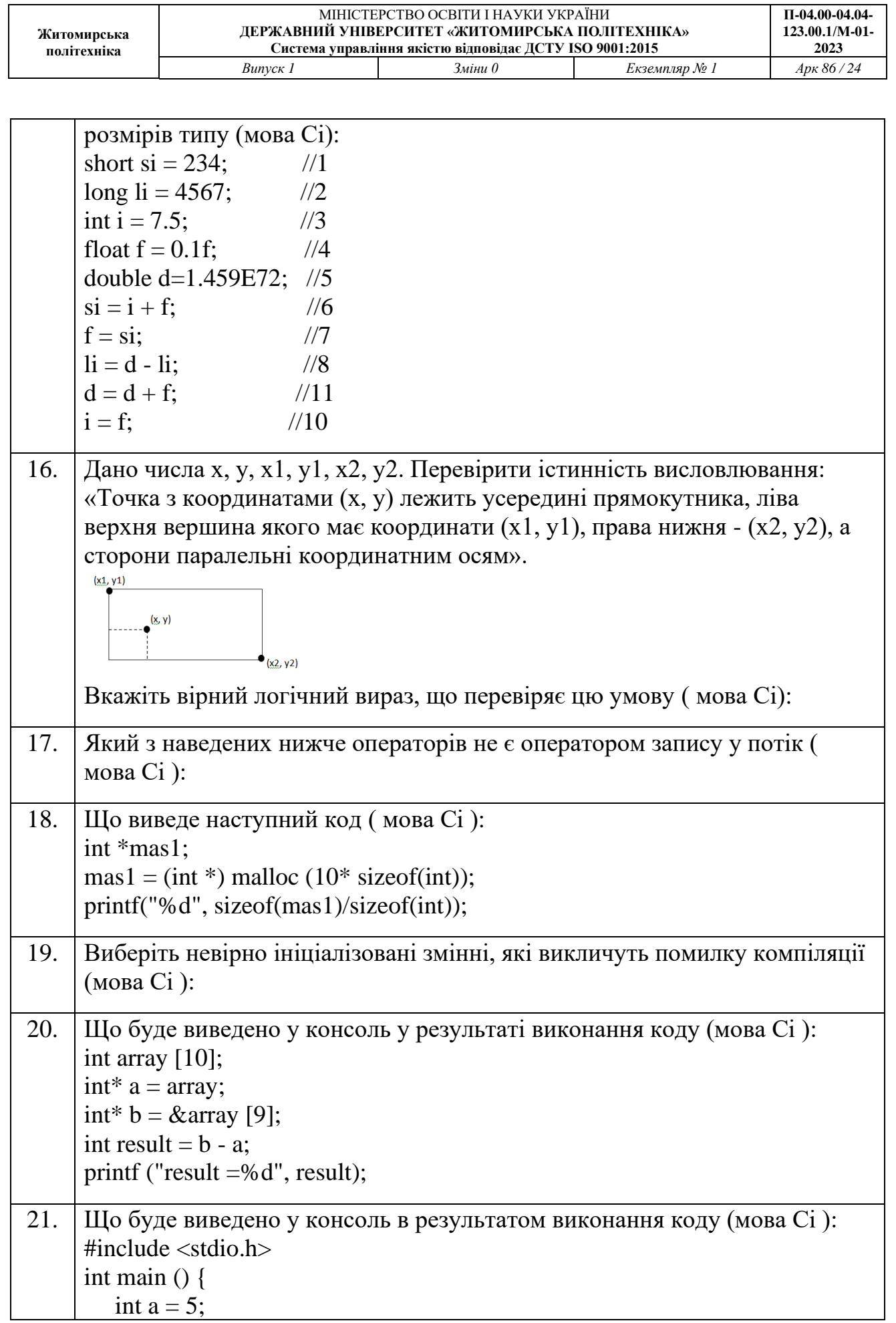

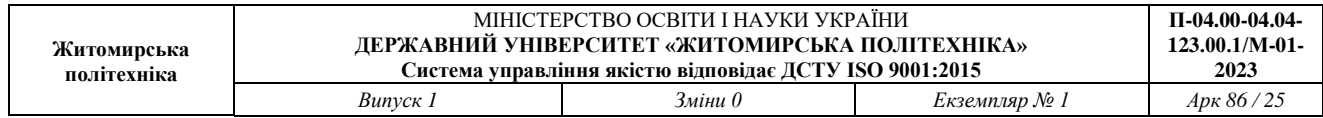

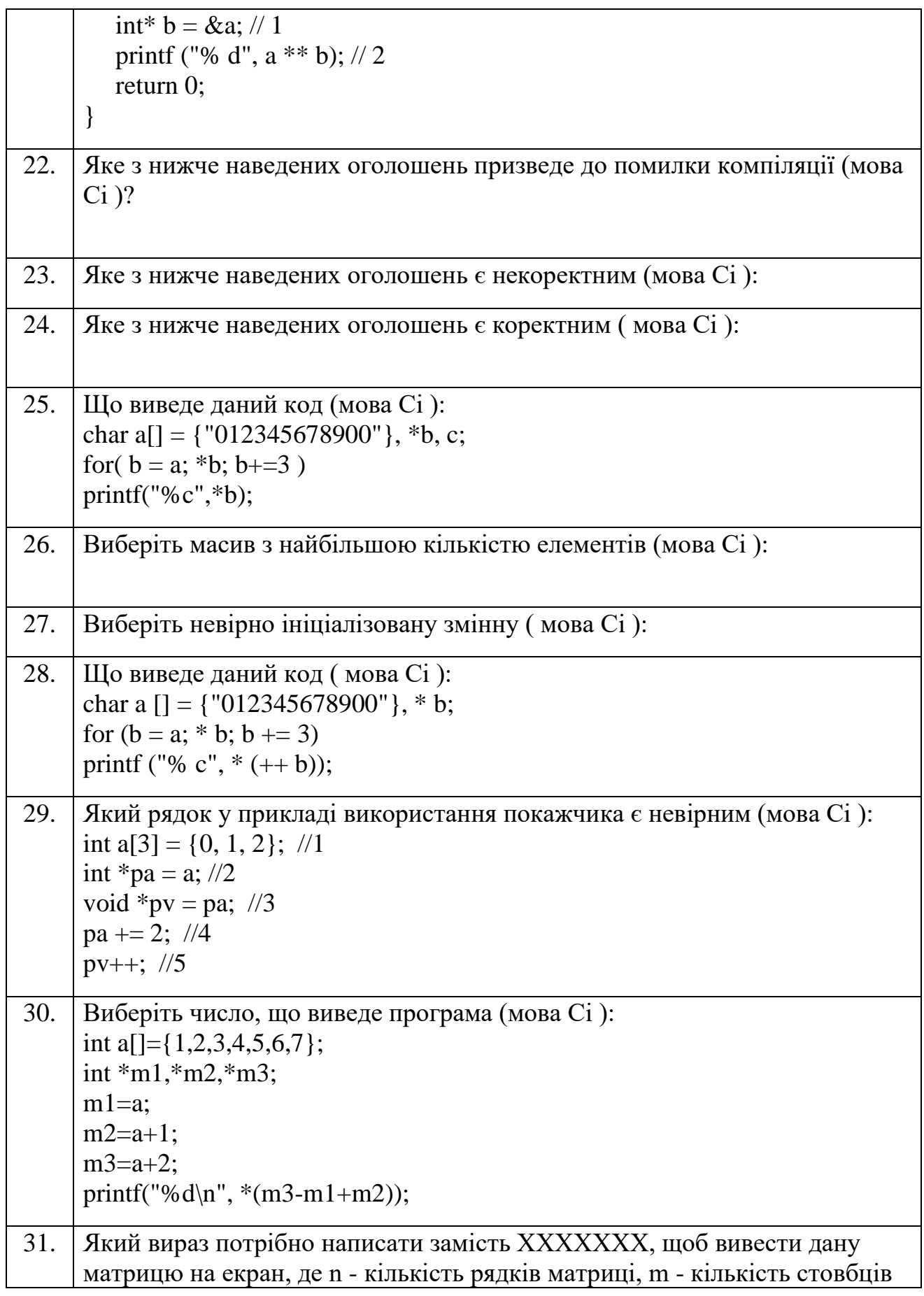

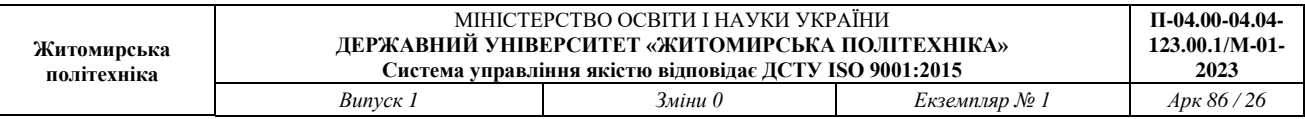

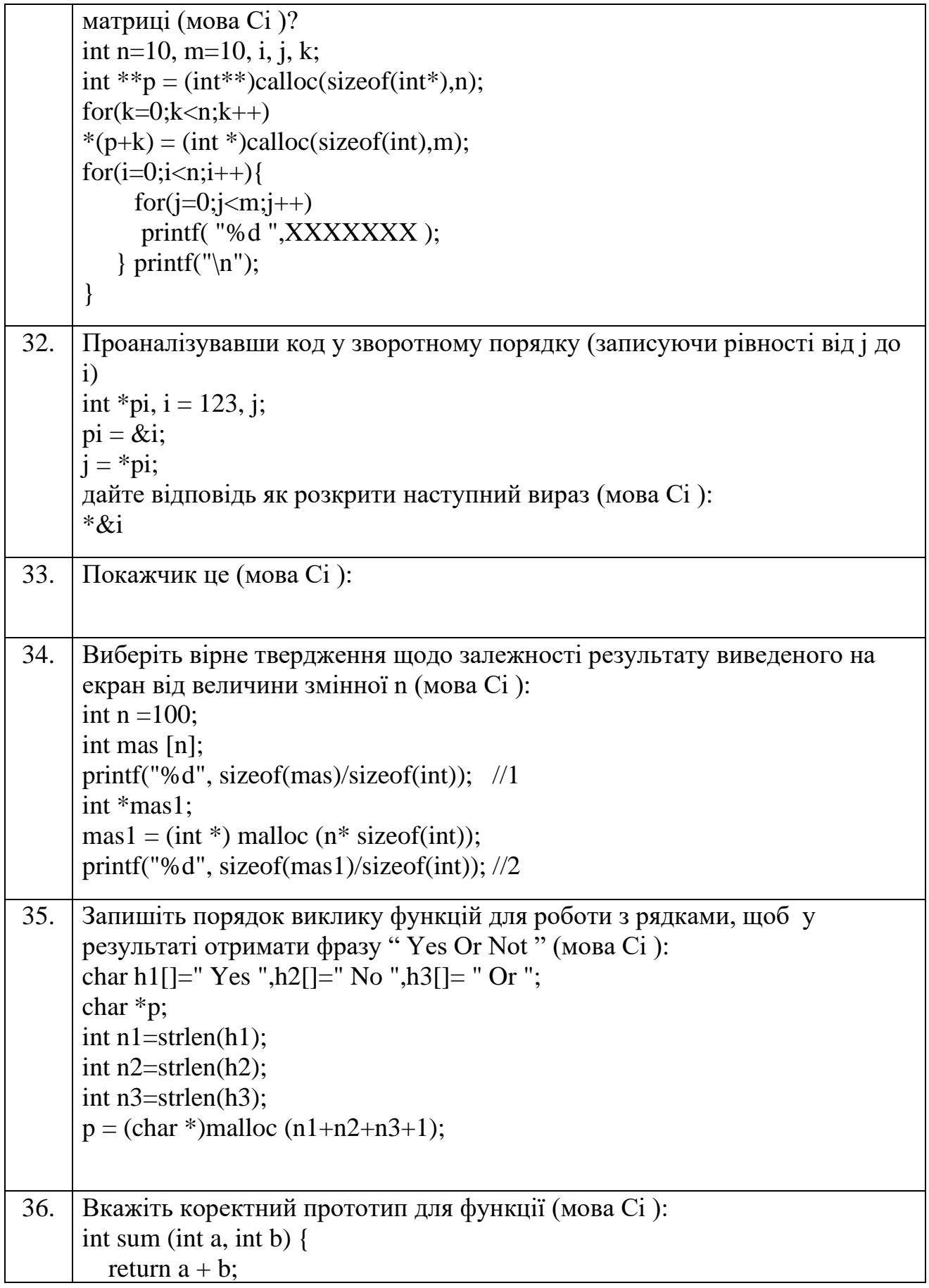

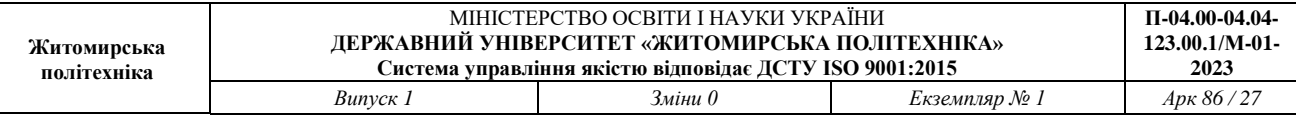

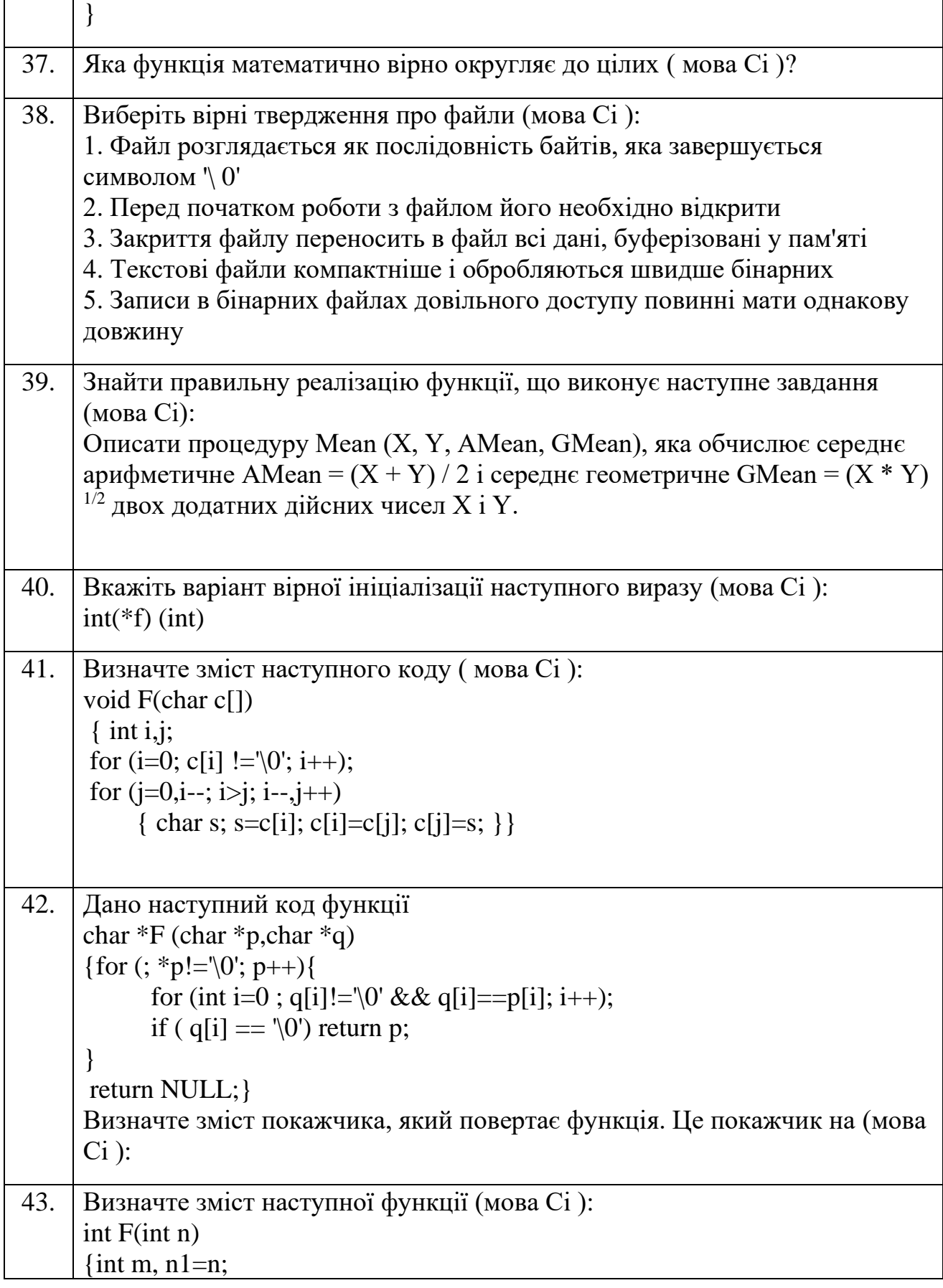

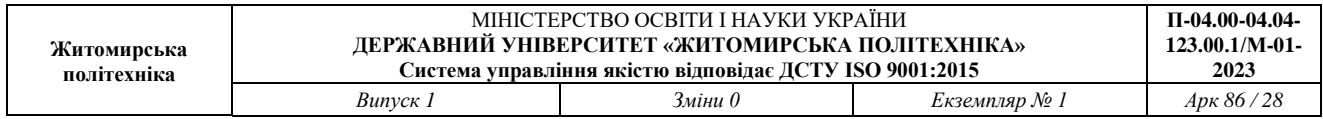

![](_page_27_Picture_157.jpeg)

![](_page_28_Picture_162.jpeg)

![](_page_28_Picture_163.jpeg)

![](_page_29_Picture_182.jpeg)

![](_page_29_Picture_183.jpeg)

![](_page_30_Picture_222.jpeg)

![](_page_30_Picture_223.jpeg)

![](_page_31_Picture_209.jpeg)

![](_page_31_Picture_210.jpeg)

![](_page_32_Picture_186.jpeg)

![](_page_32_Picture_187.jpeg)

![](_page_33_Picture_153.jpeg)

![](_page_34_Picture_180.jpeg)

![](_page_34_Picture_181.jpeg)

![](_page_35_Picture_132.jpeg)

![](_page_35_Picture_133.jpeg)
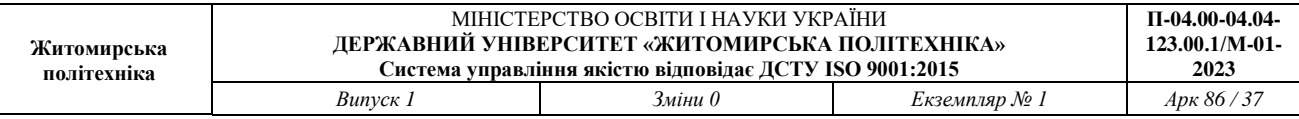

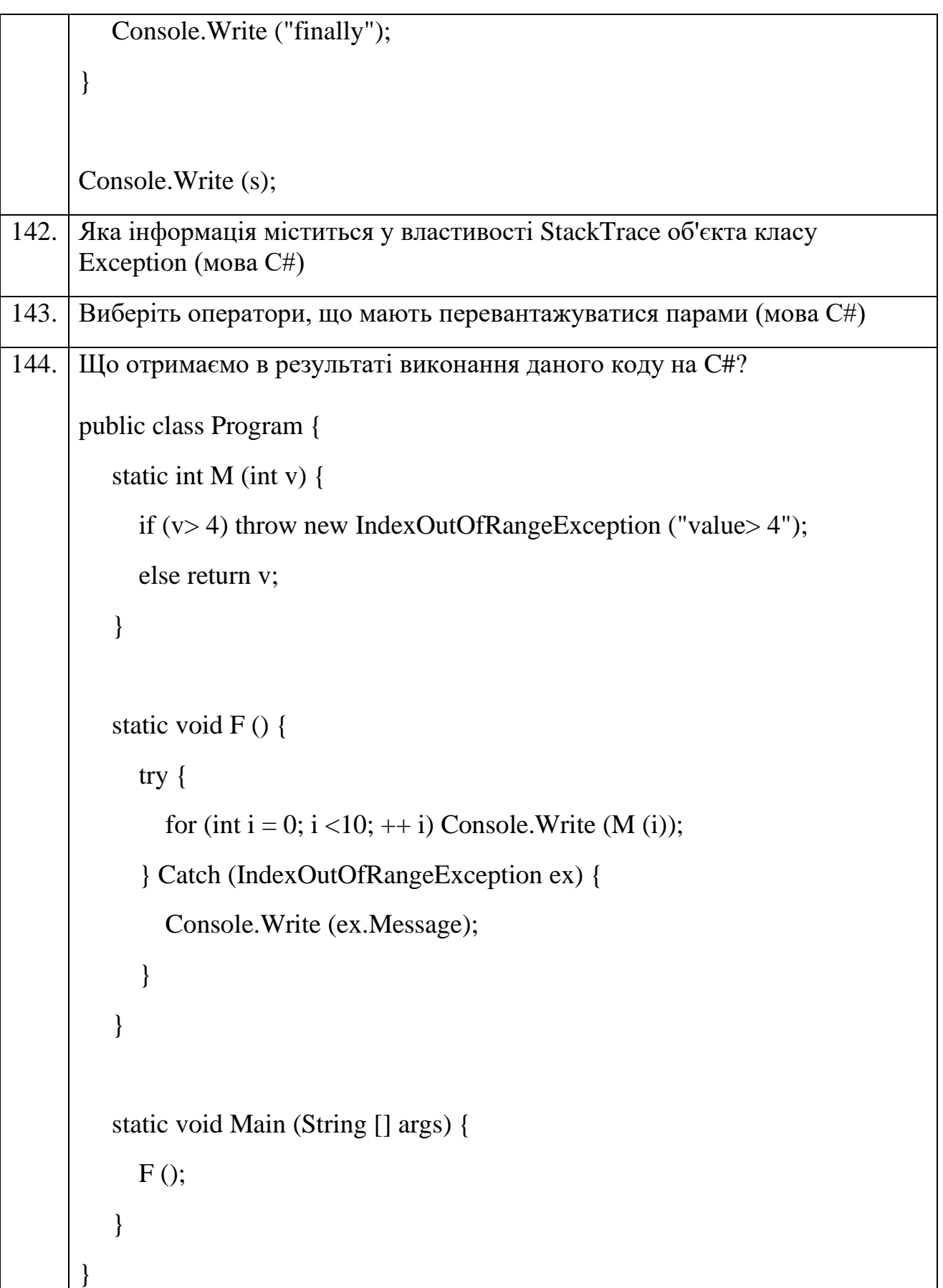

 $\overline{\phantom{a}}$ 

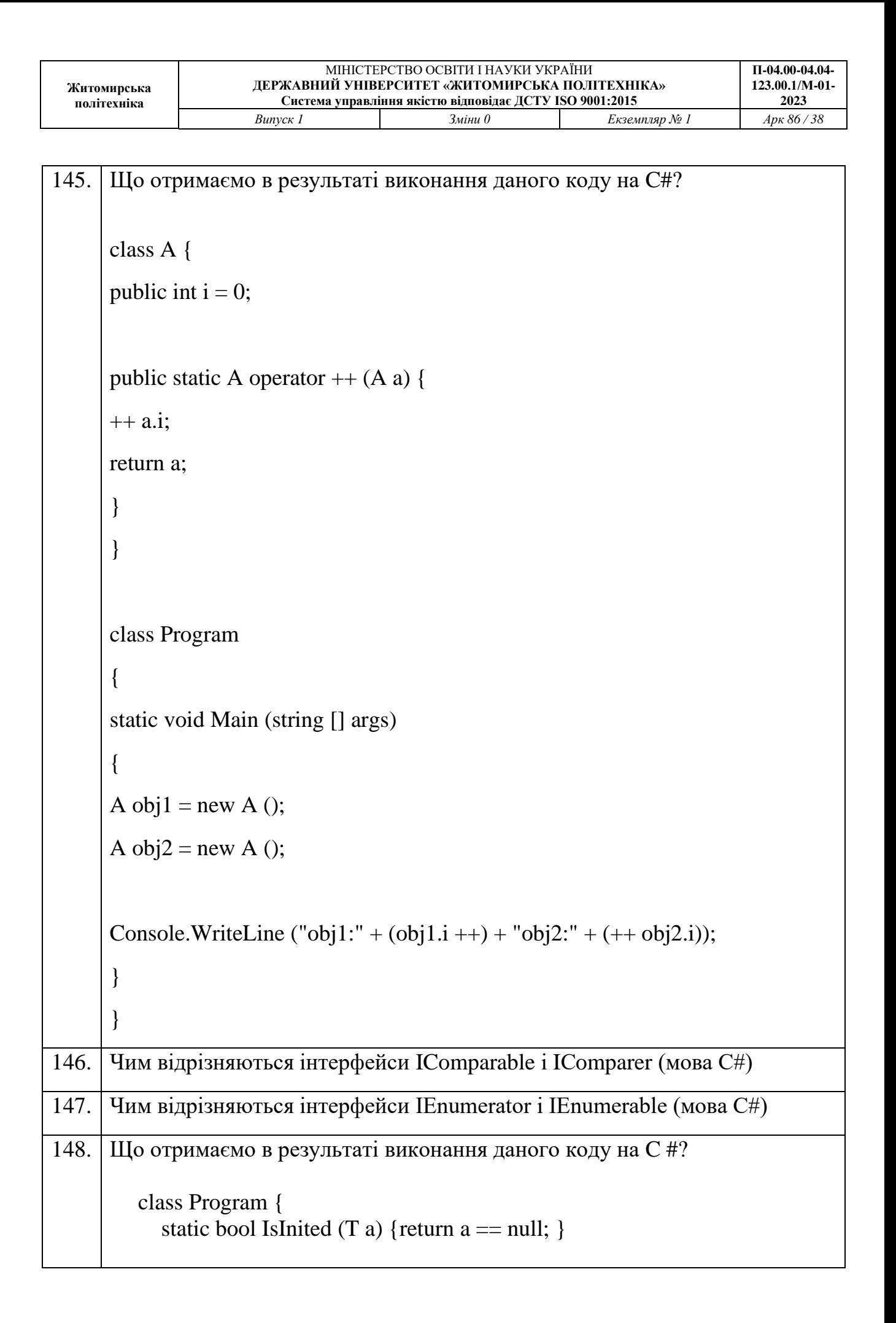

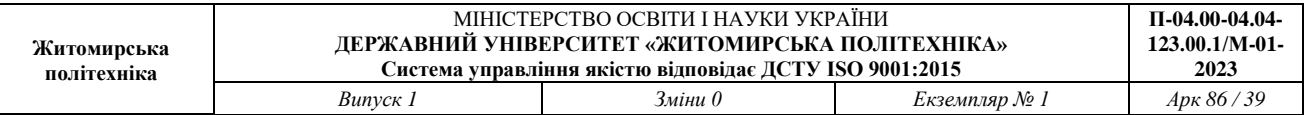

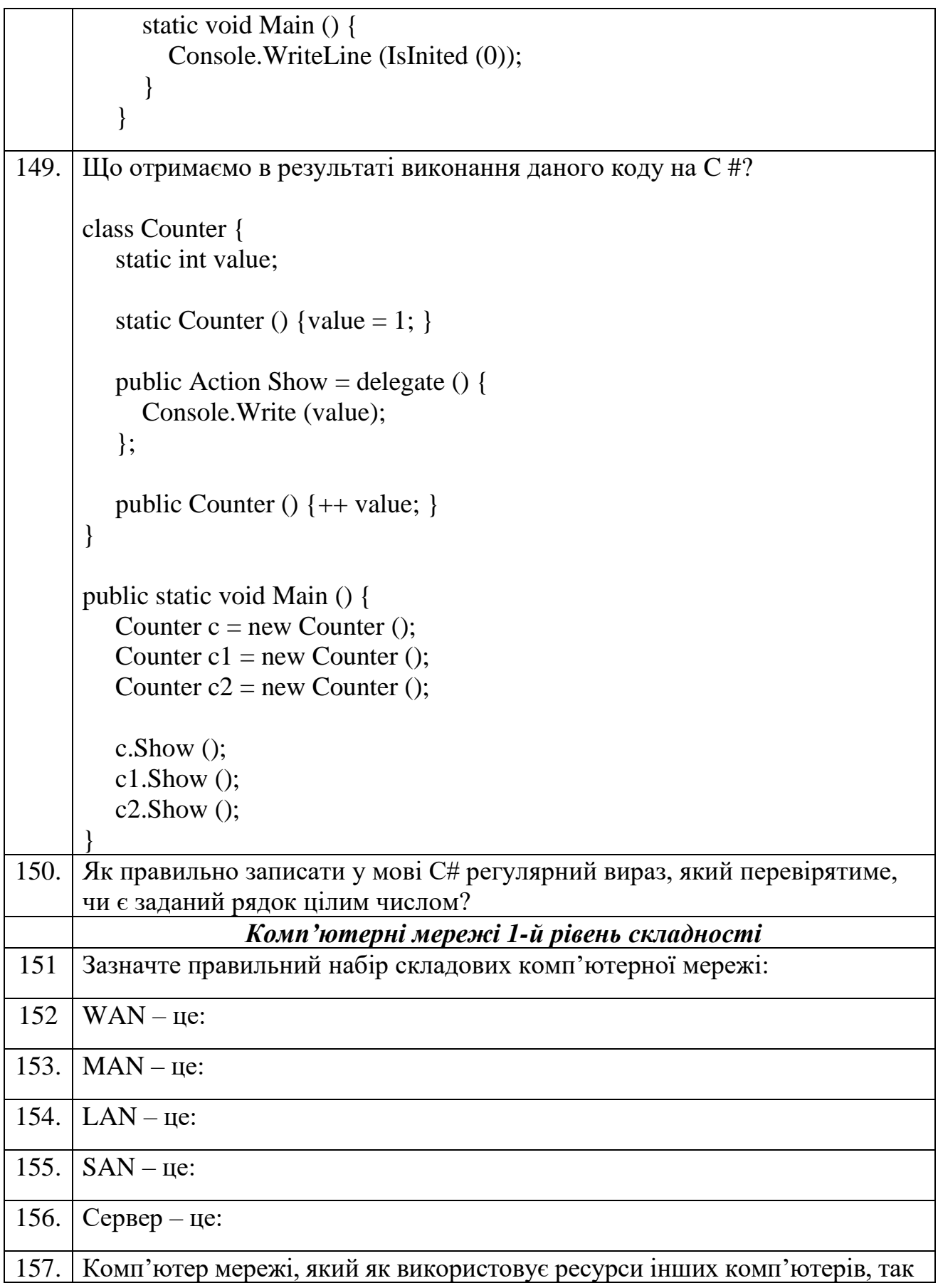

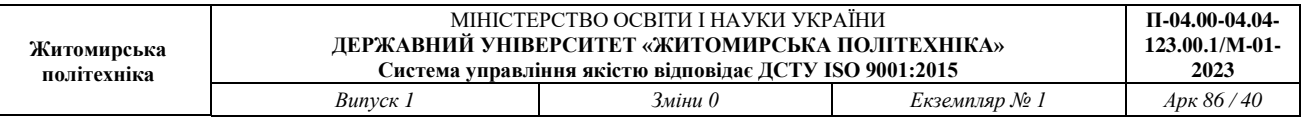

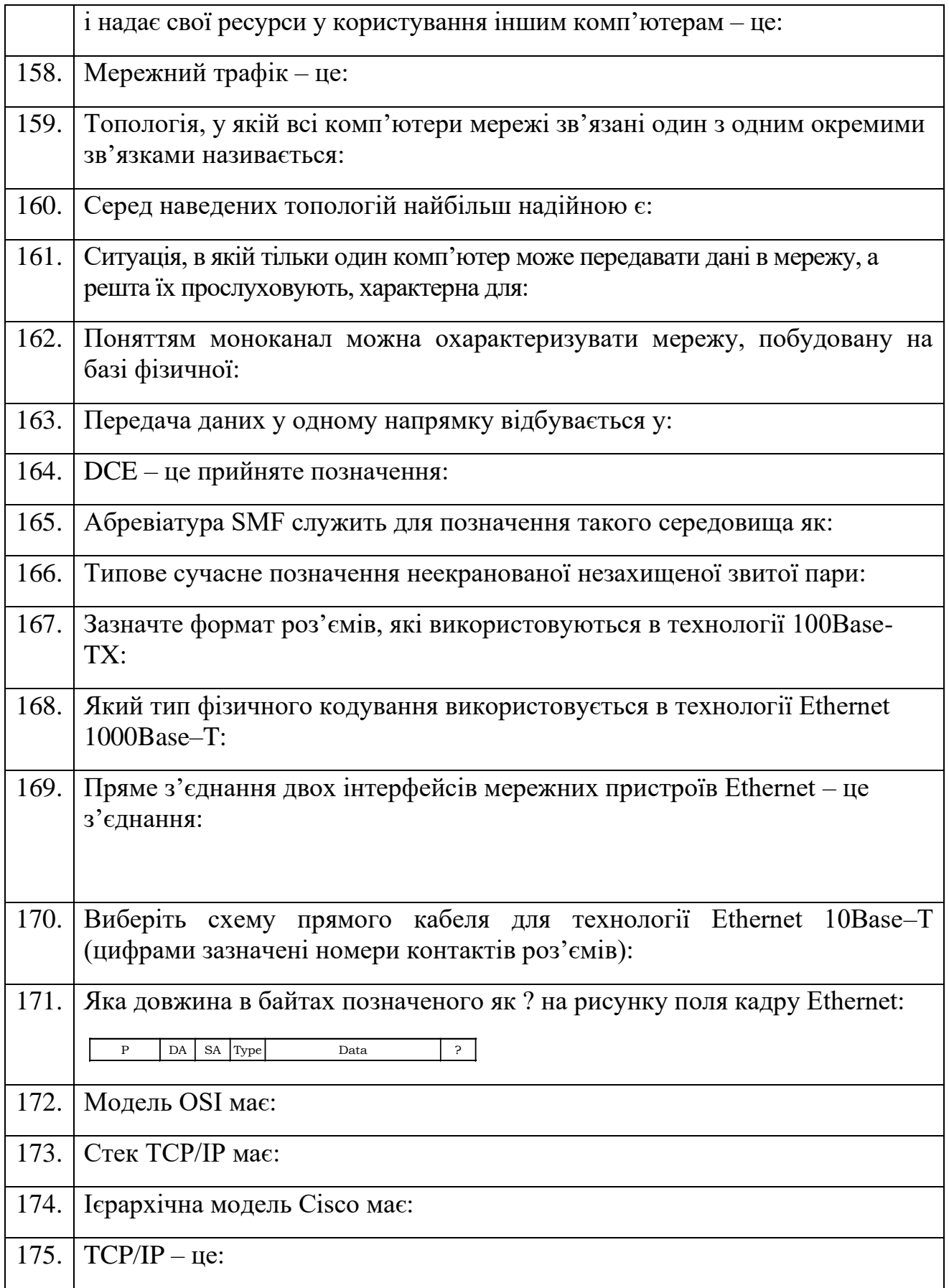

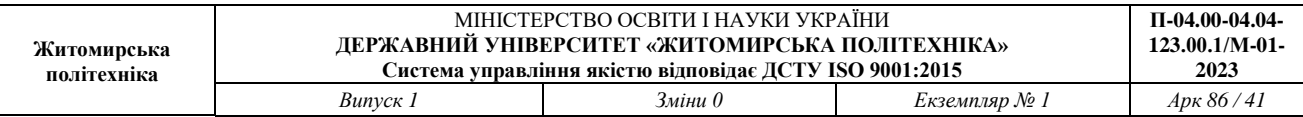

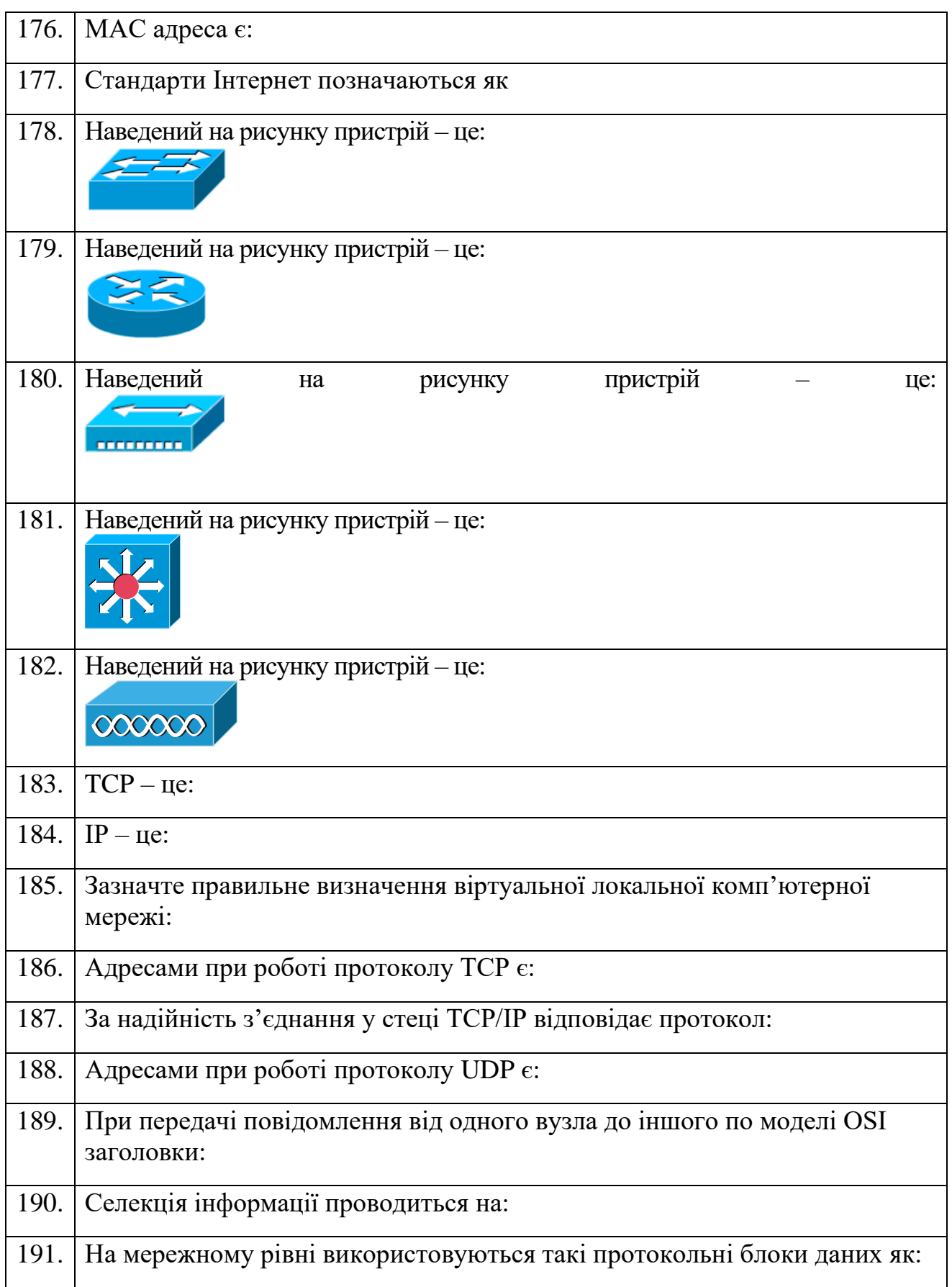

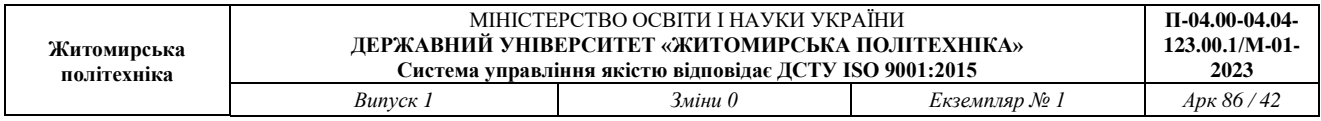

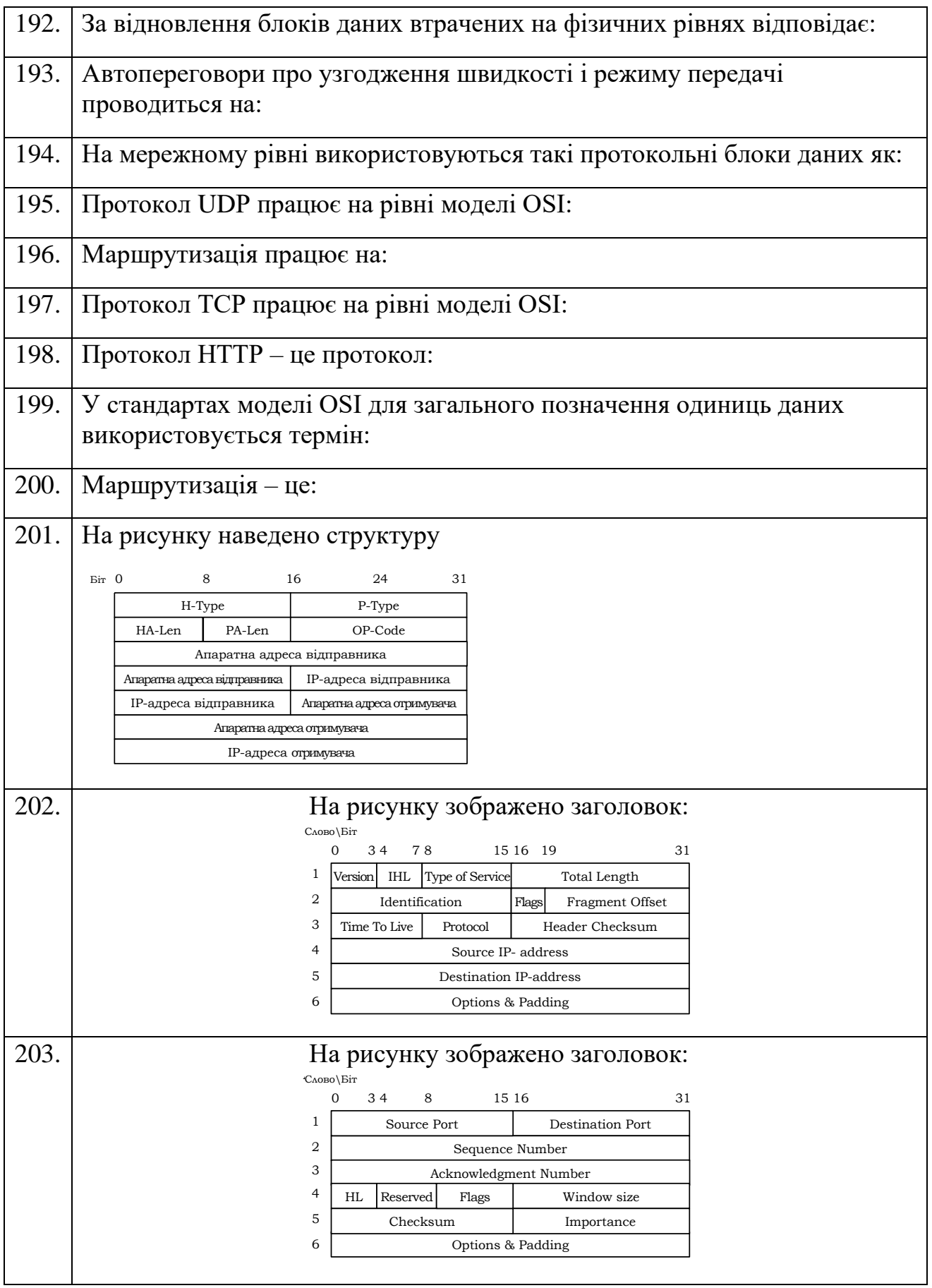

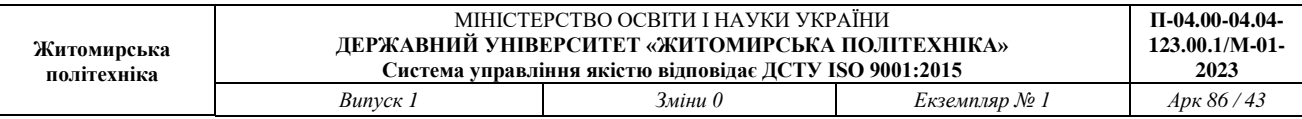

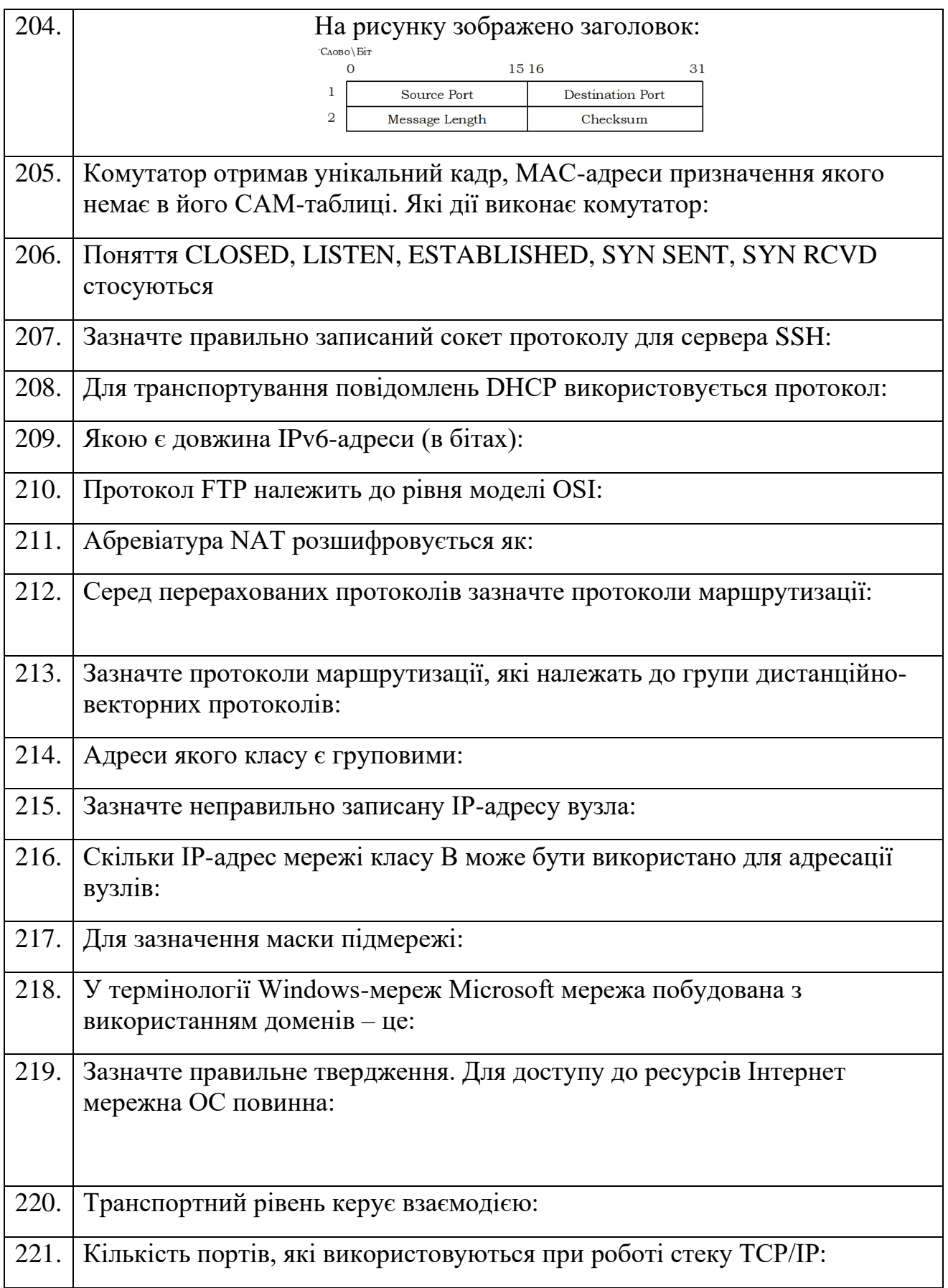

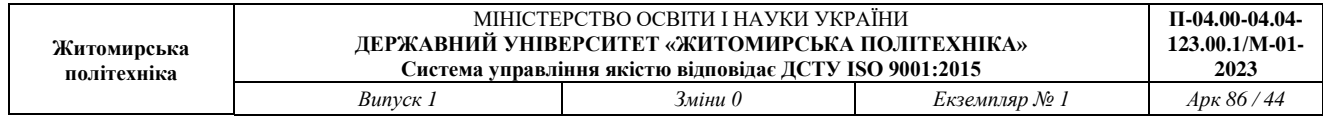

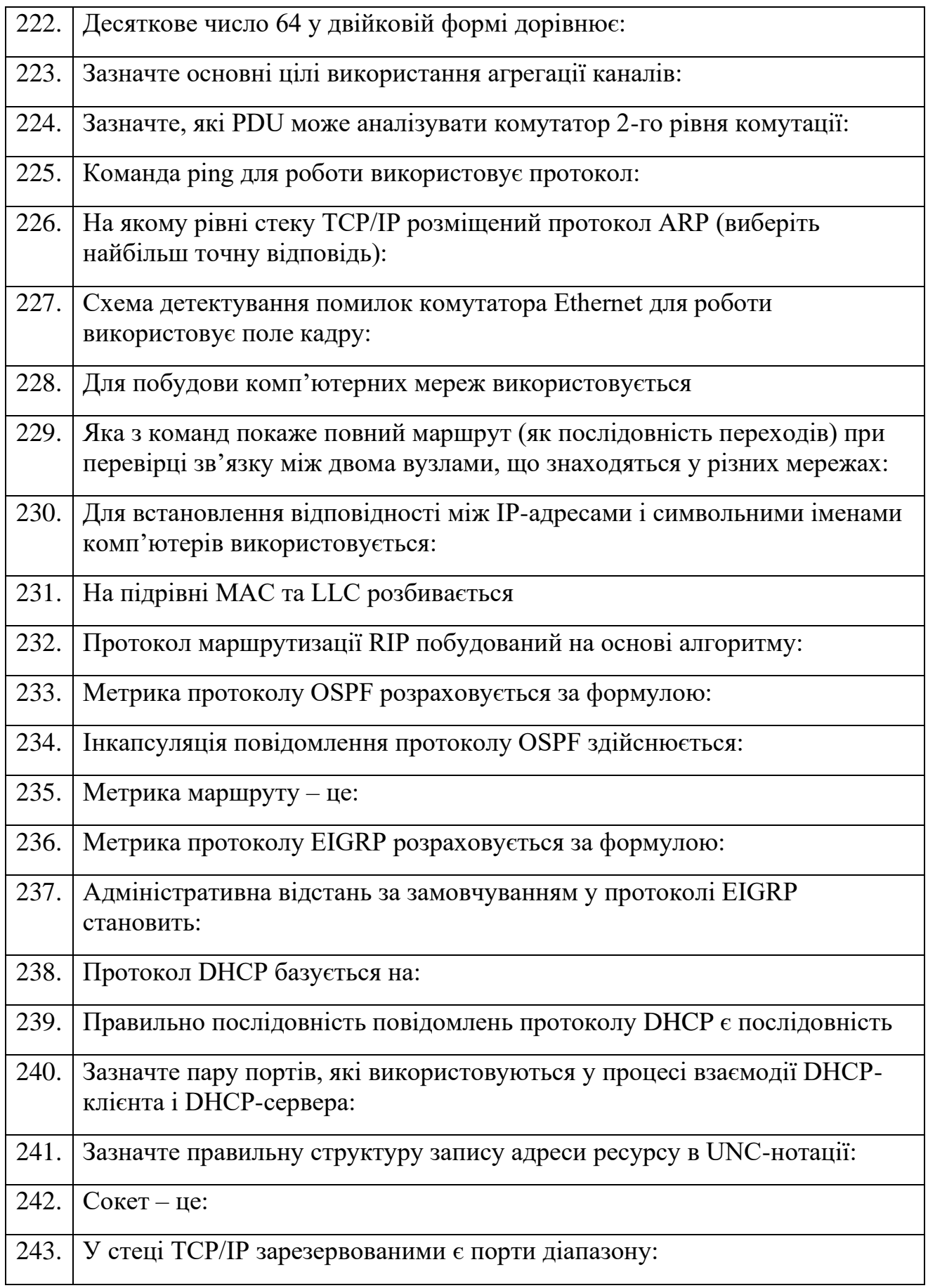

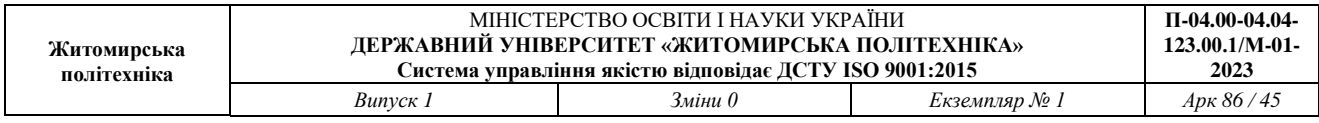

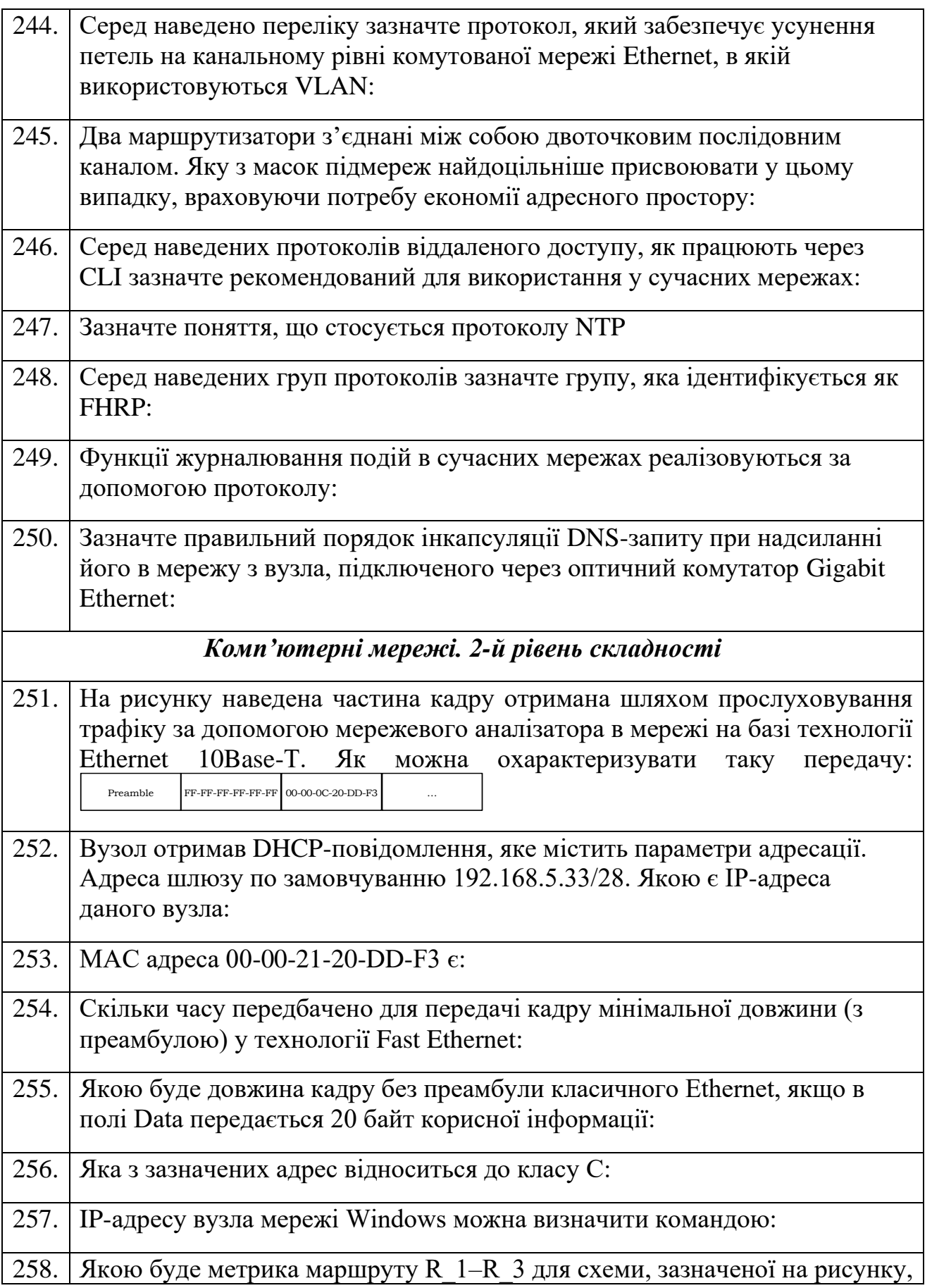

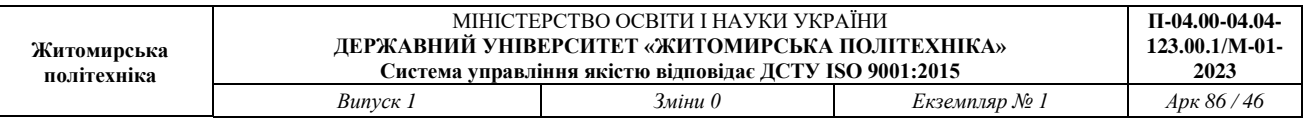

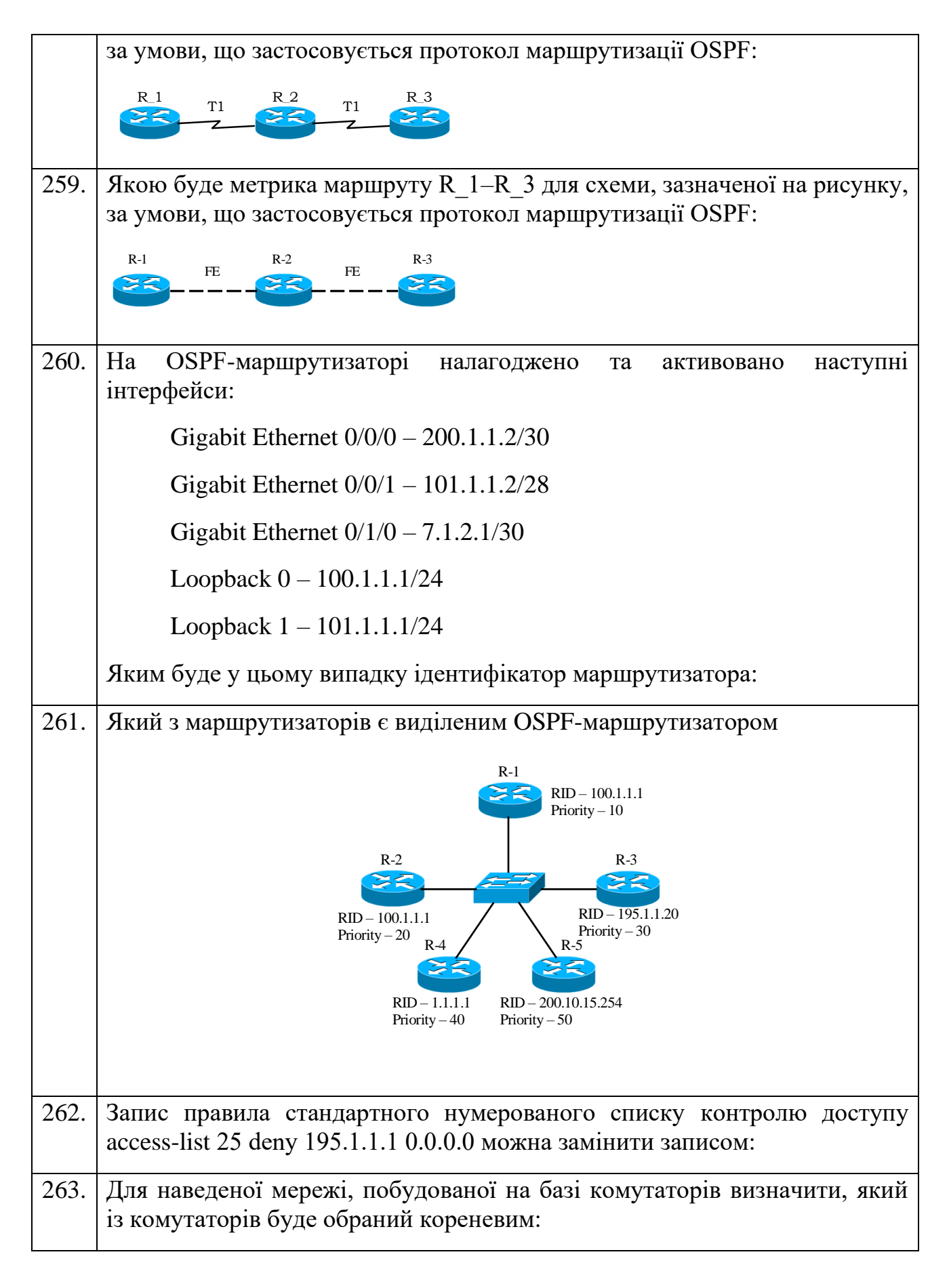

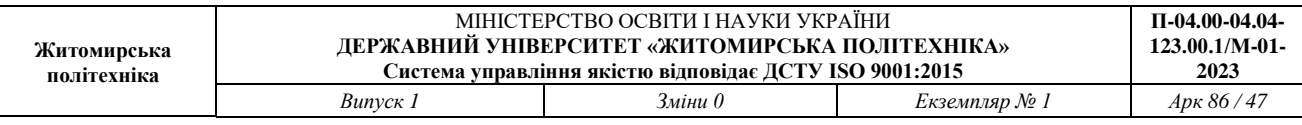

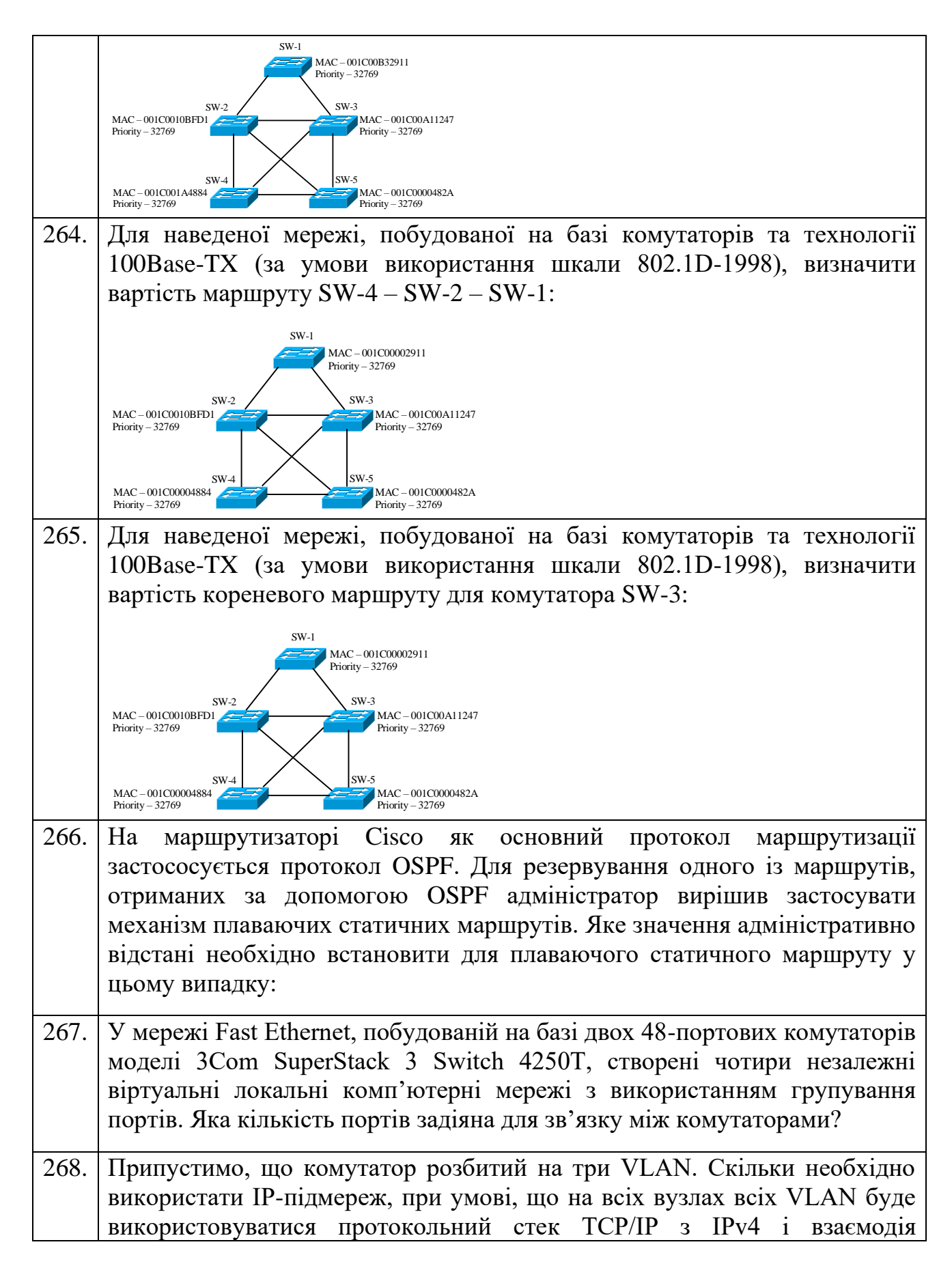

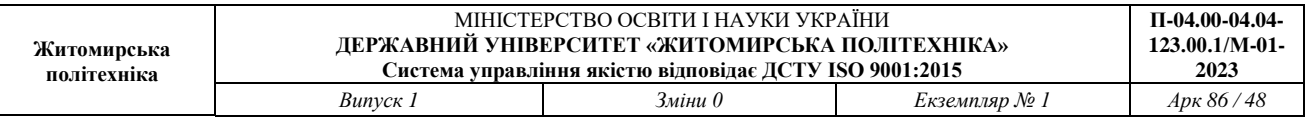

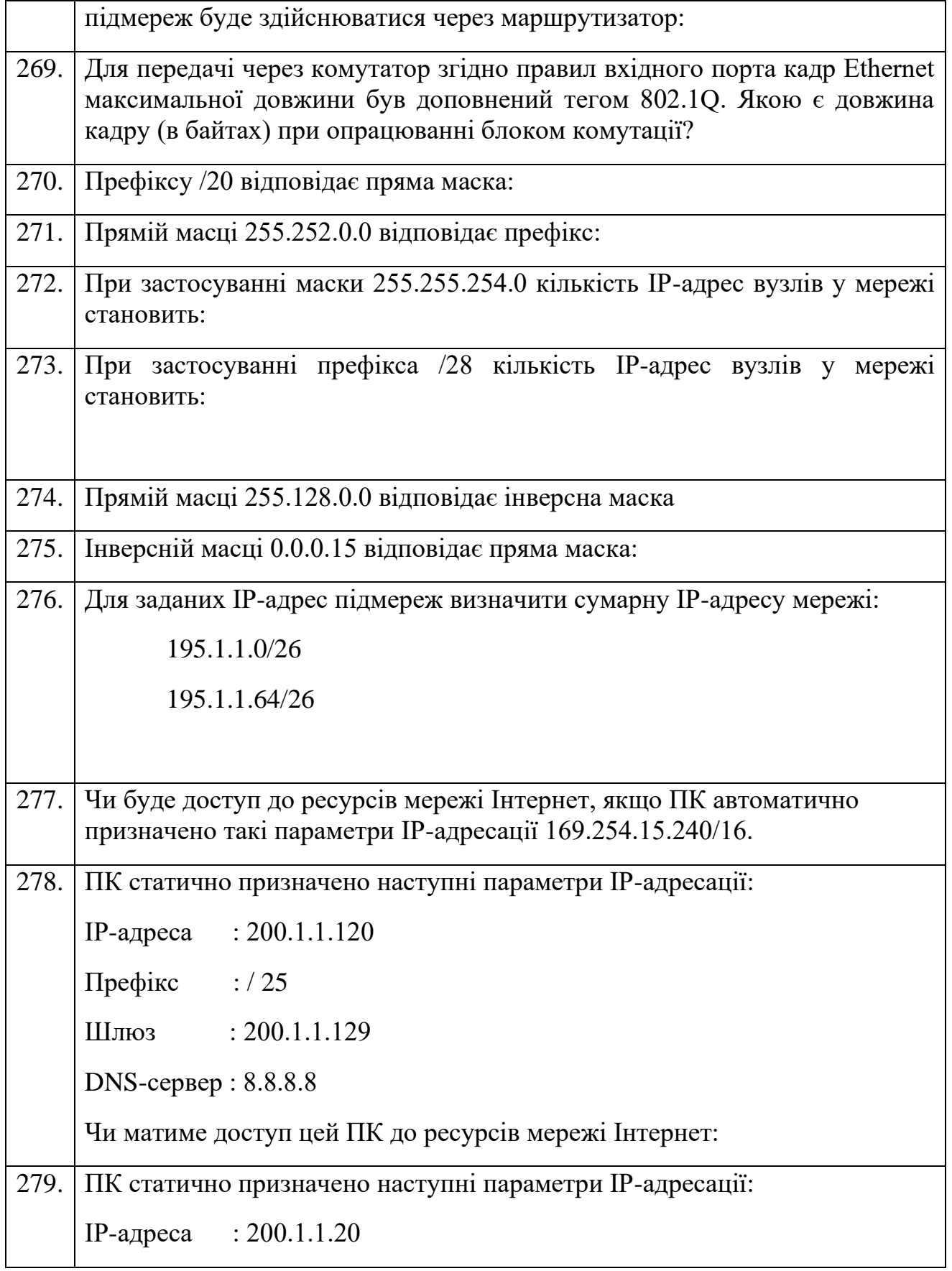

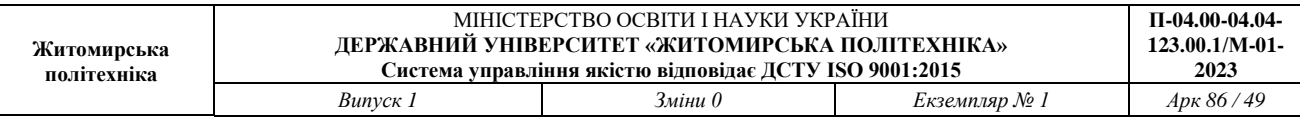

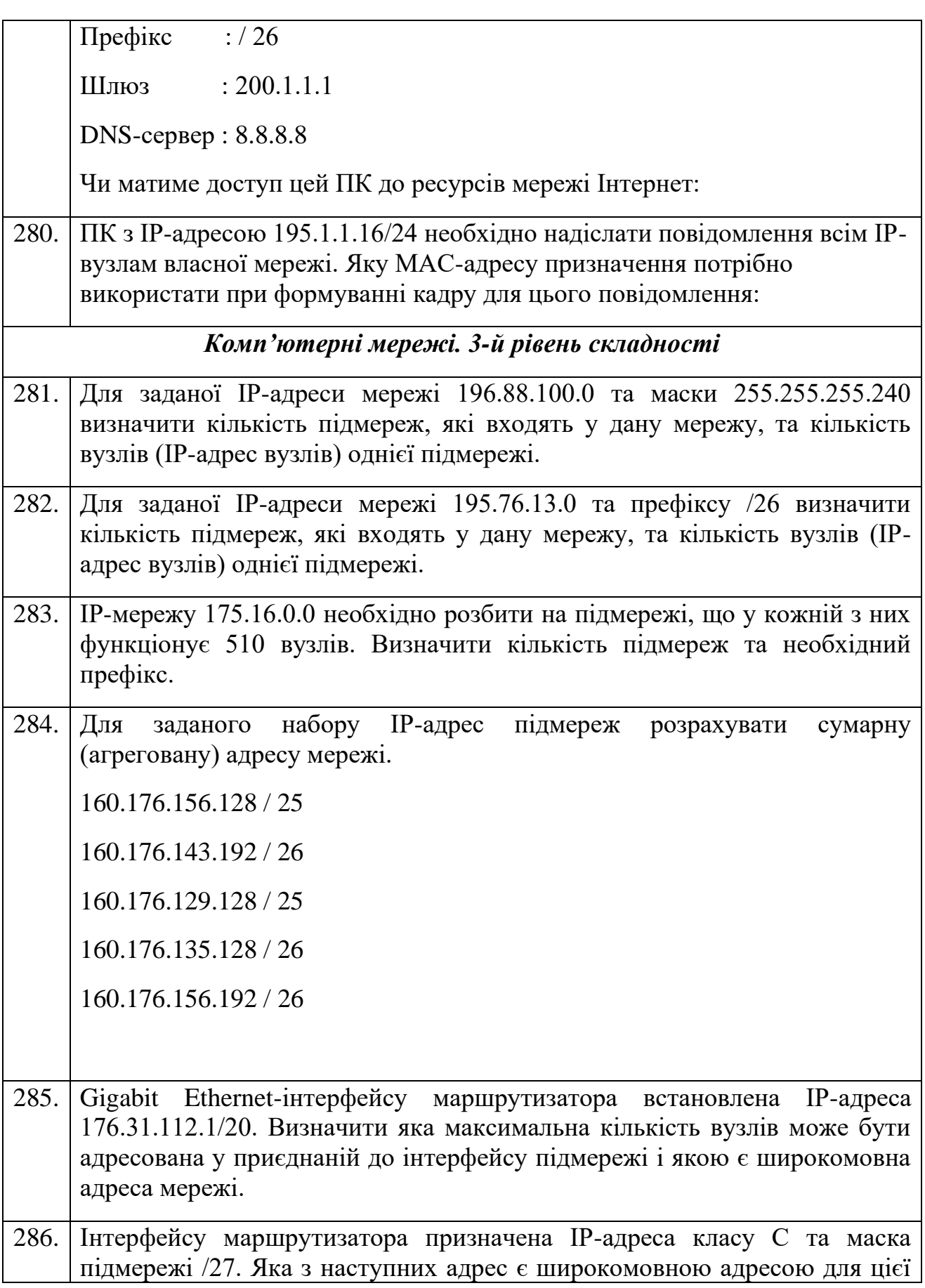

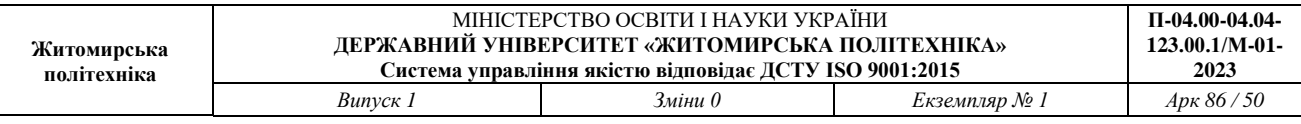

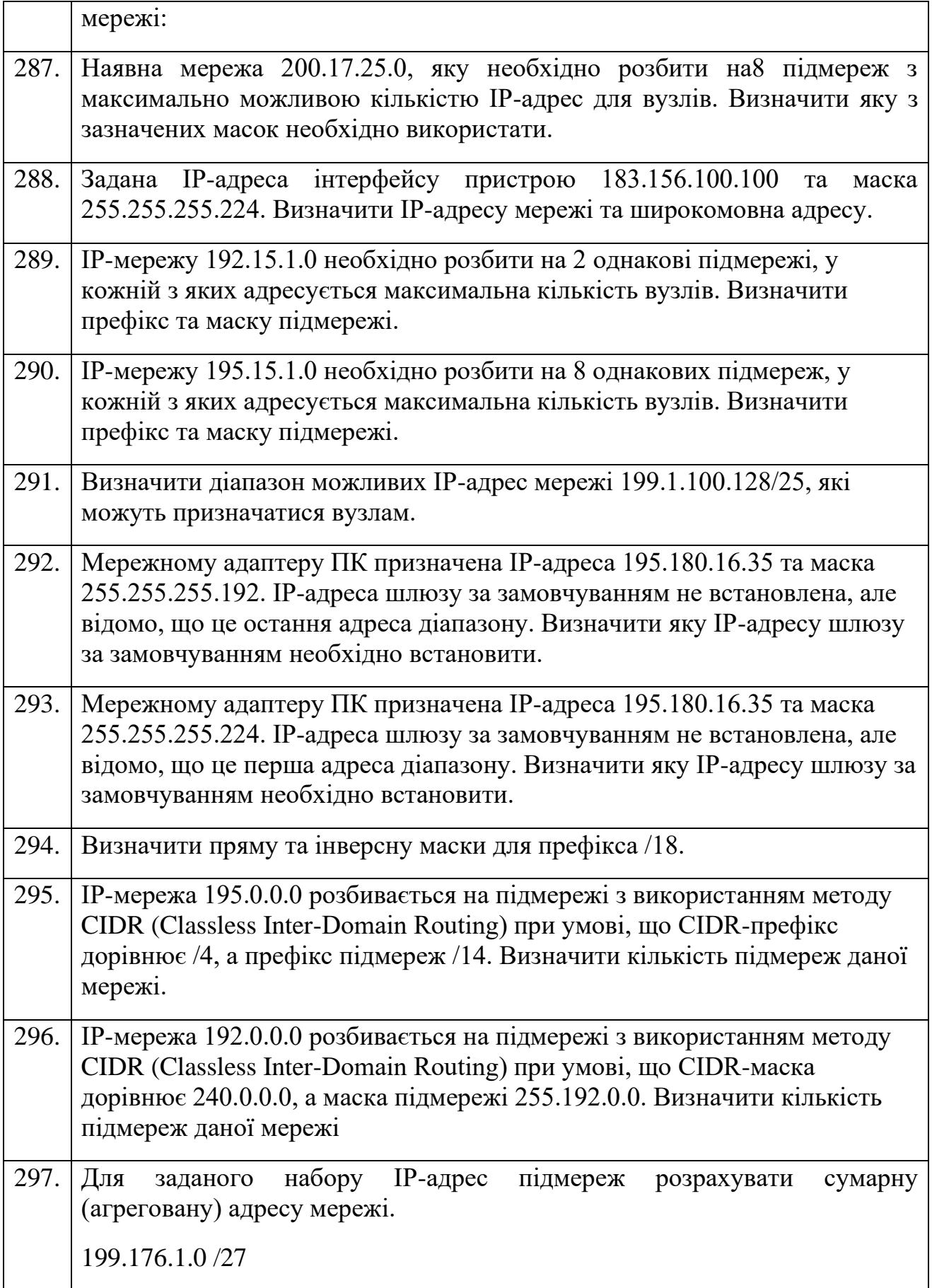

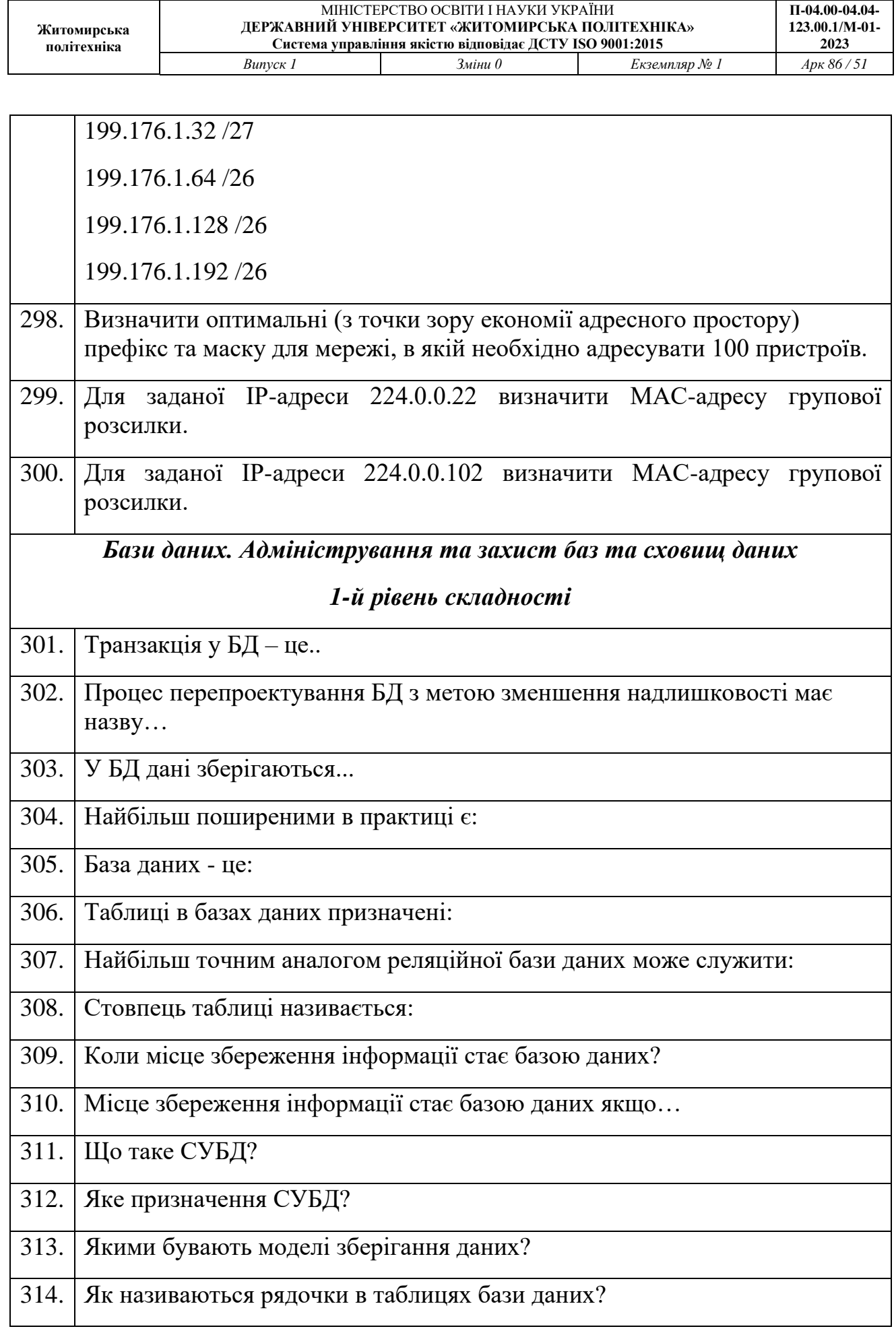

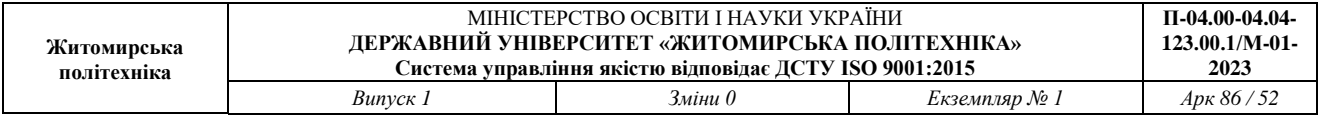

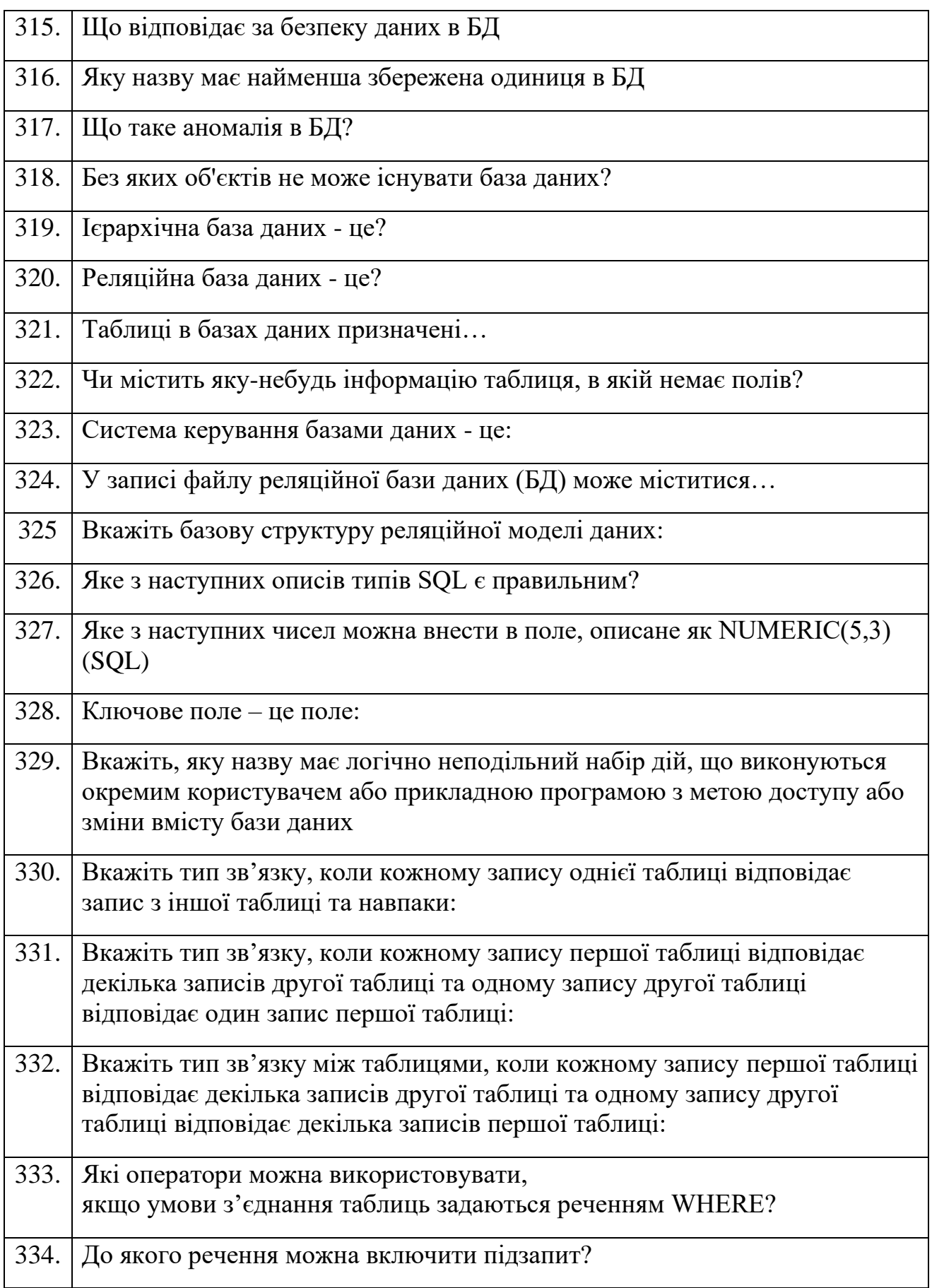

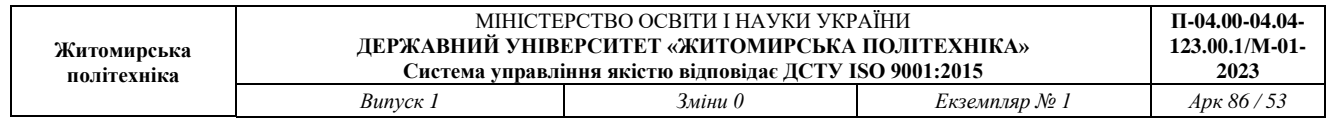

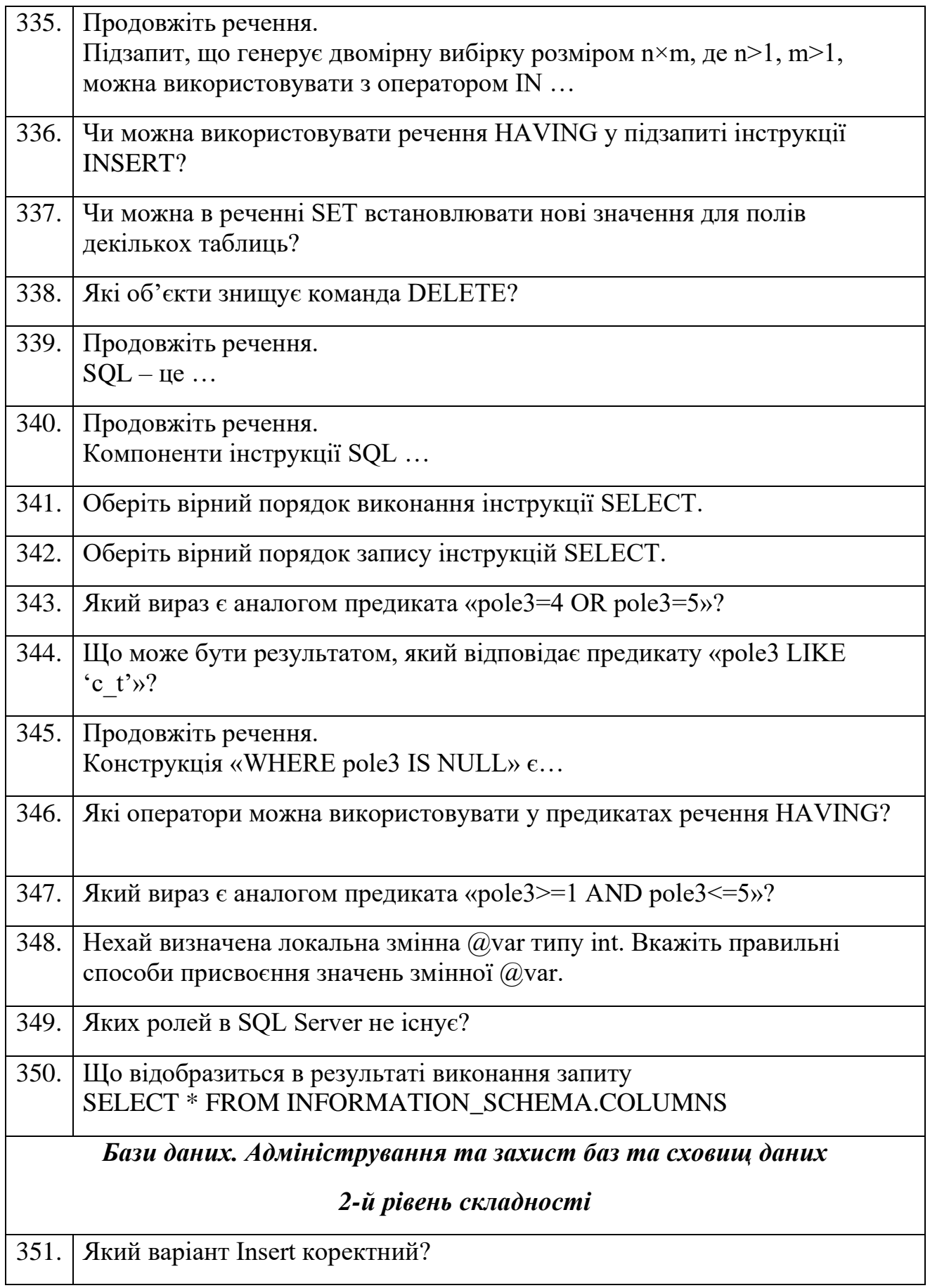

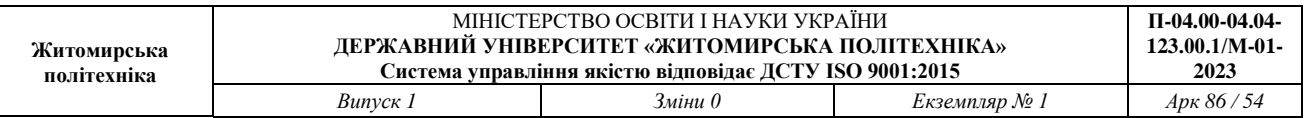

 $\lfloor$ 

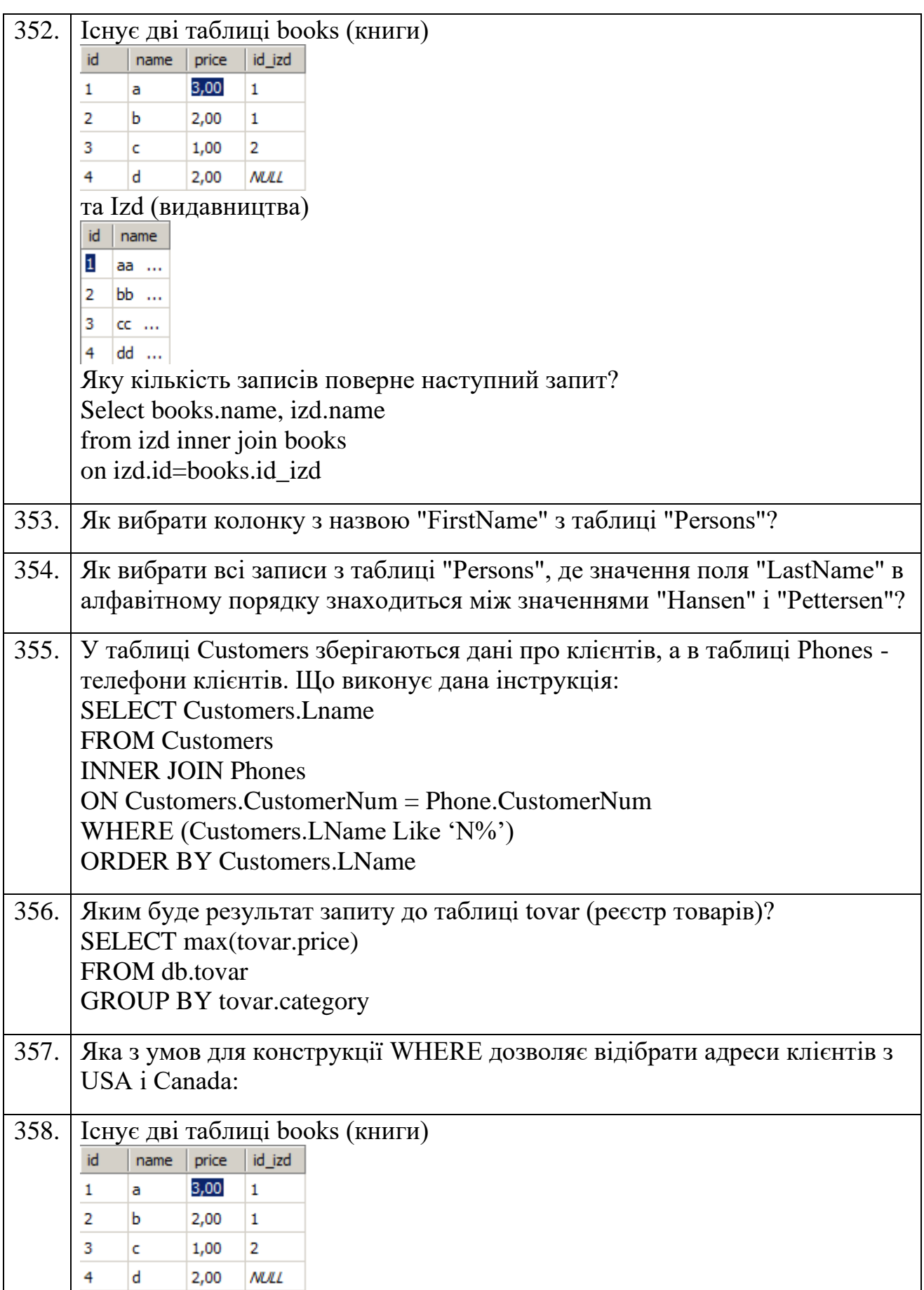

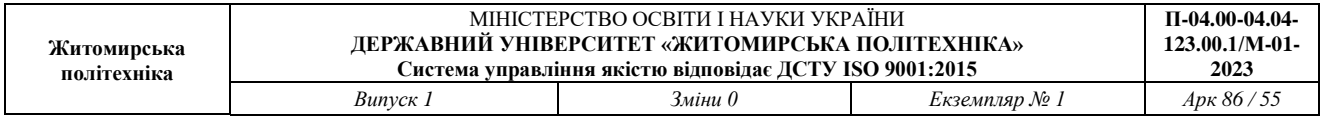

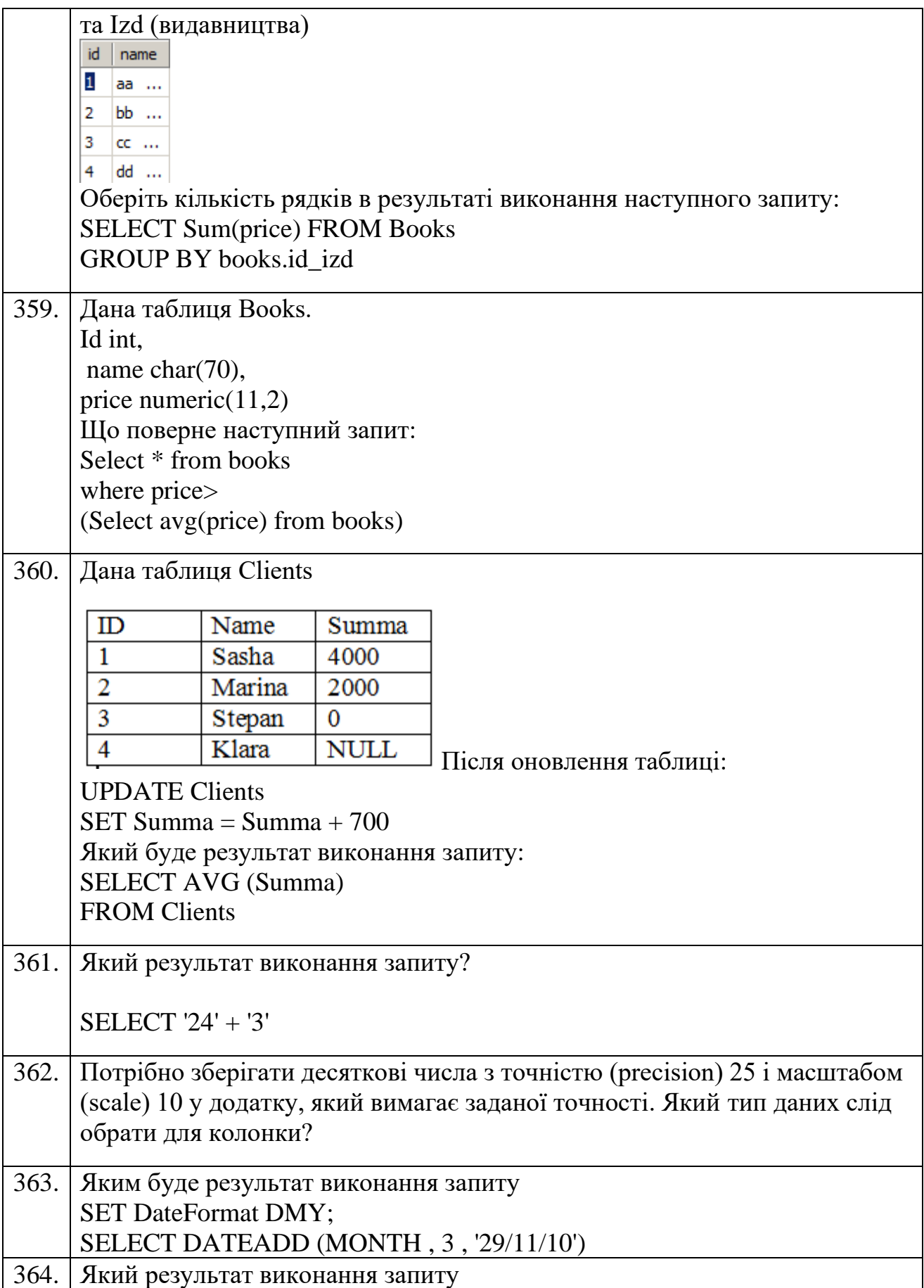

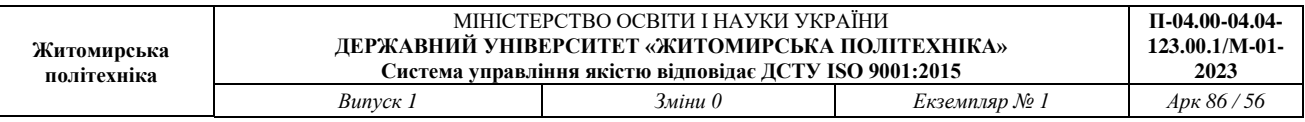

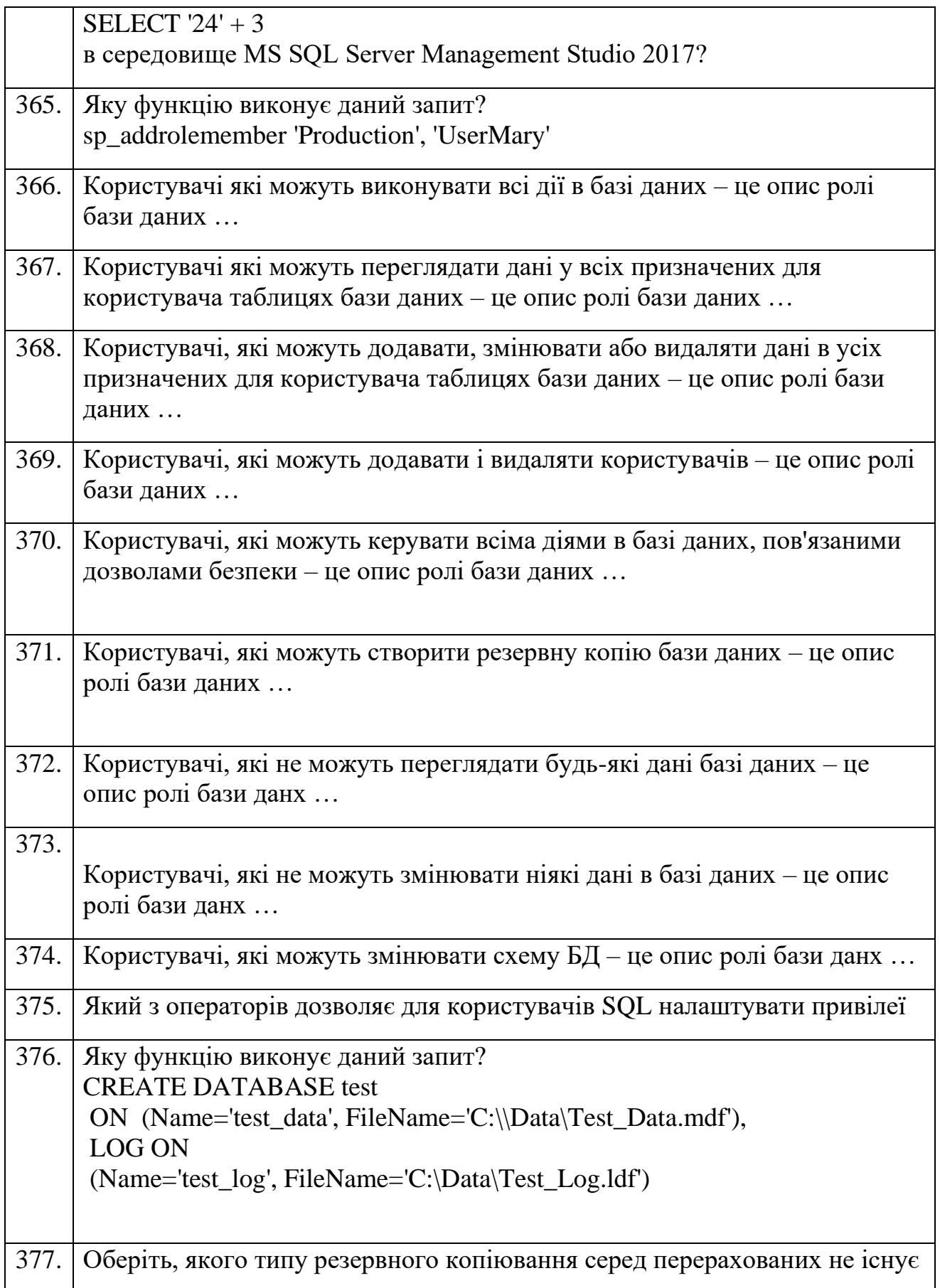

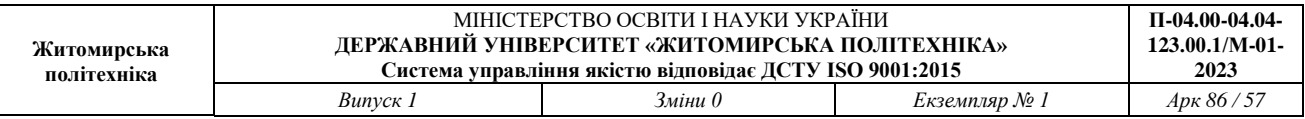

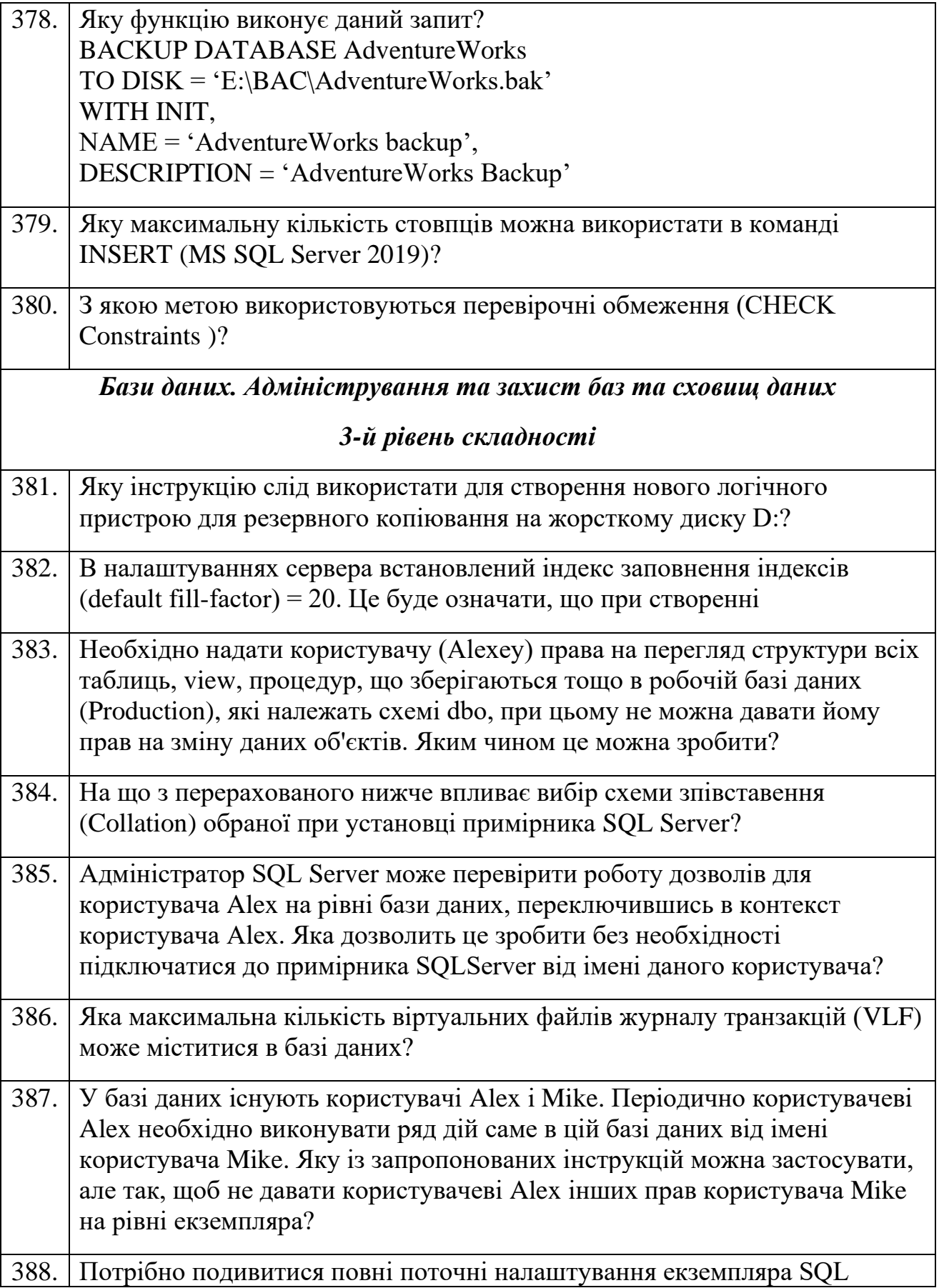

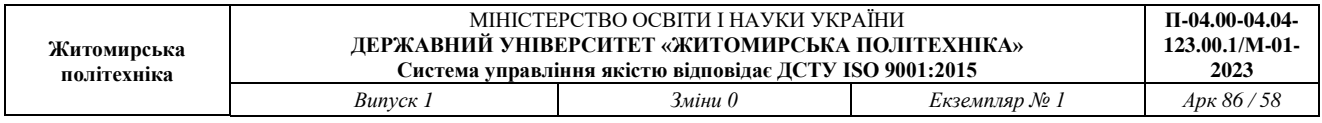

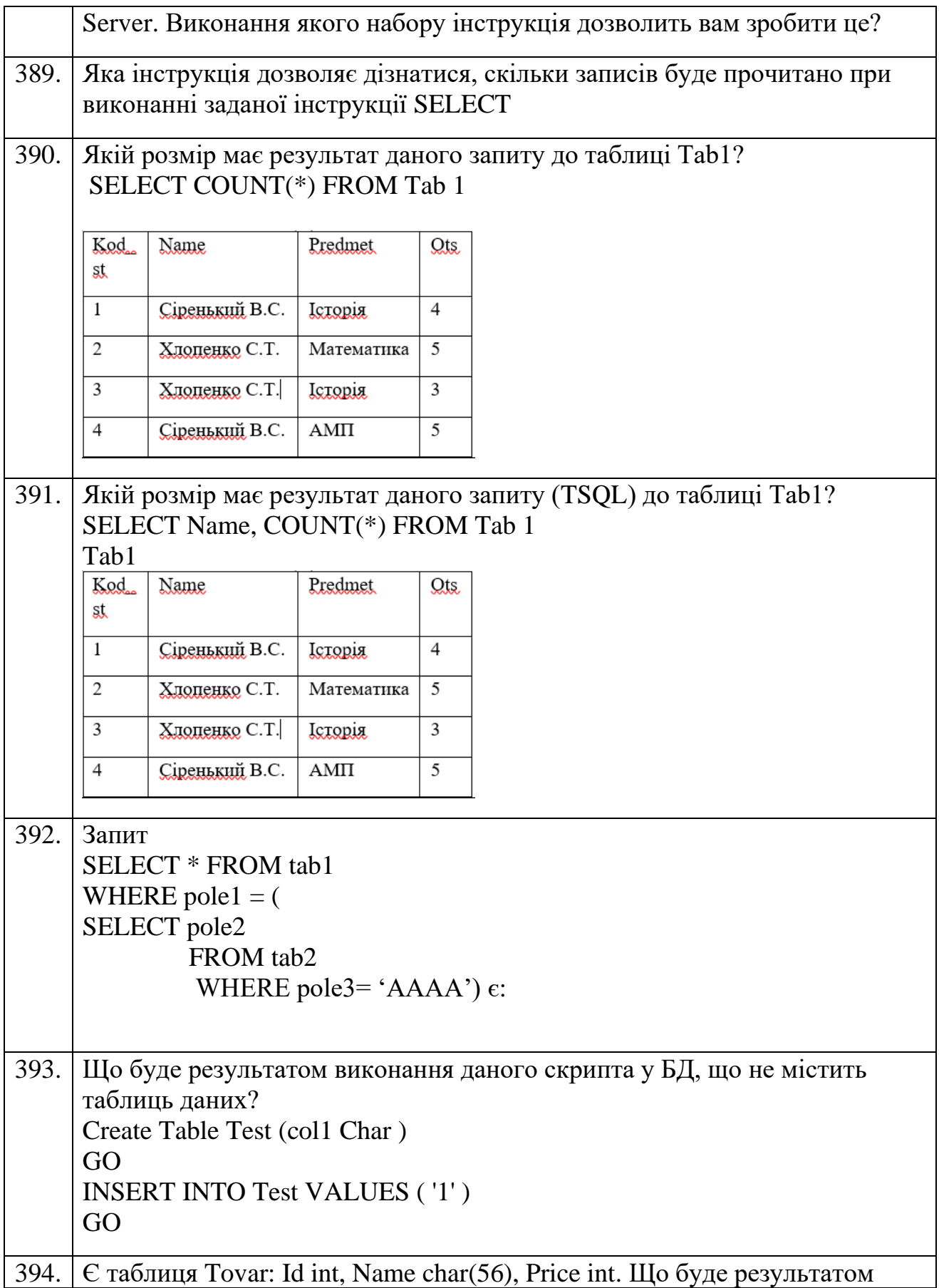

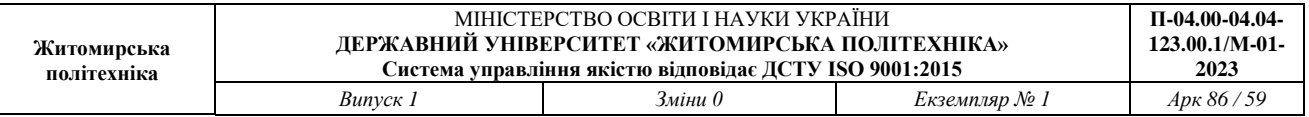

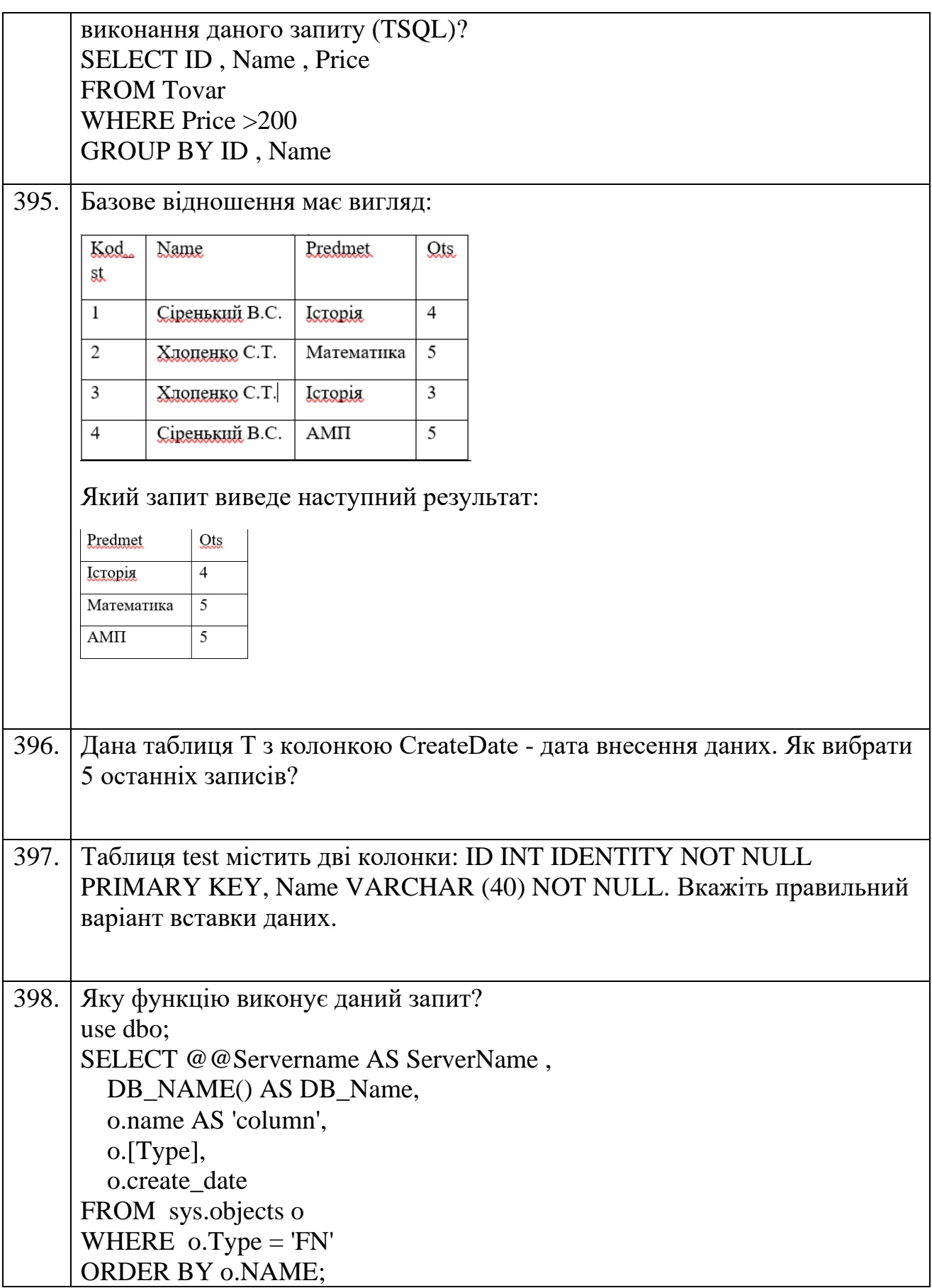

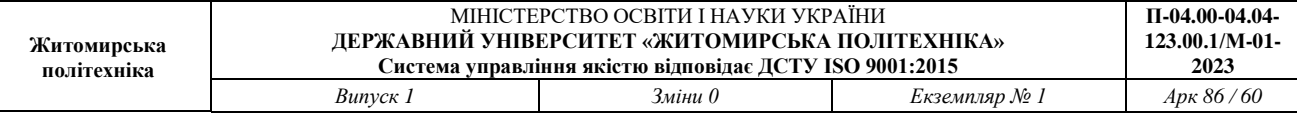

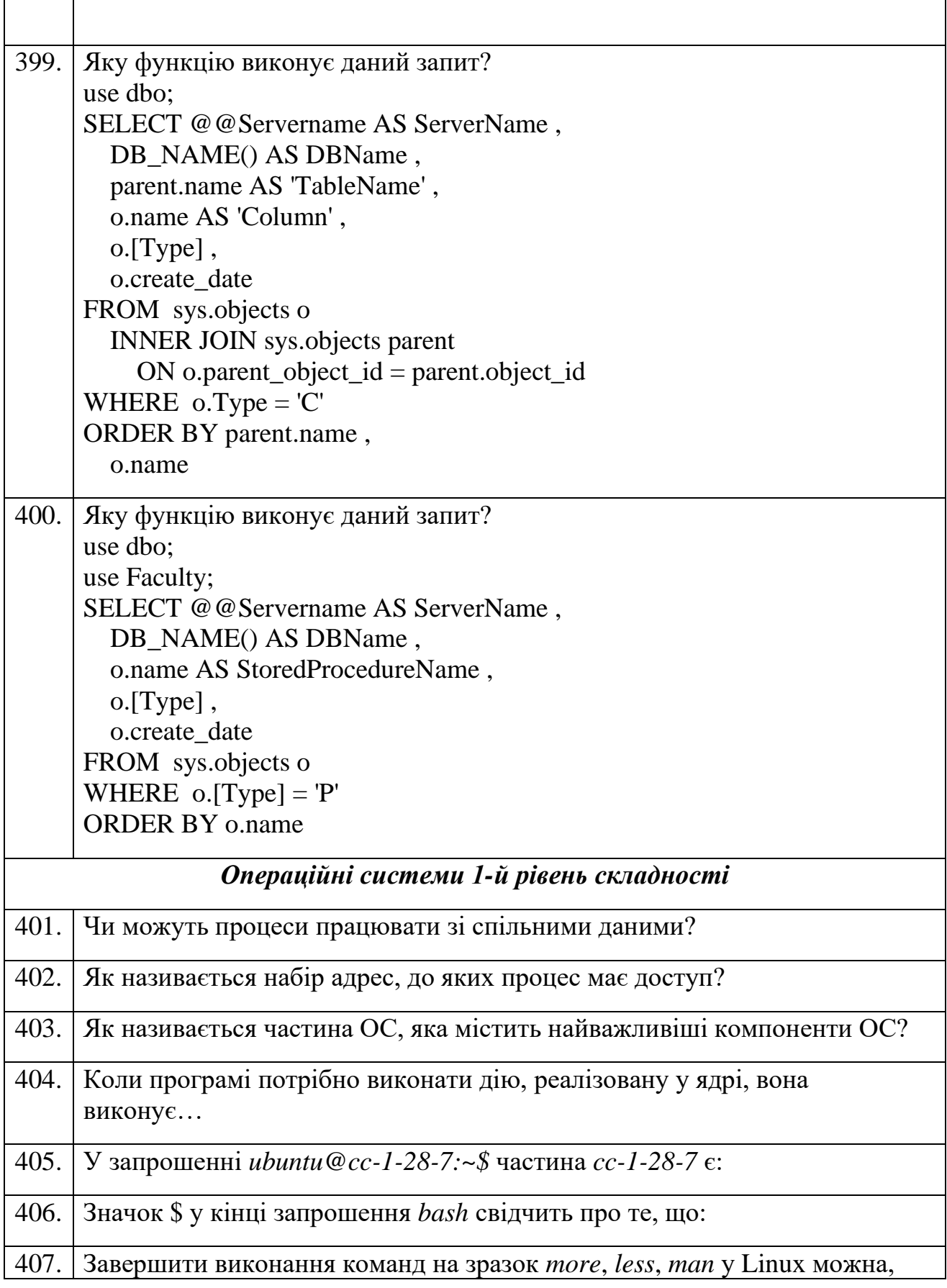

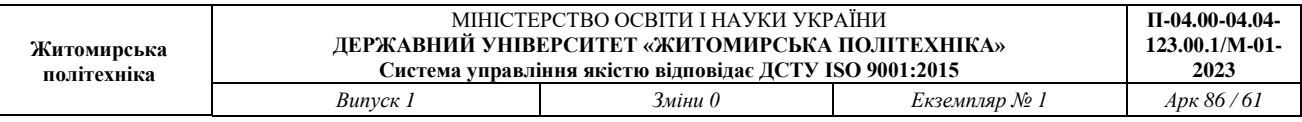

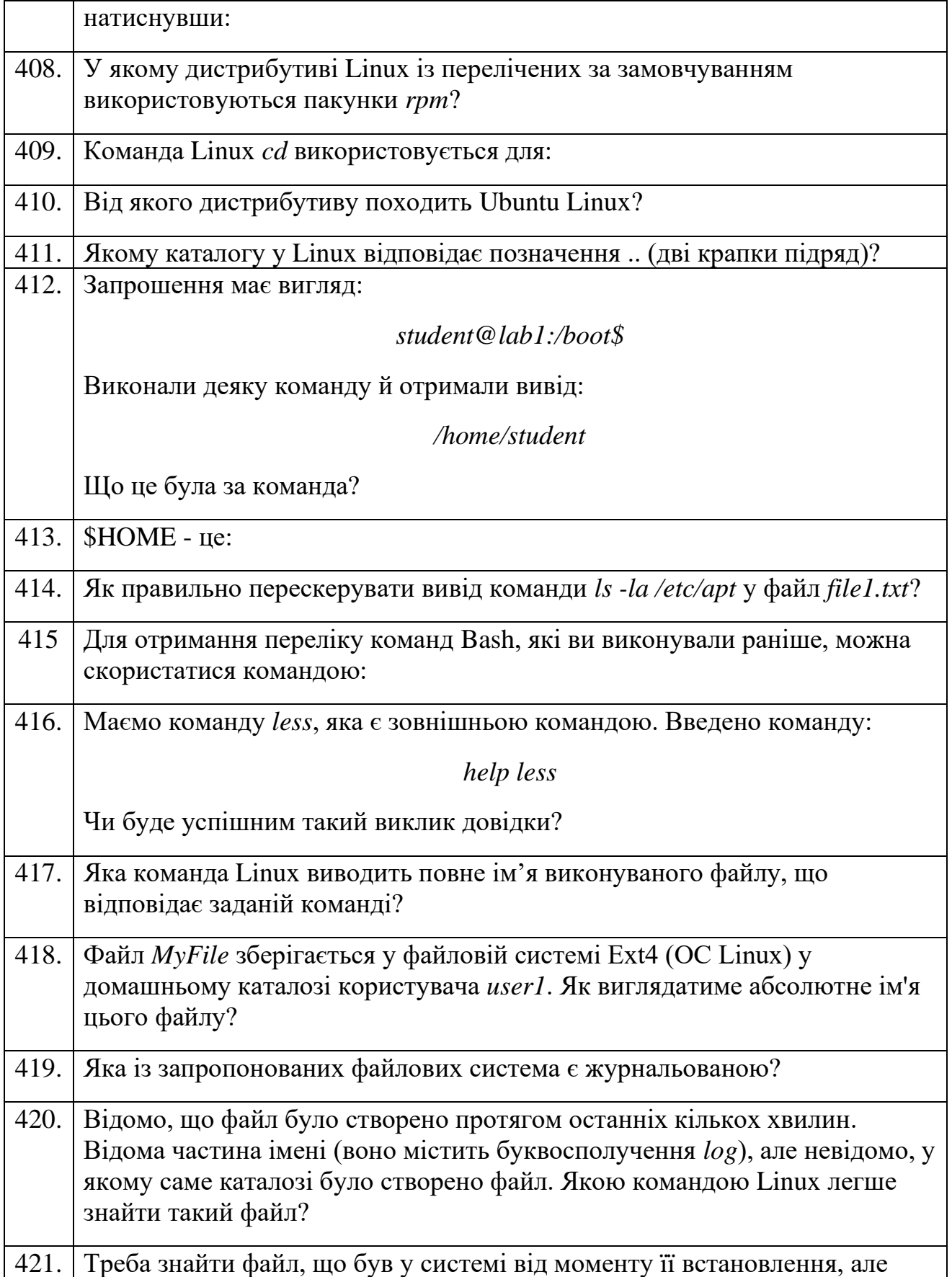

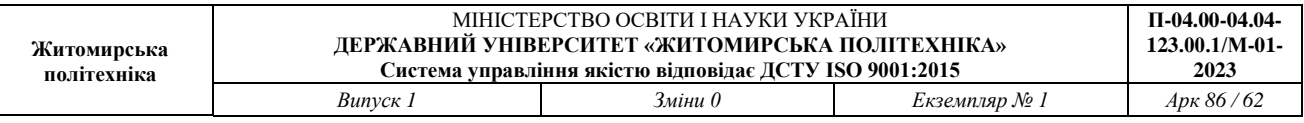

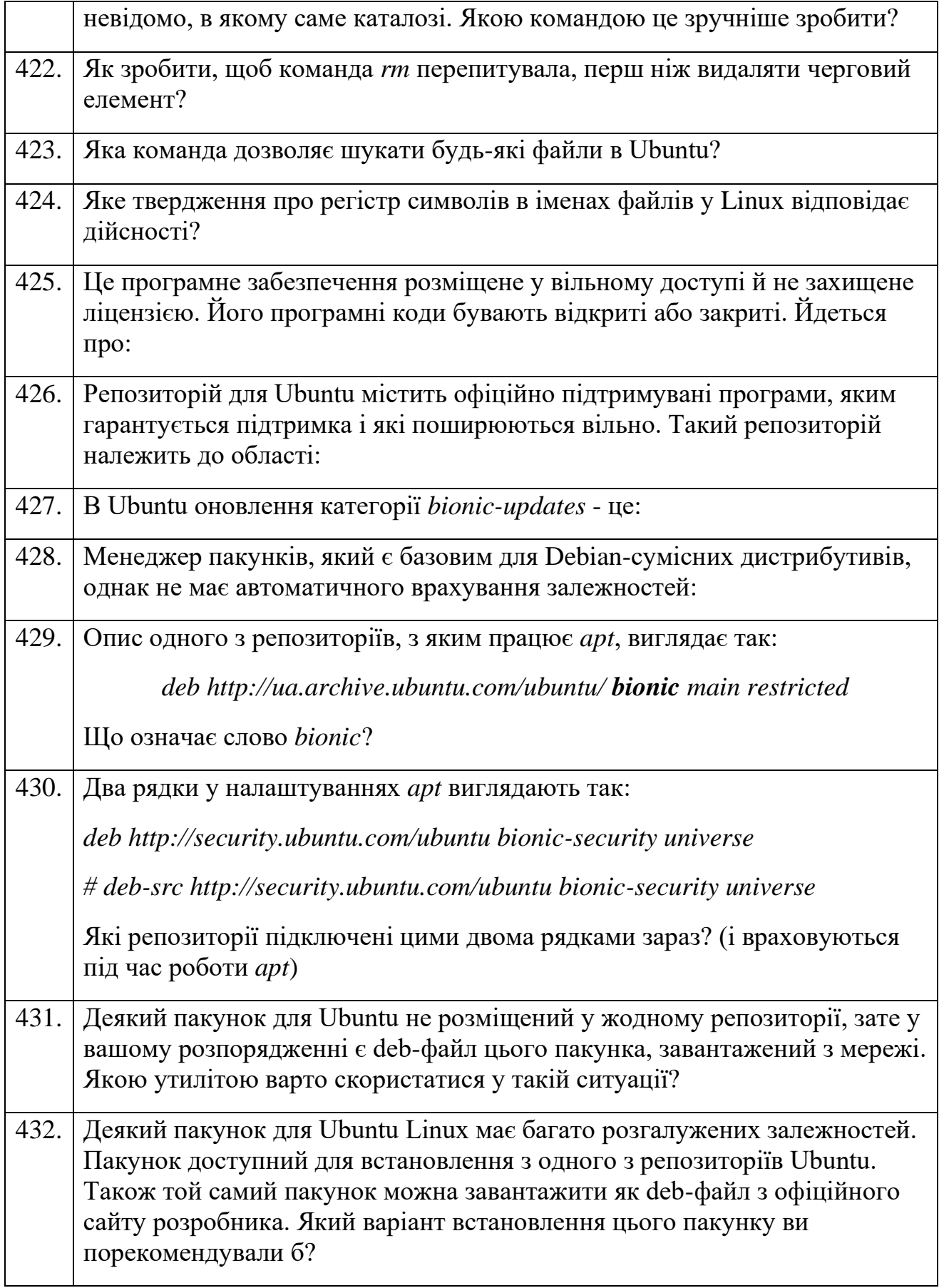

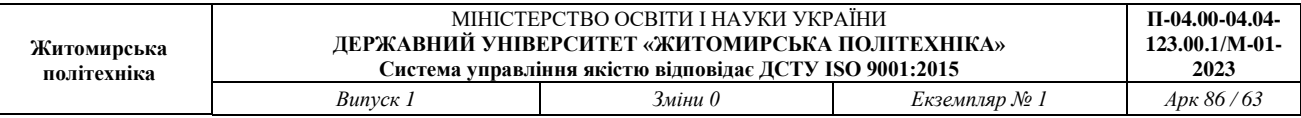

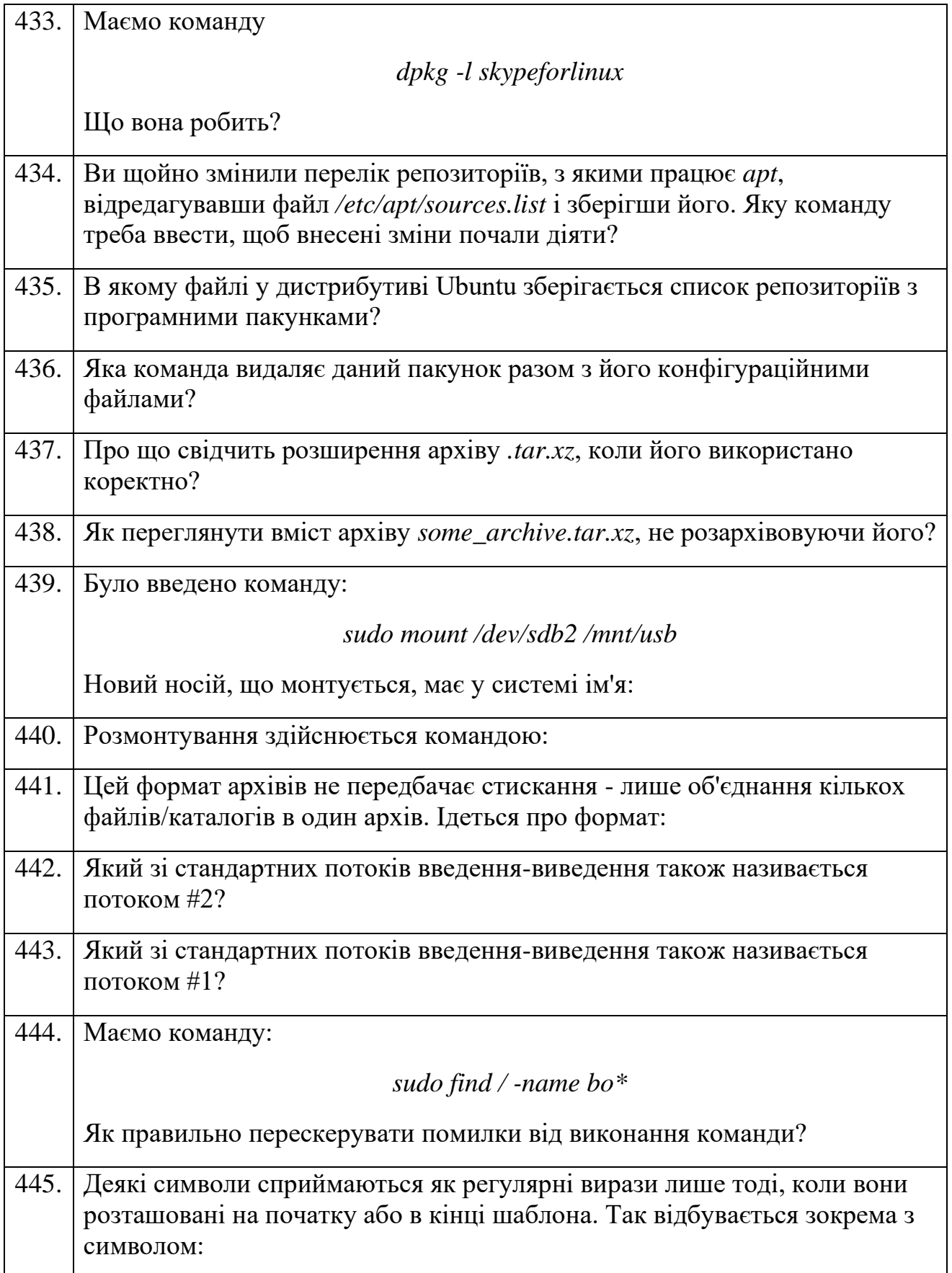

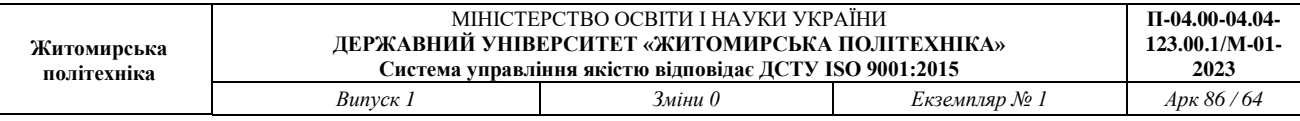

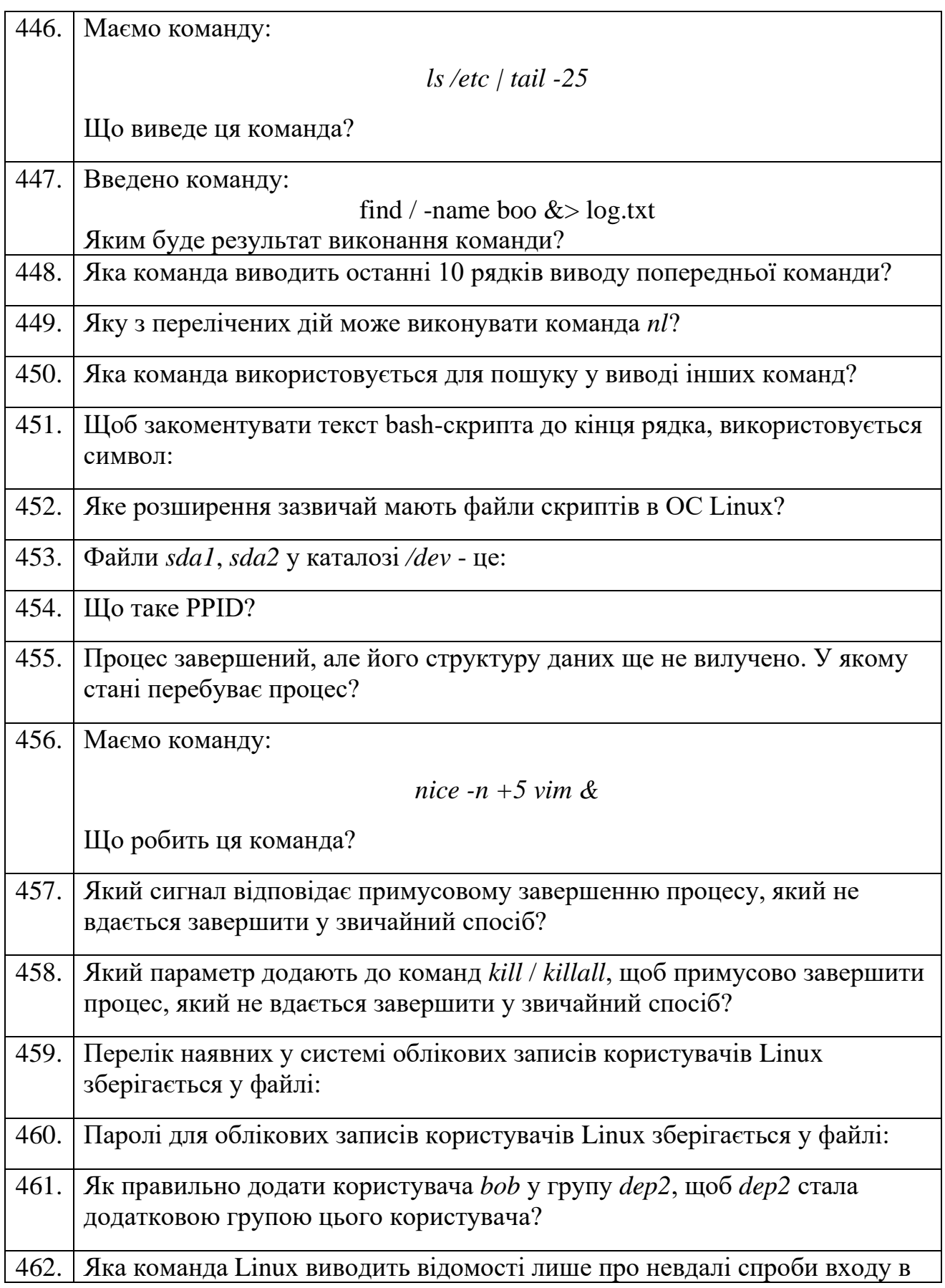

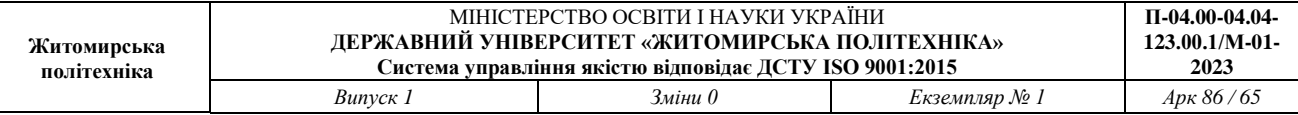

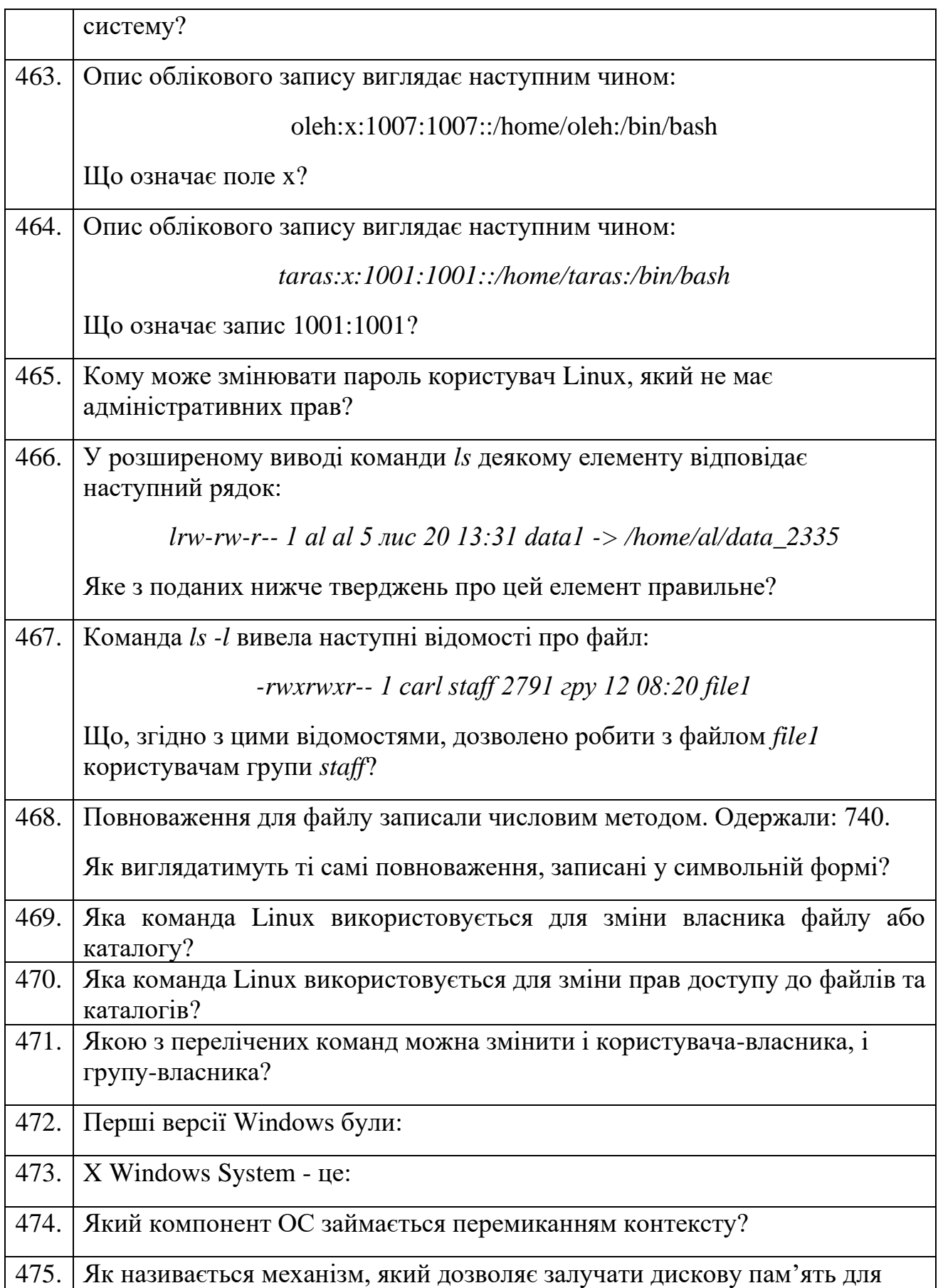

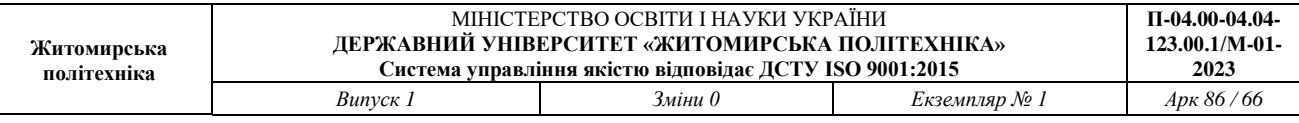

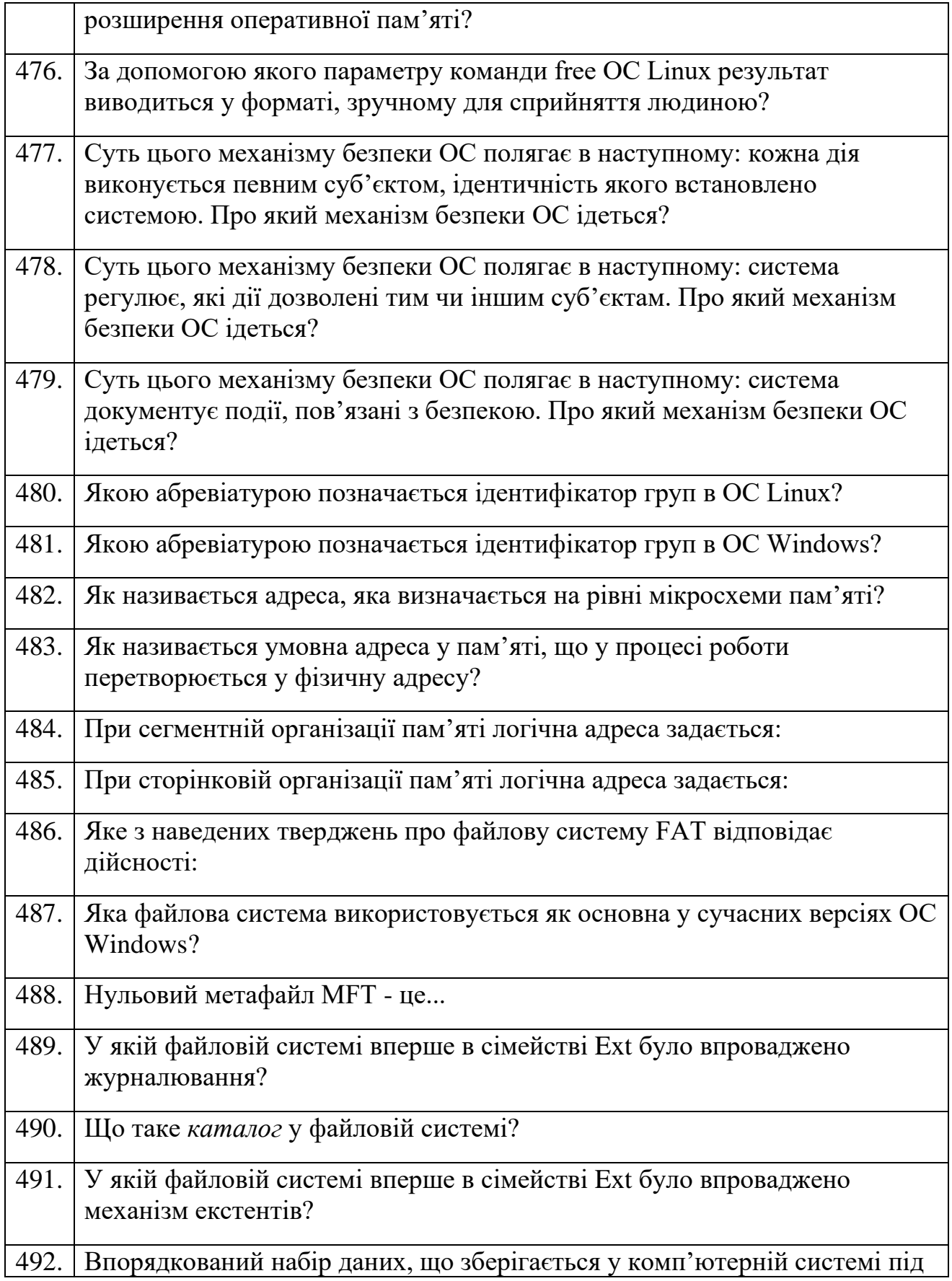

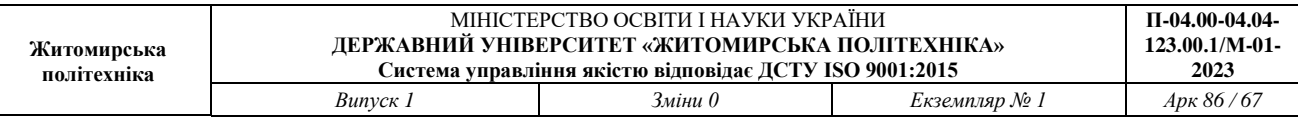

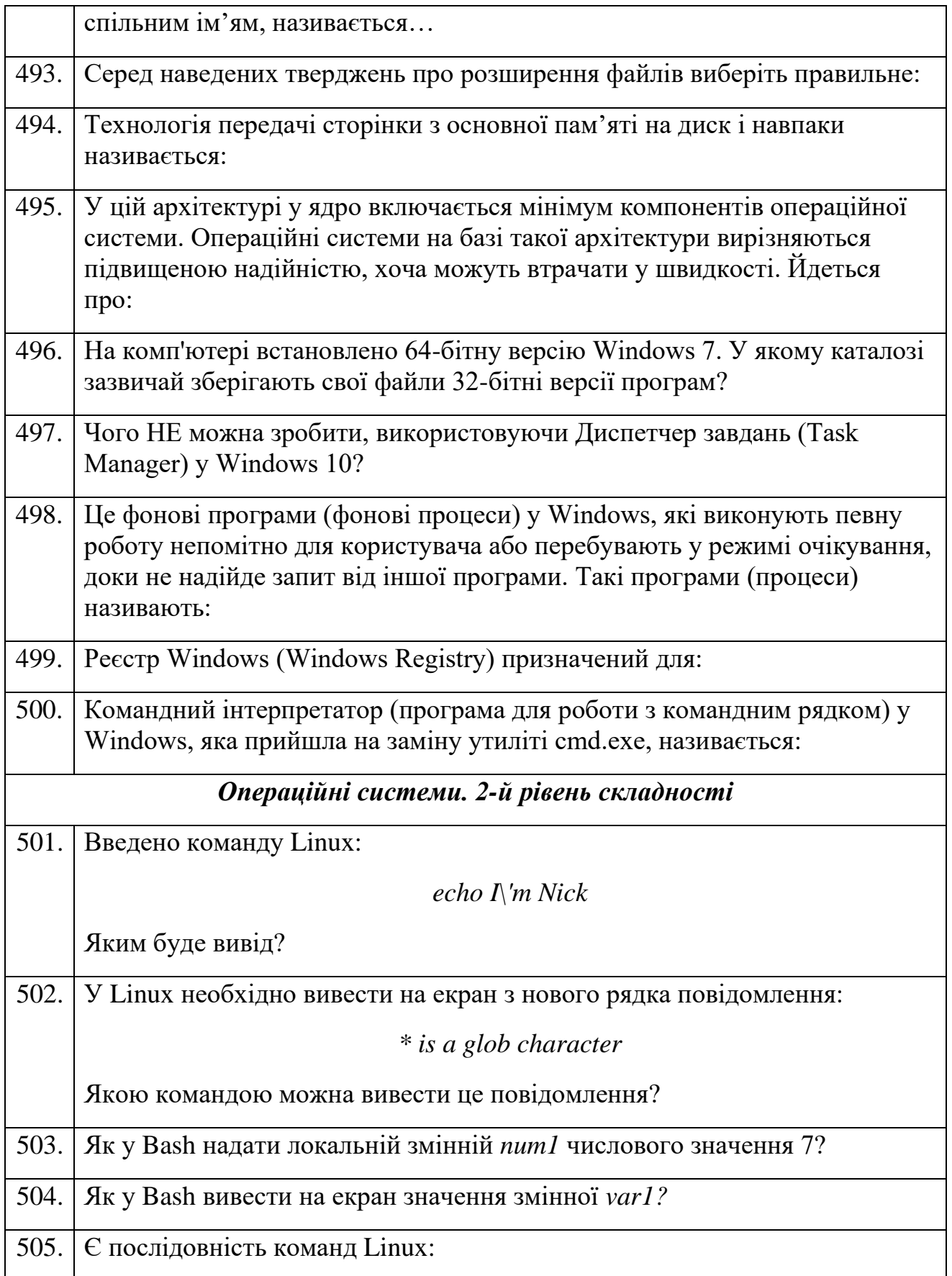

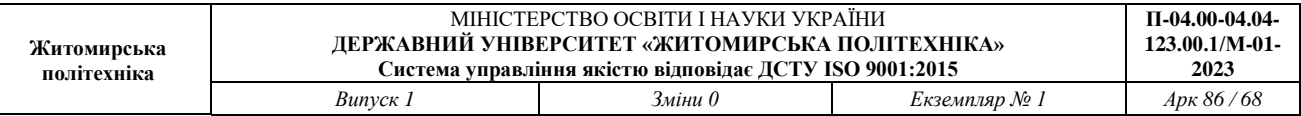

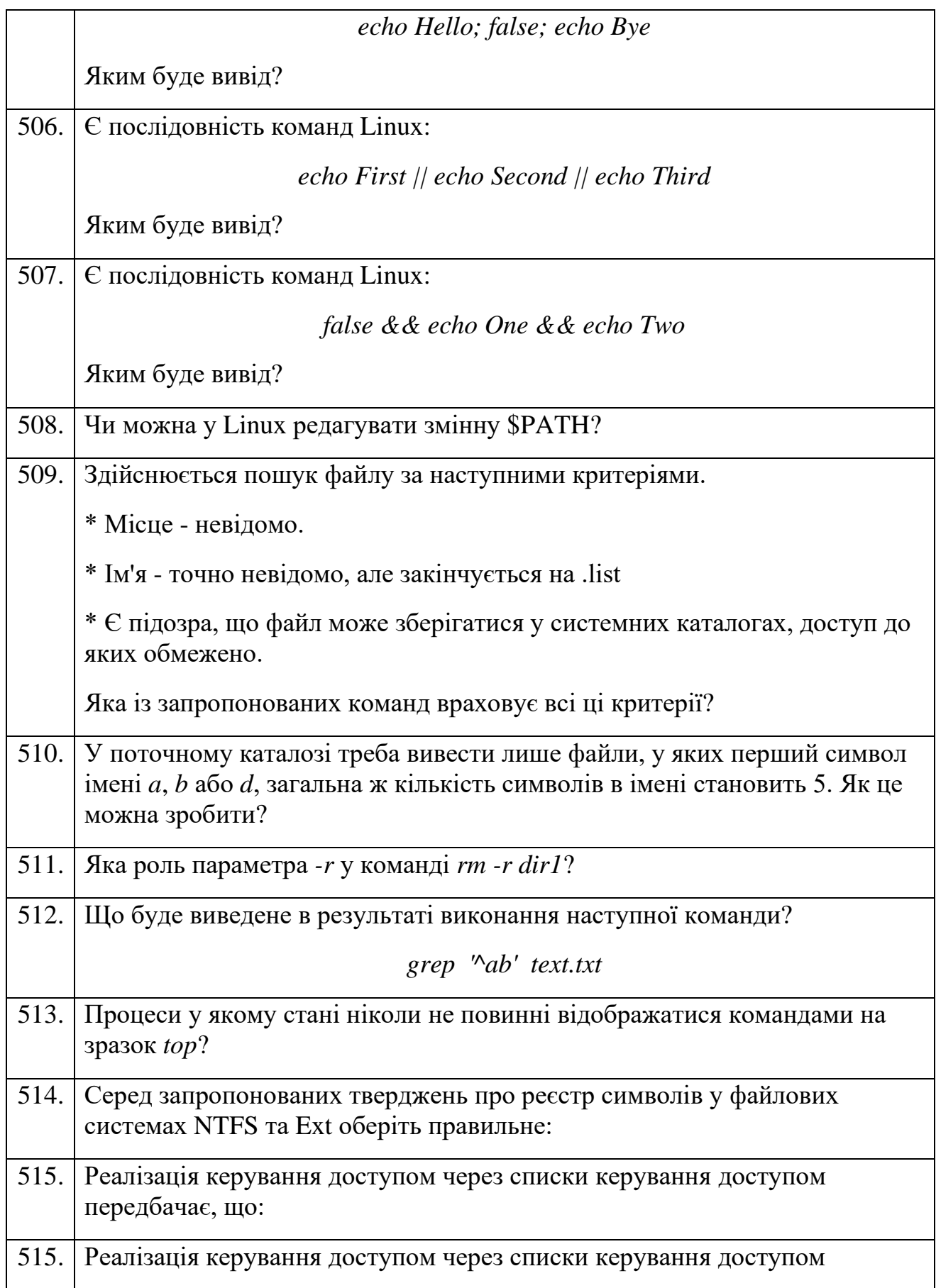

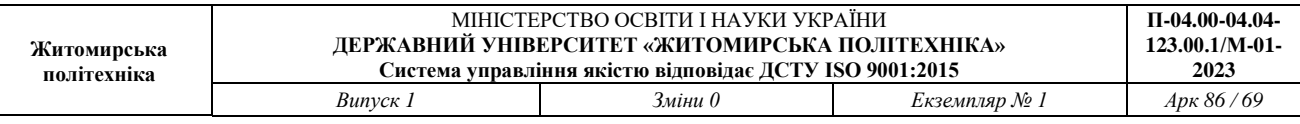

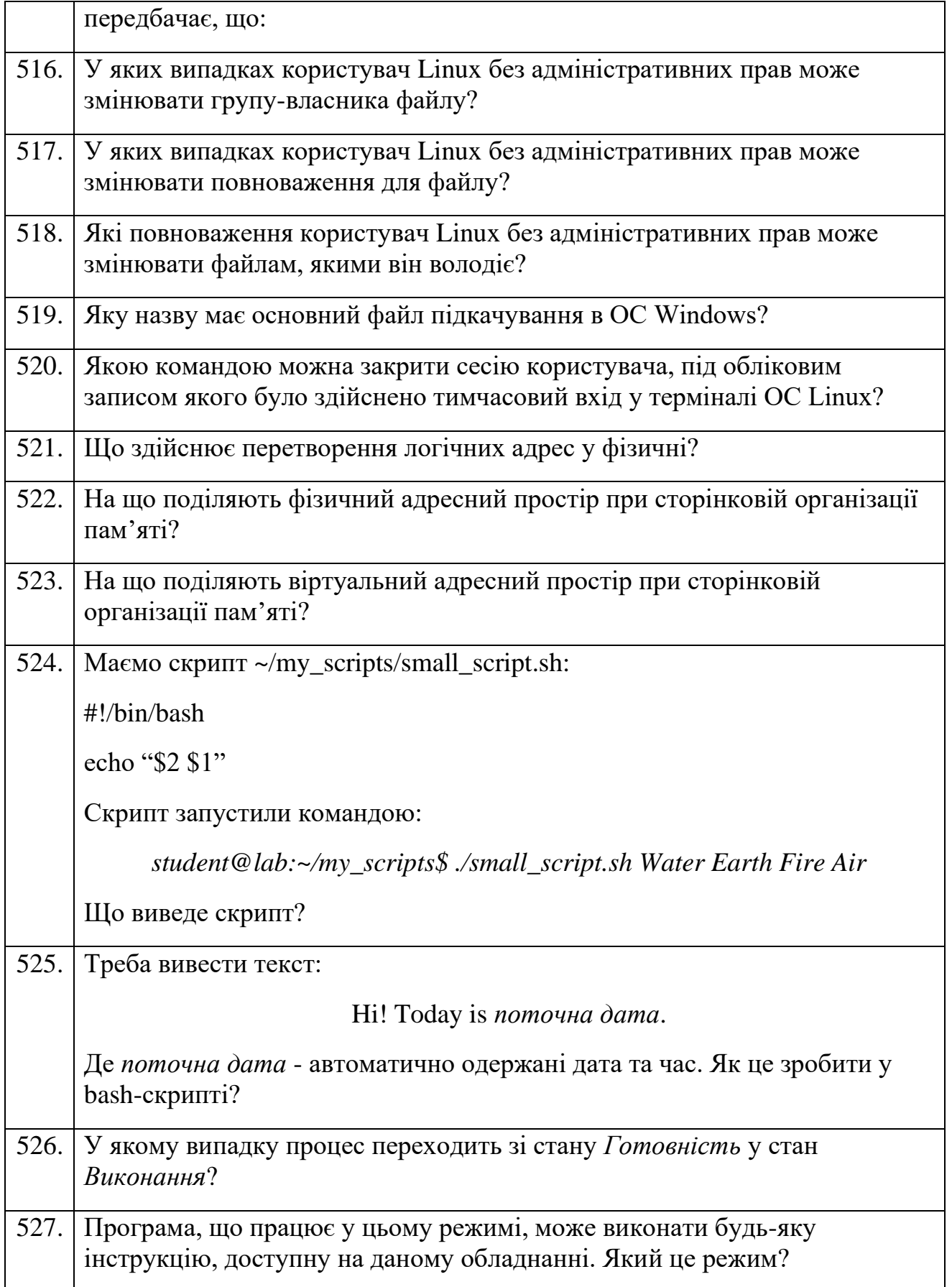

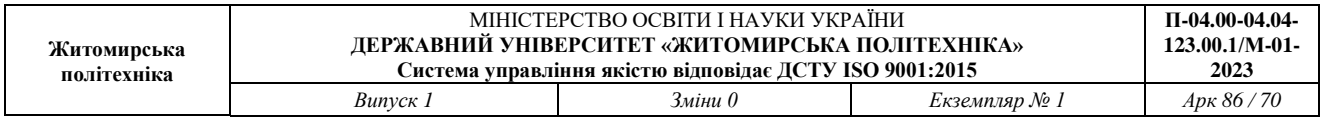

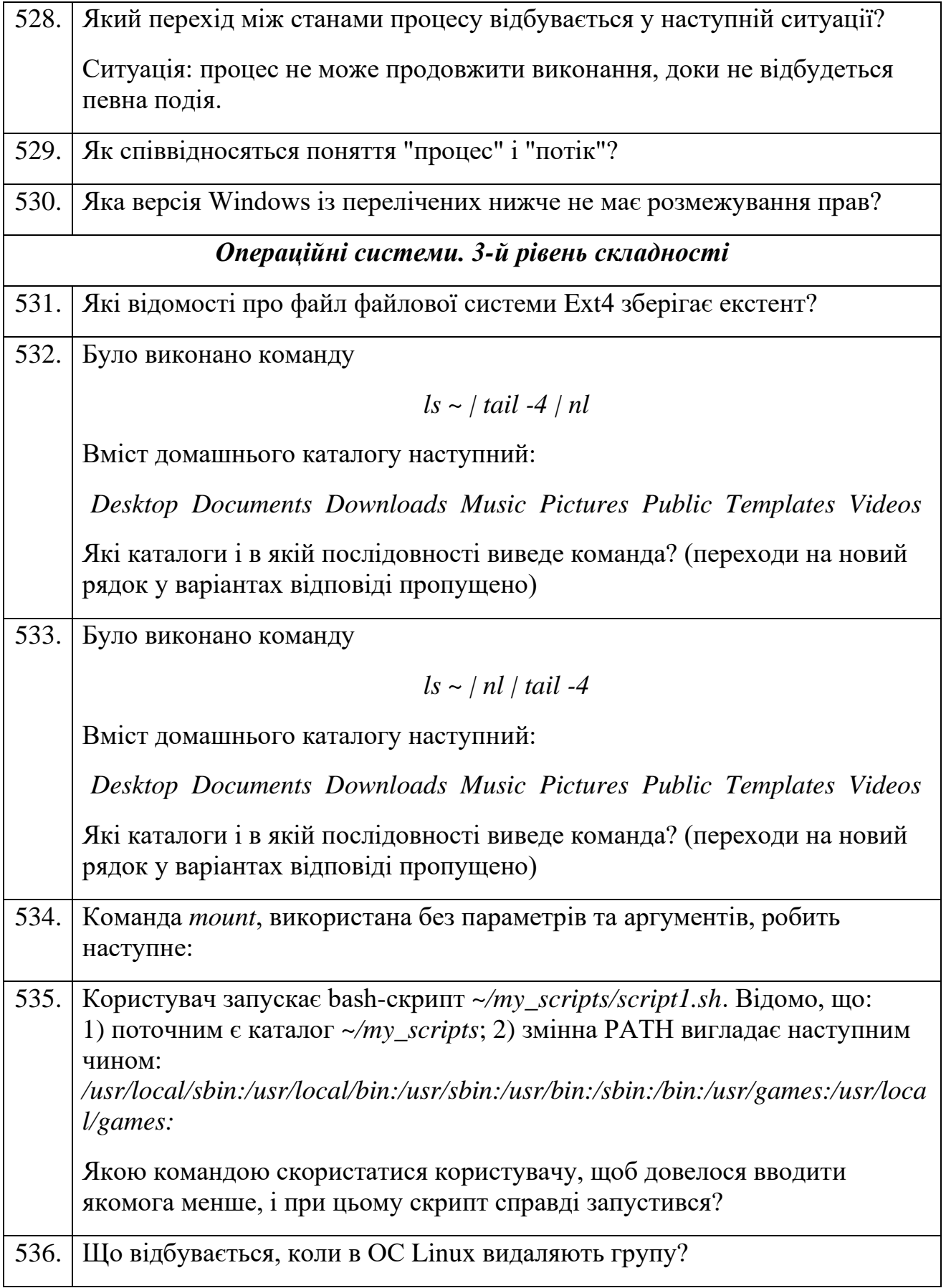

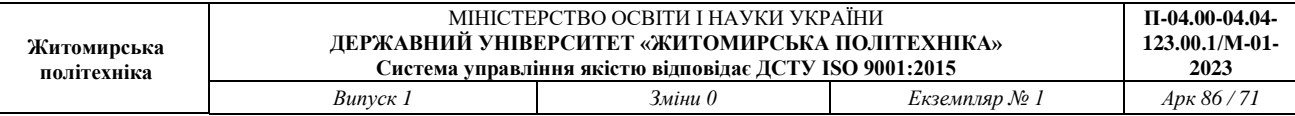

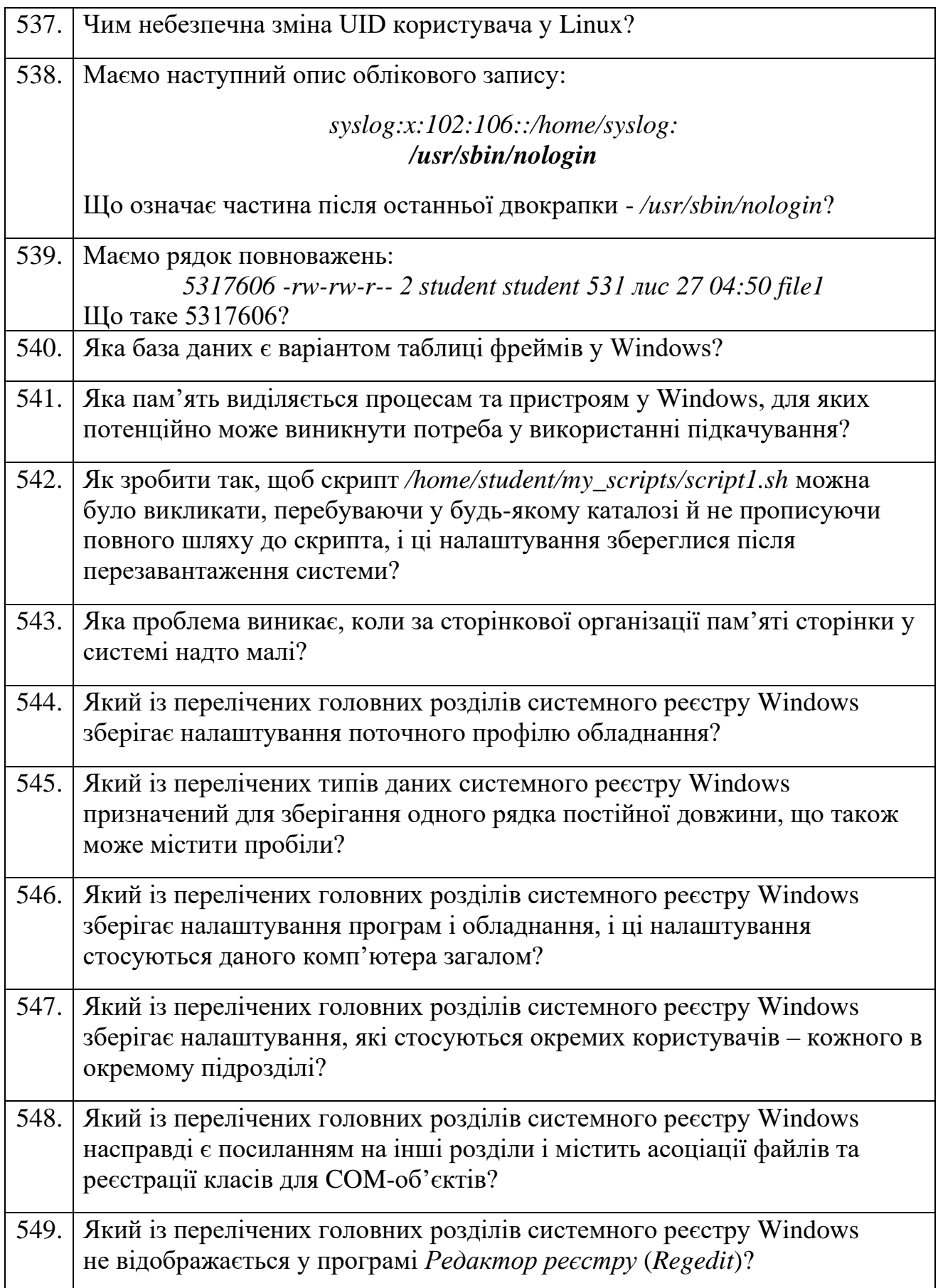

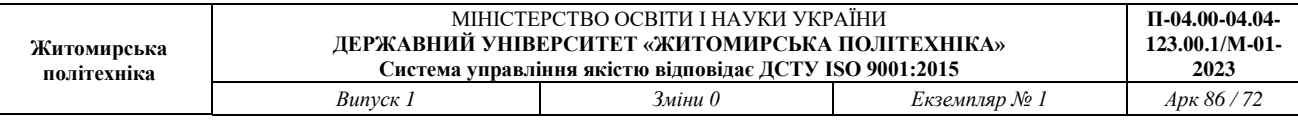

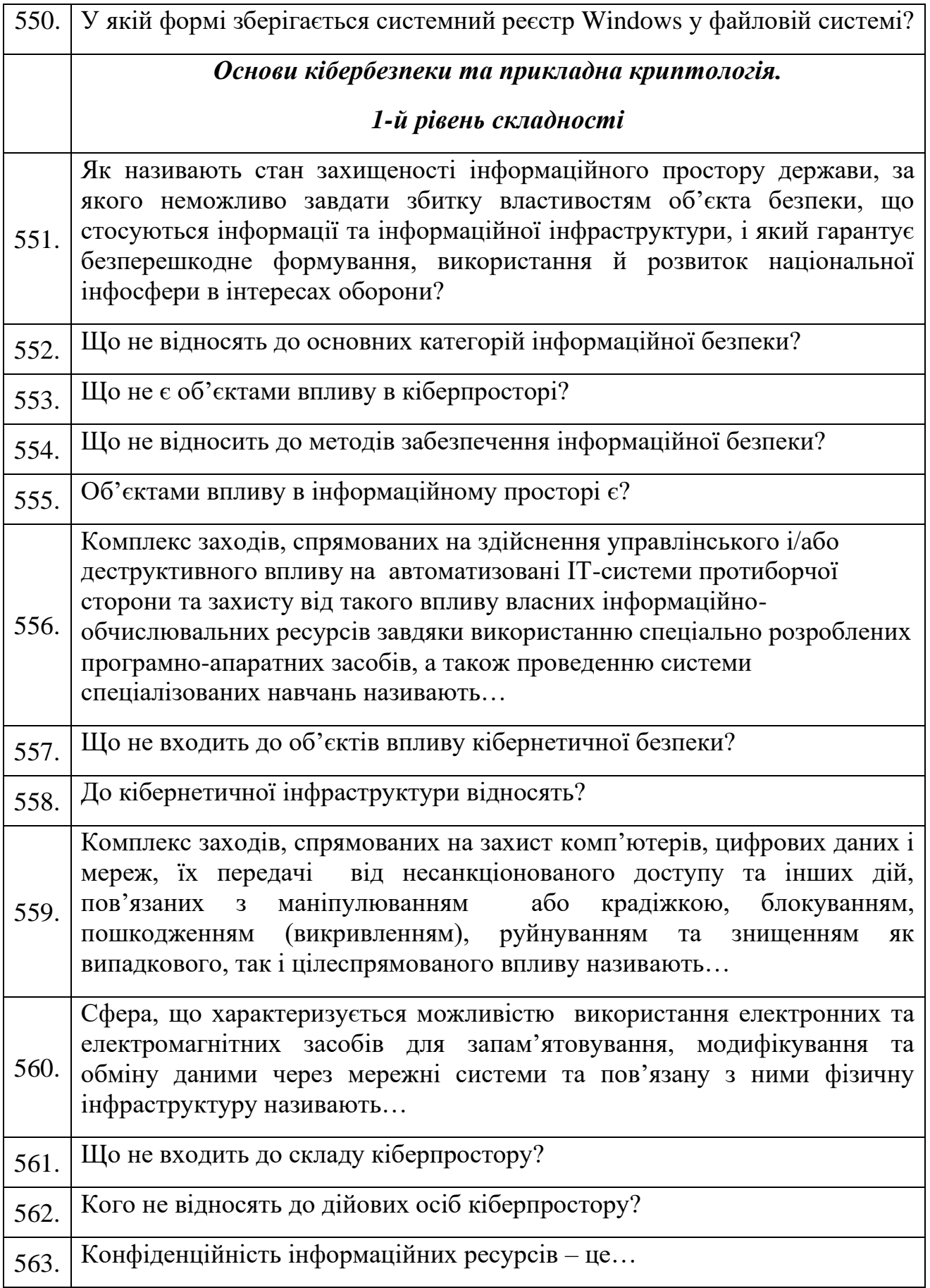
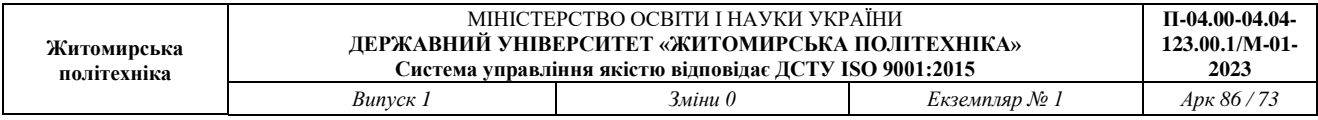

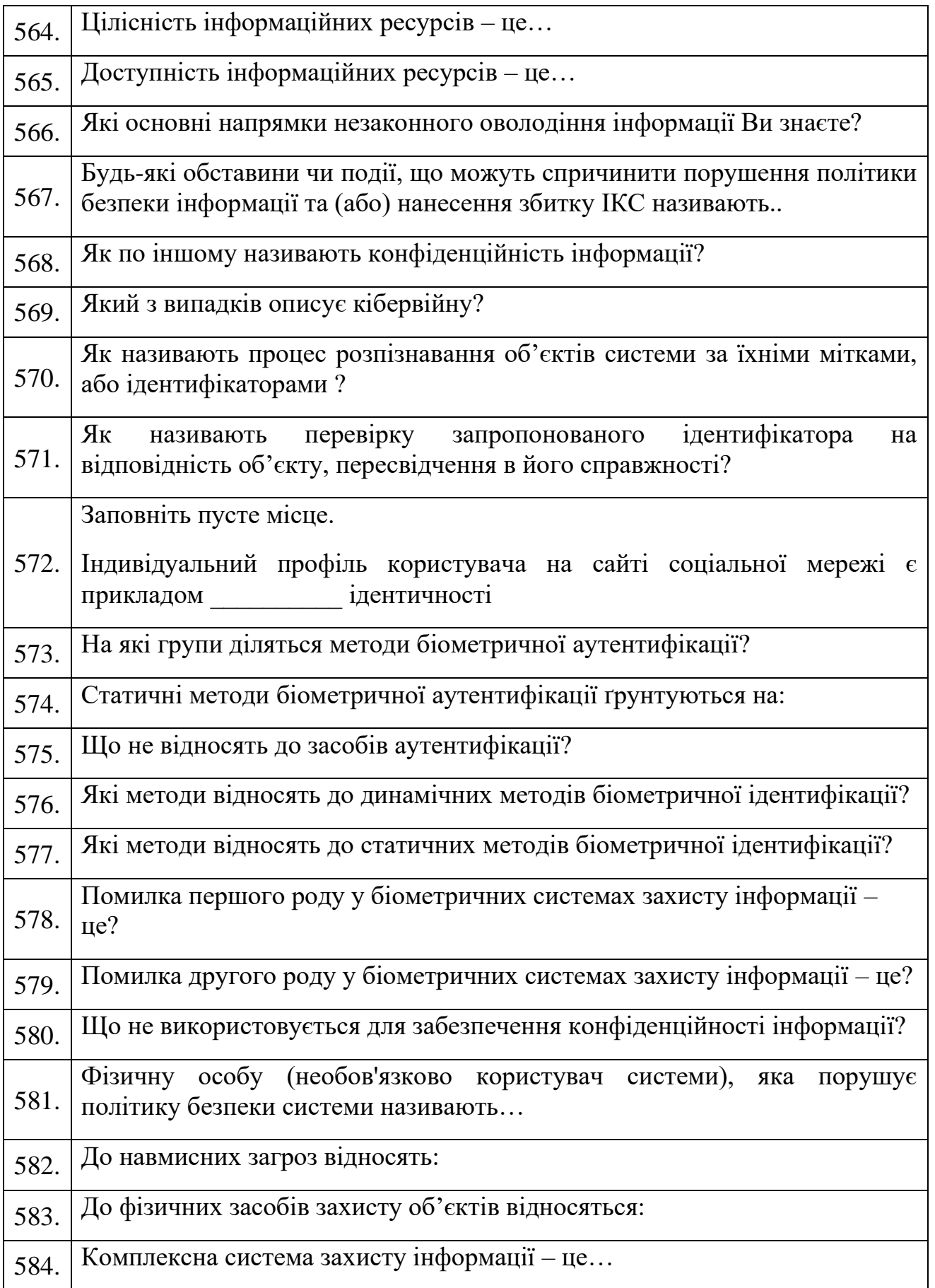

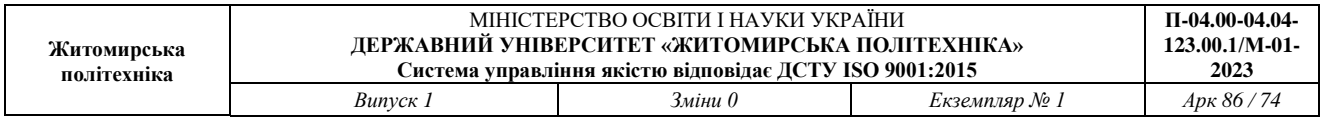

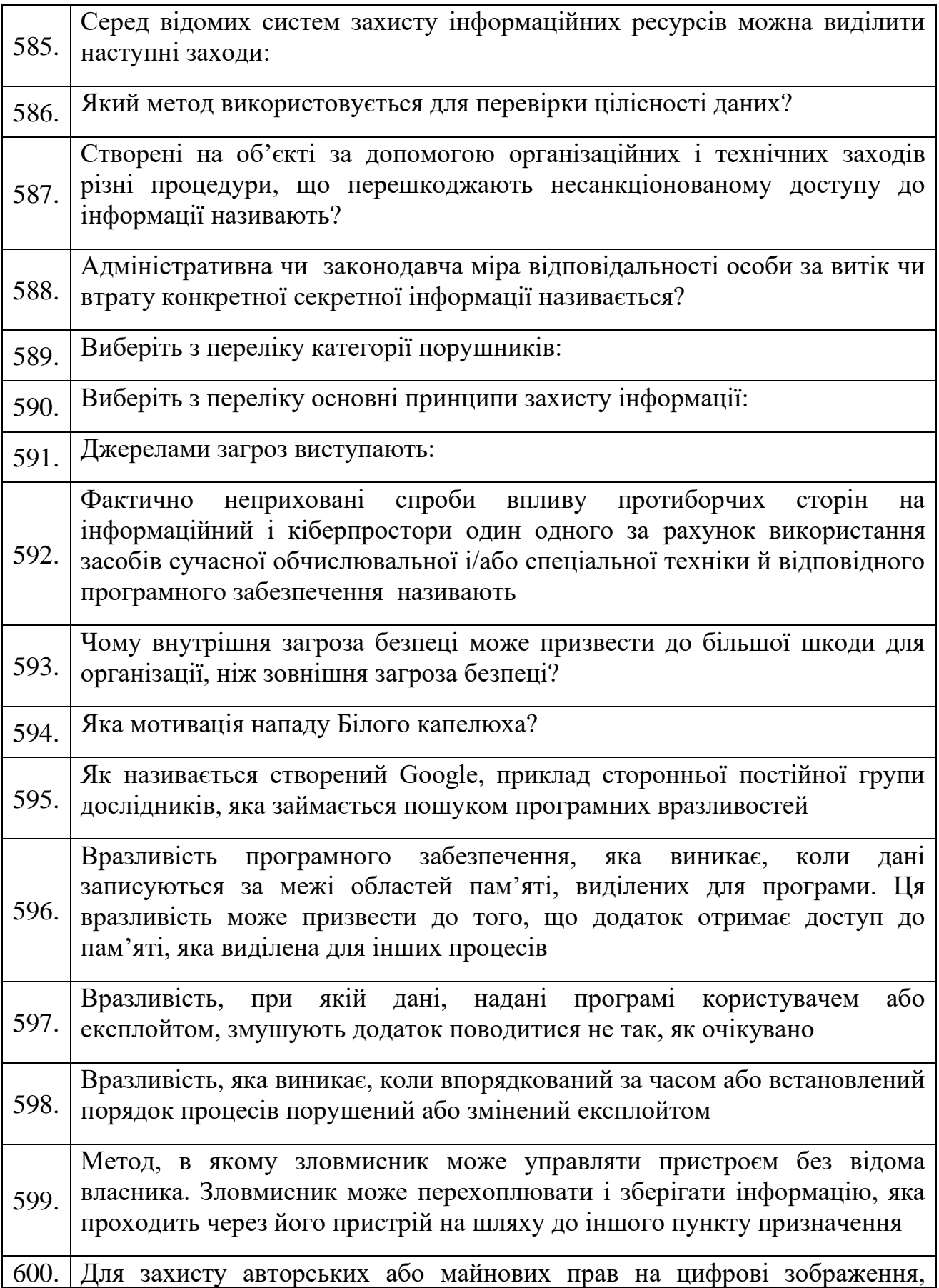

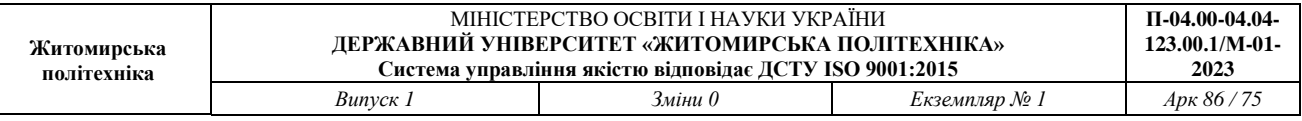

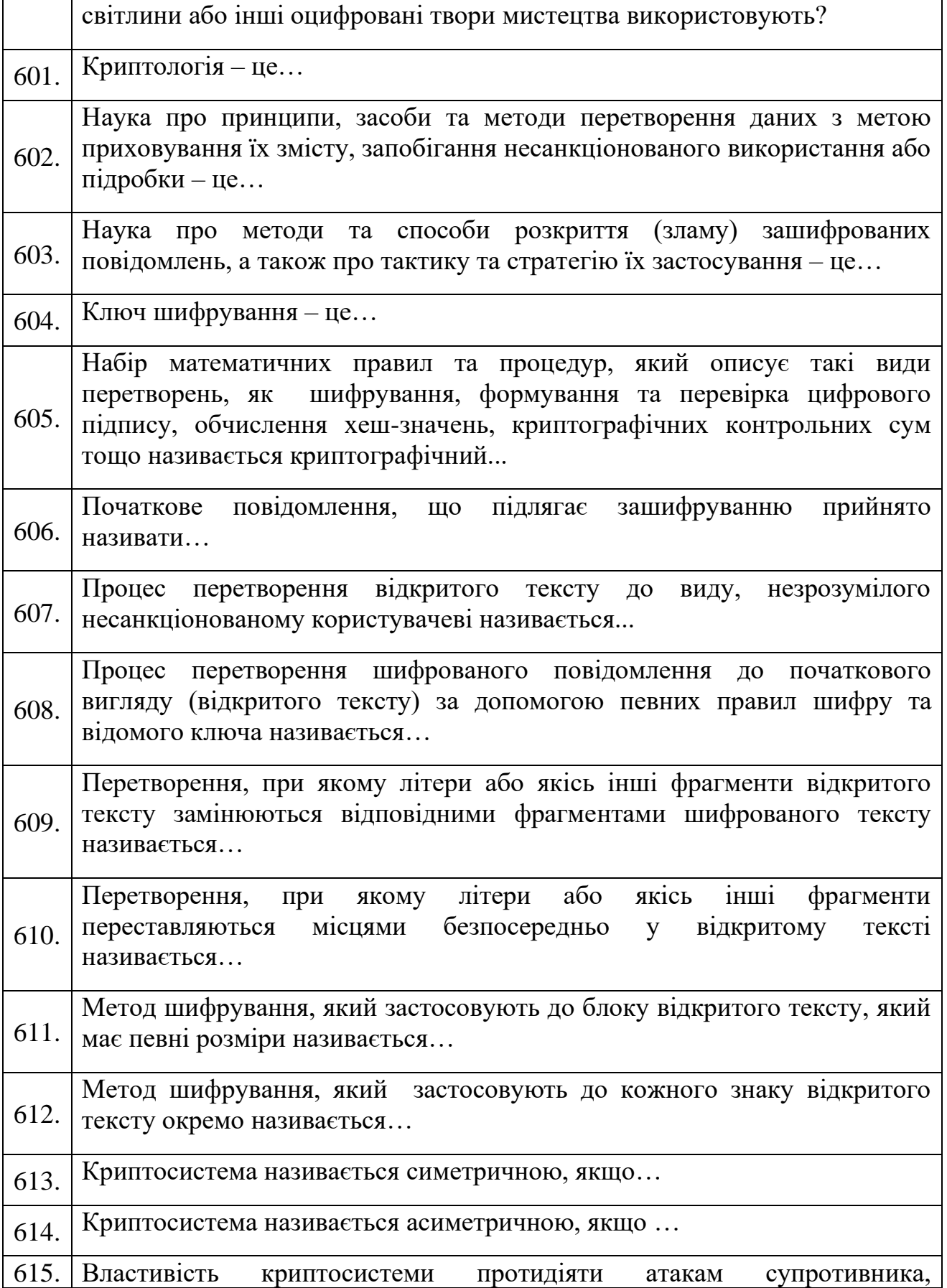

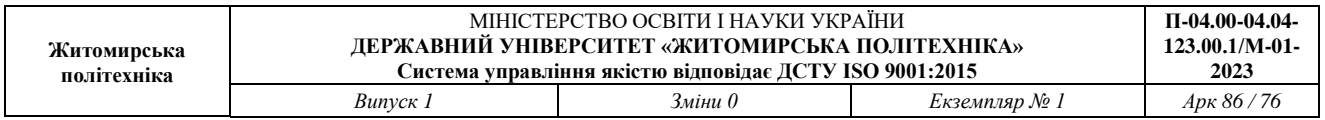

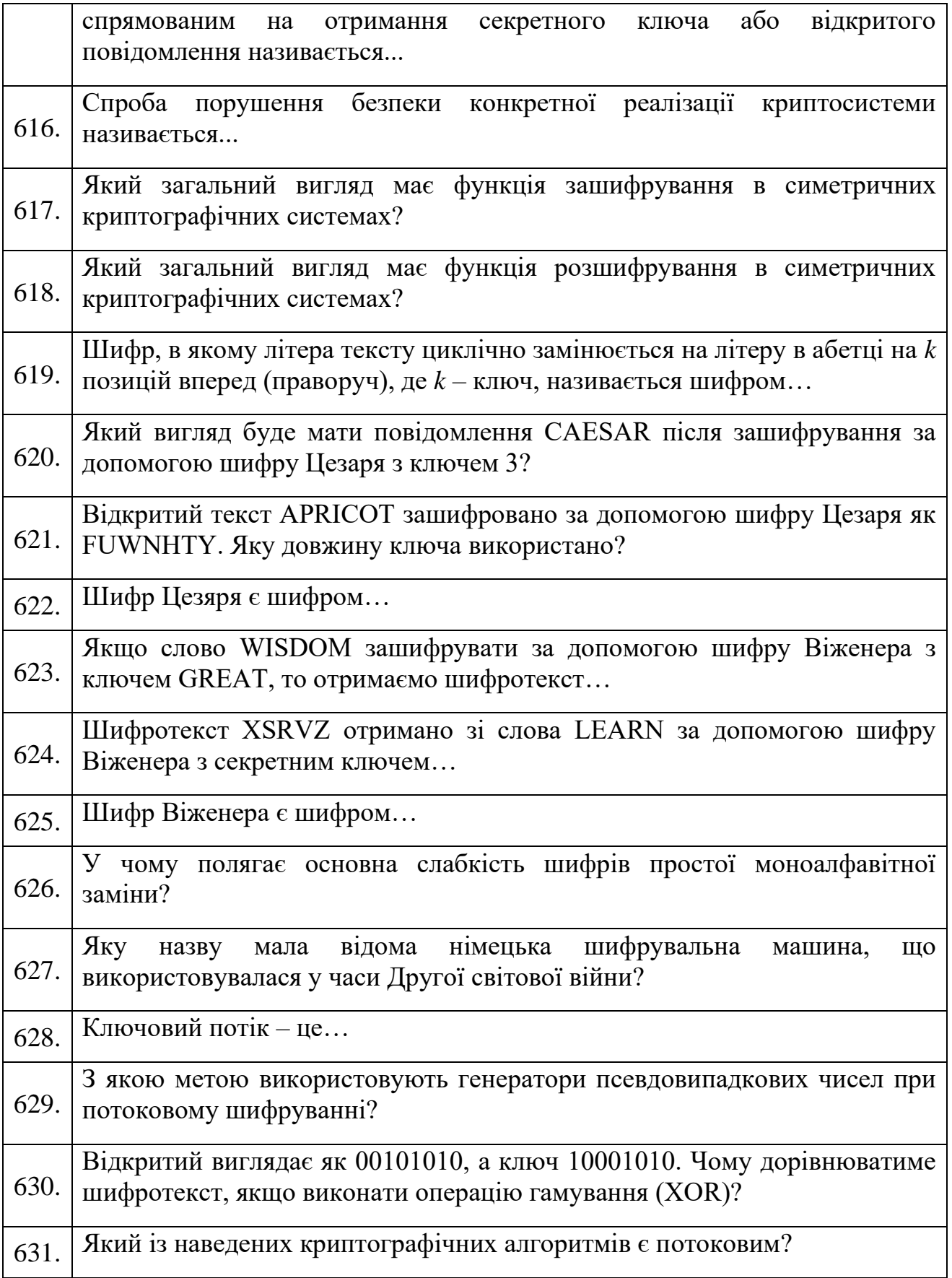

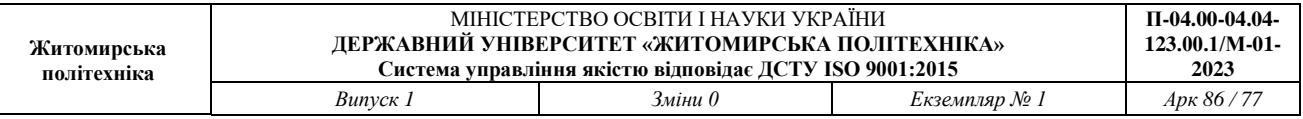

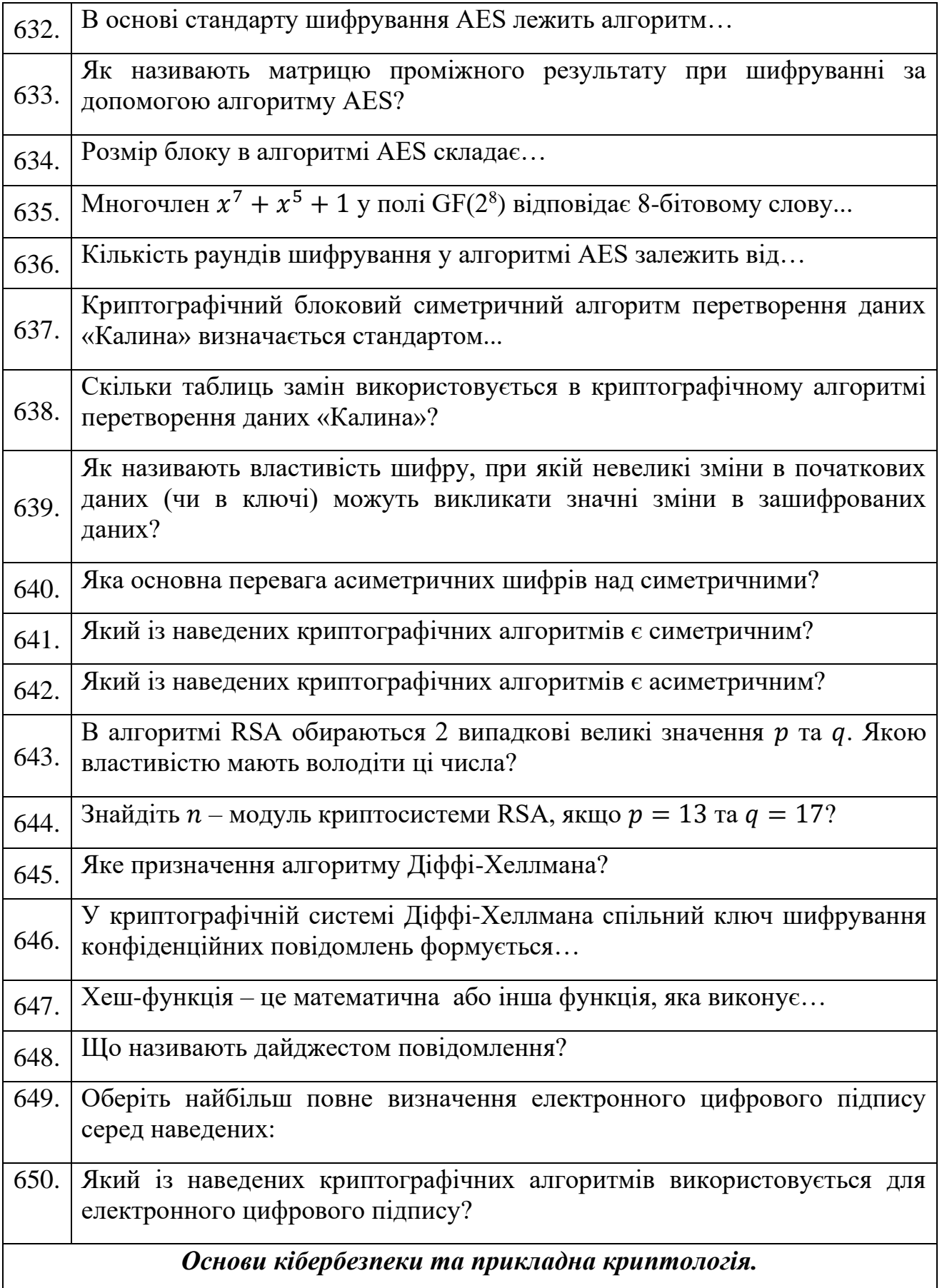

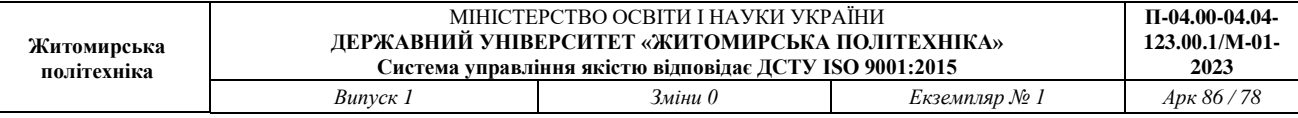

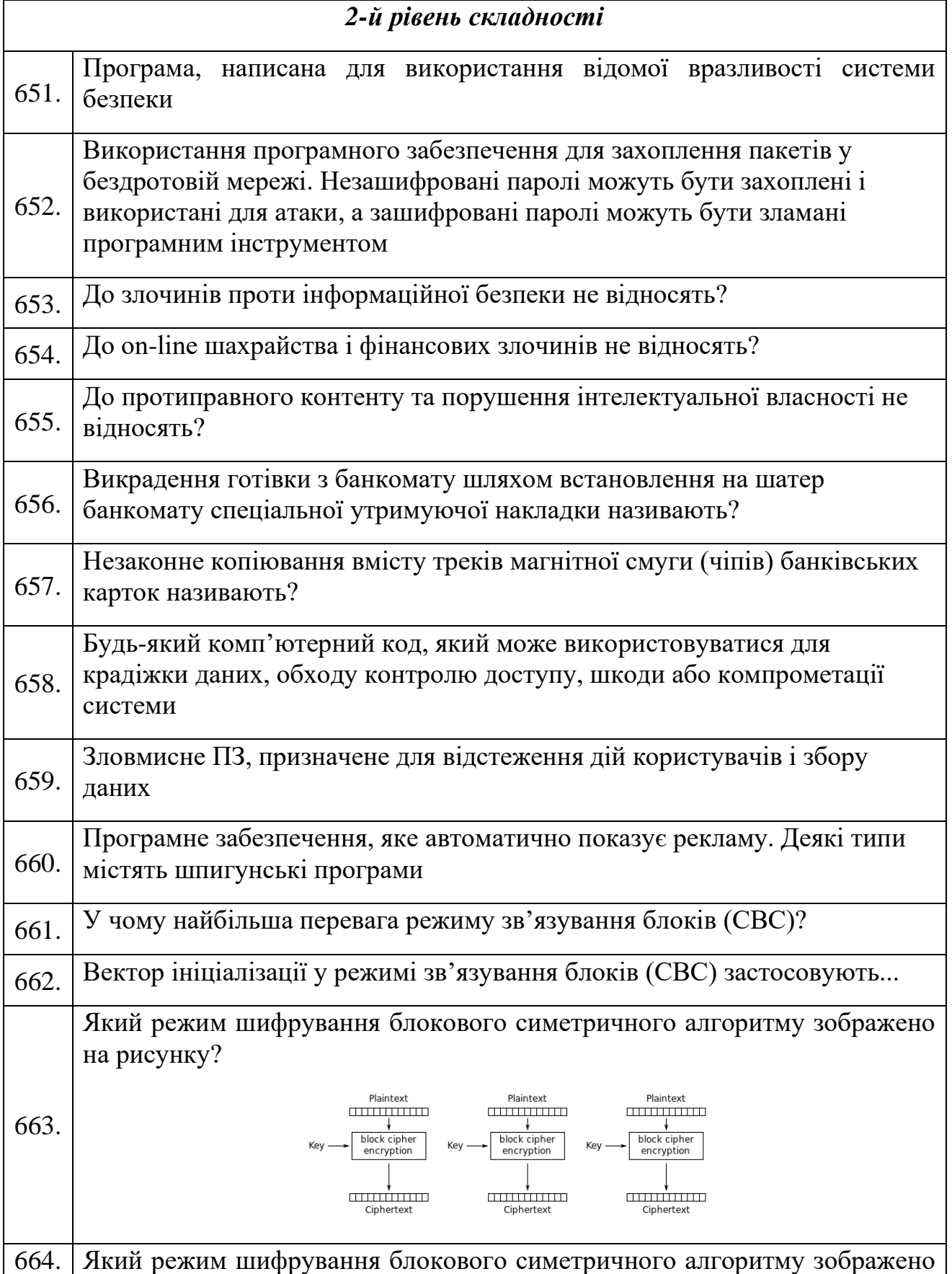

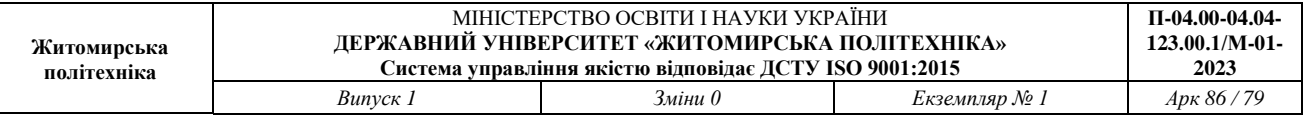

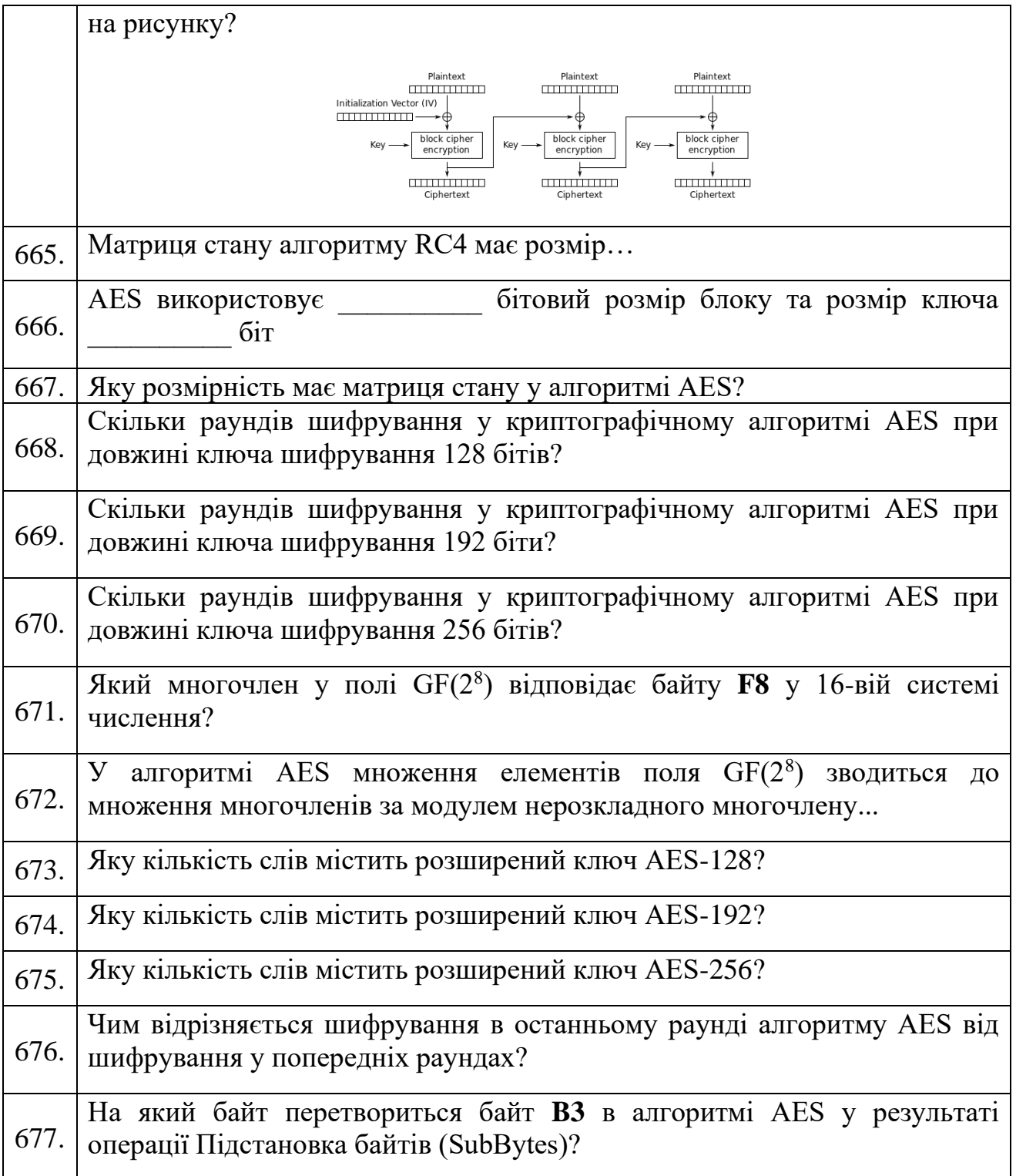

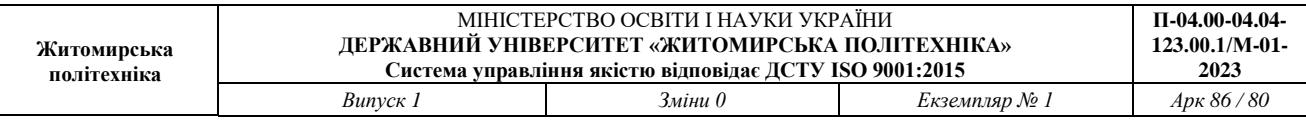

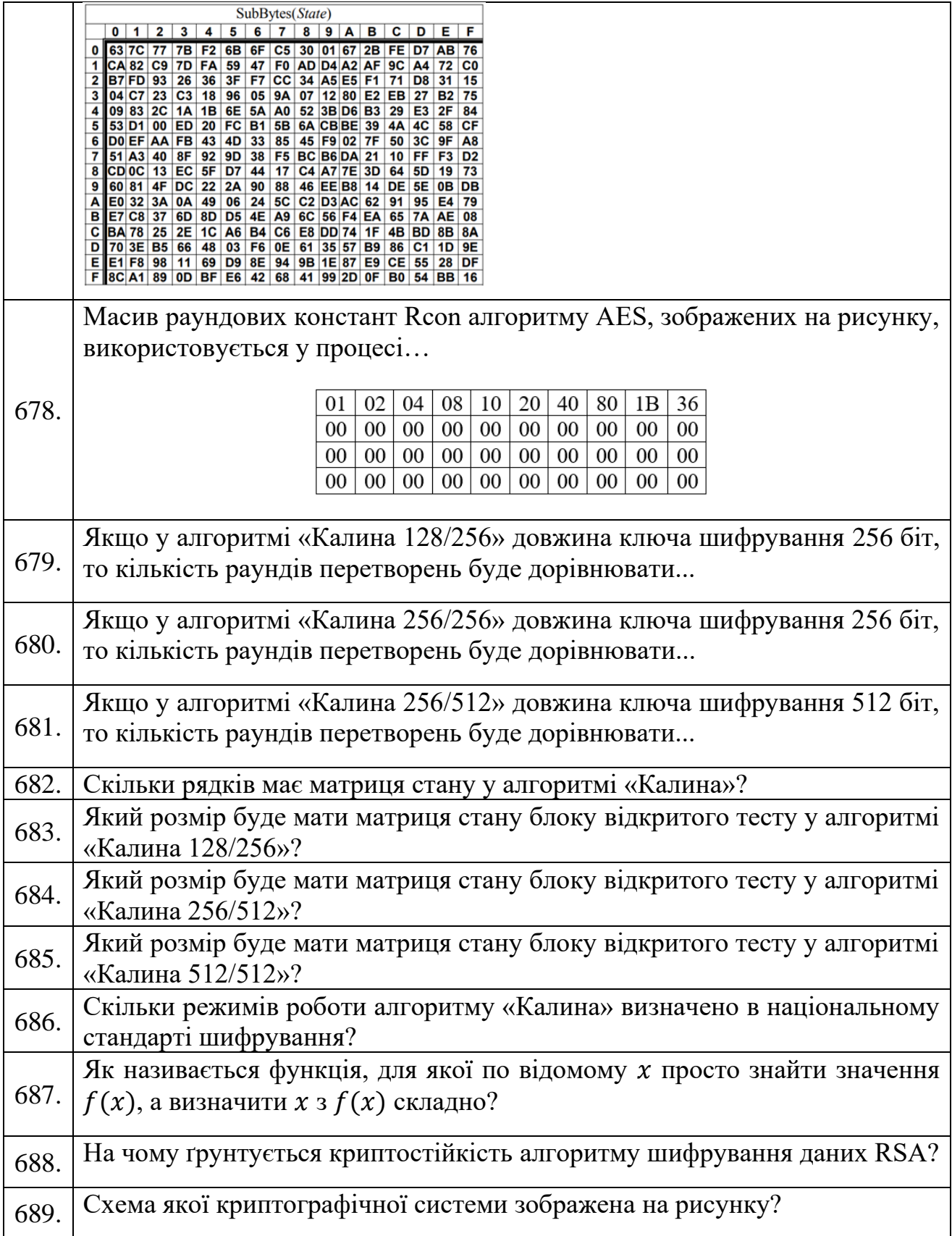

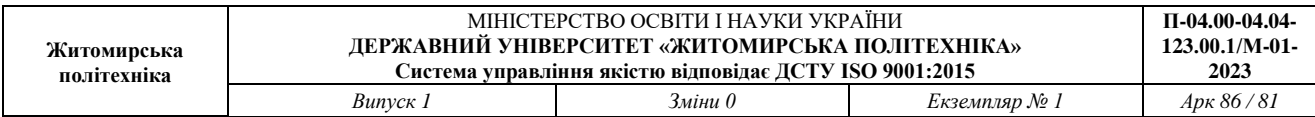

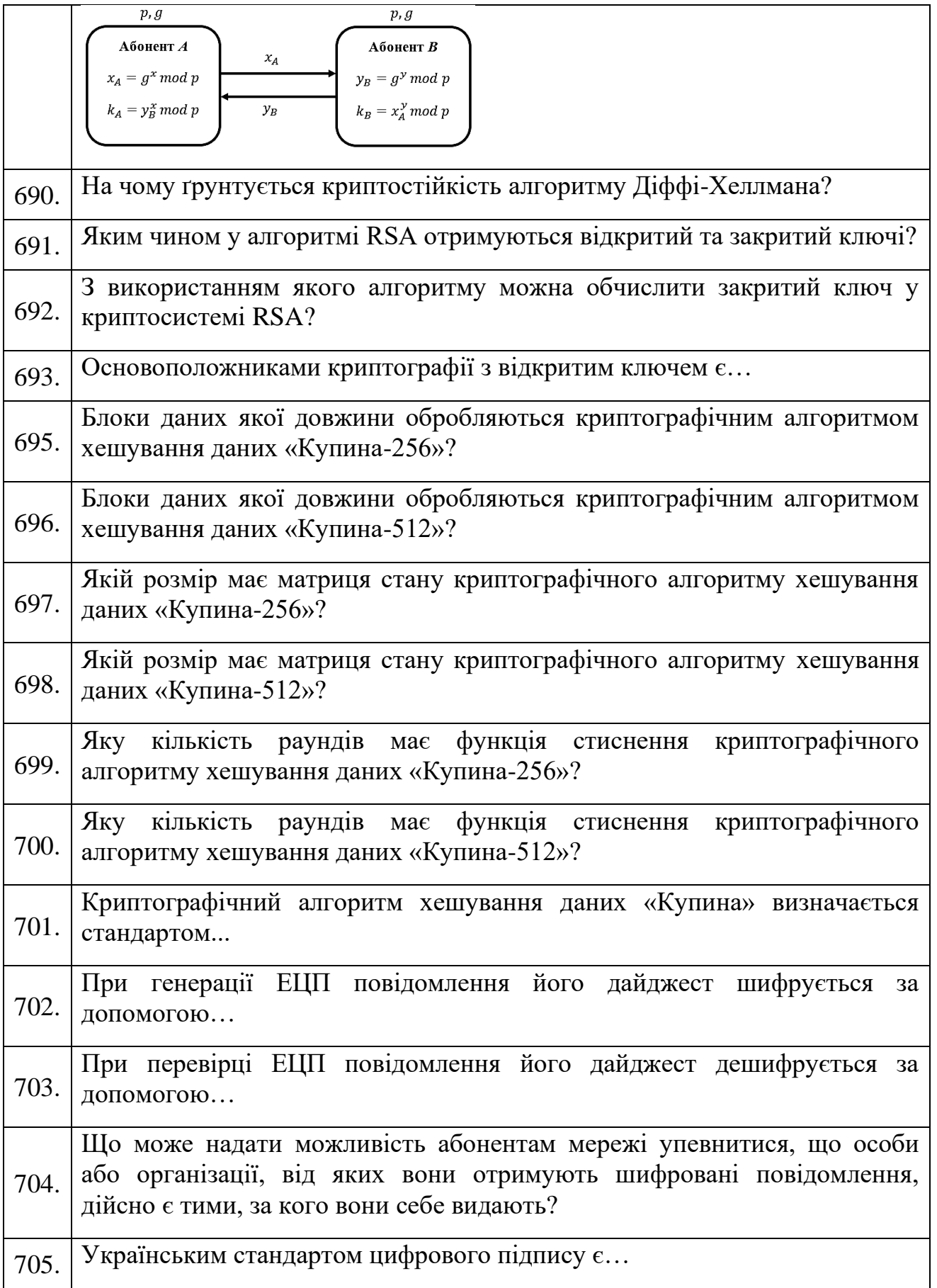

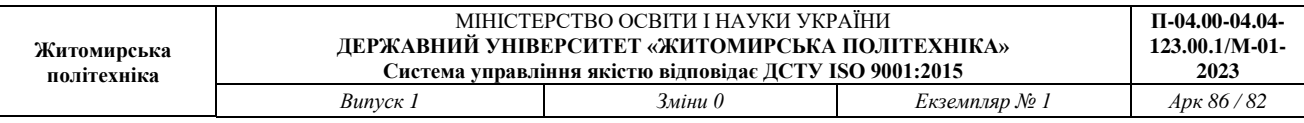

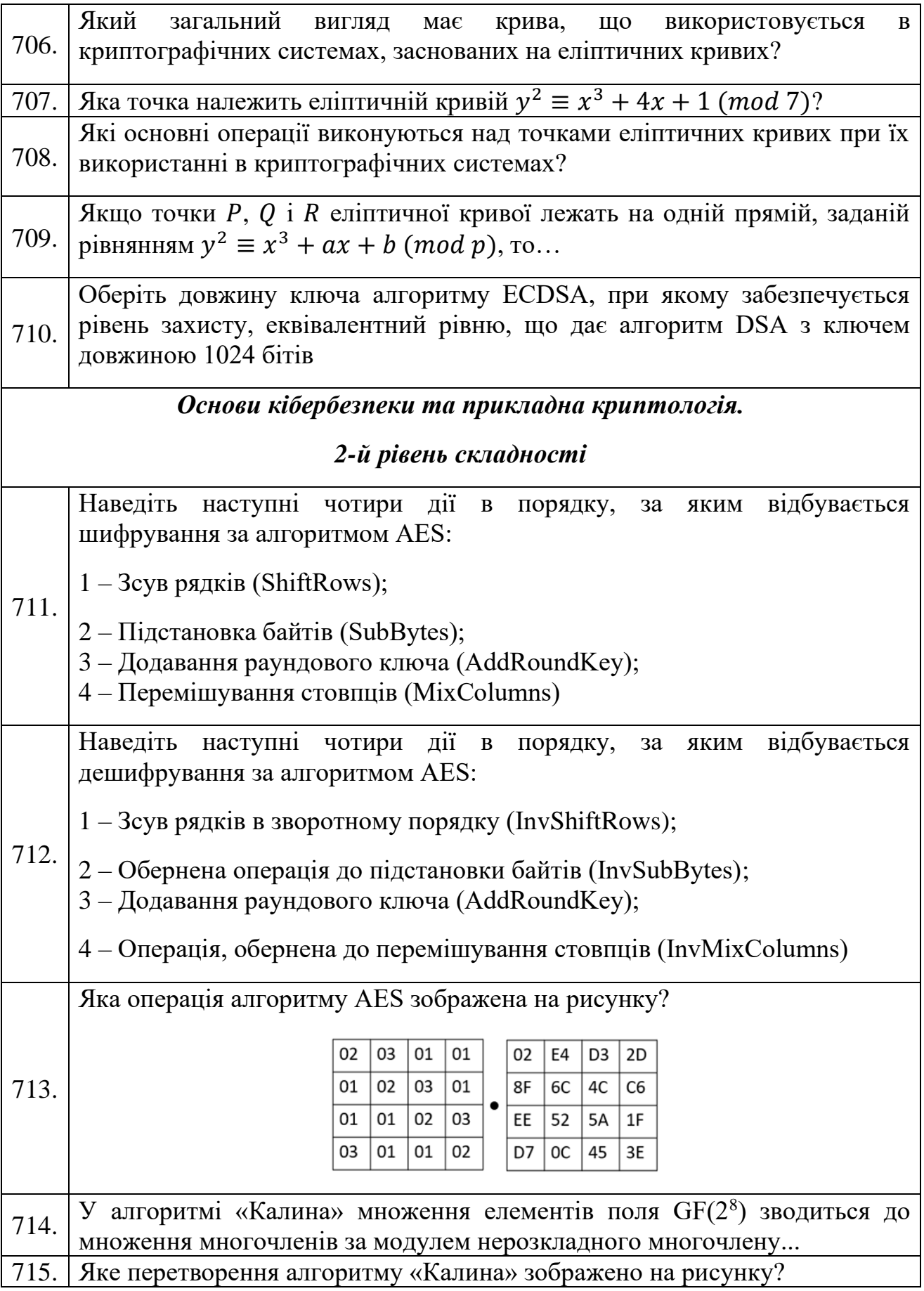

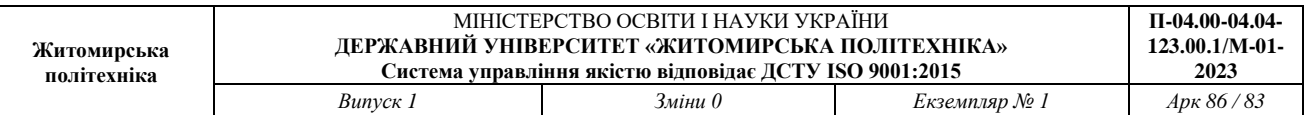

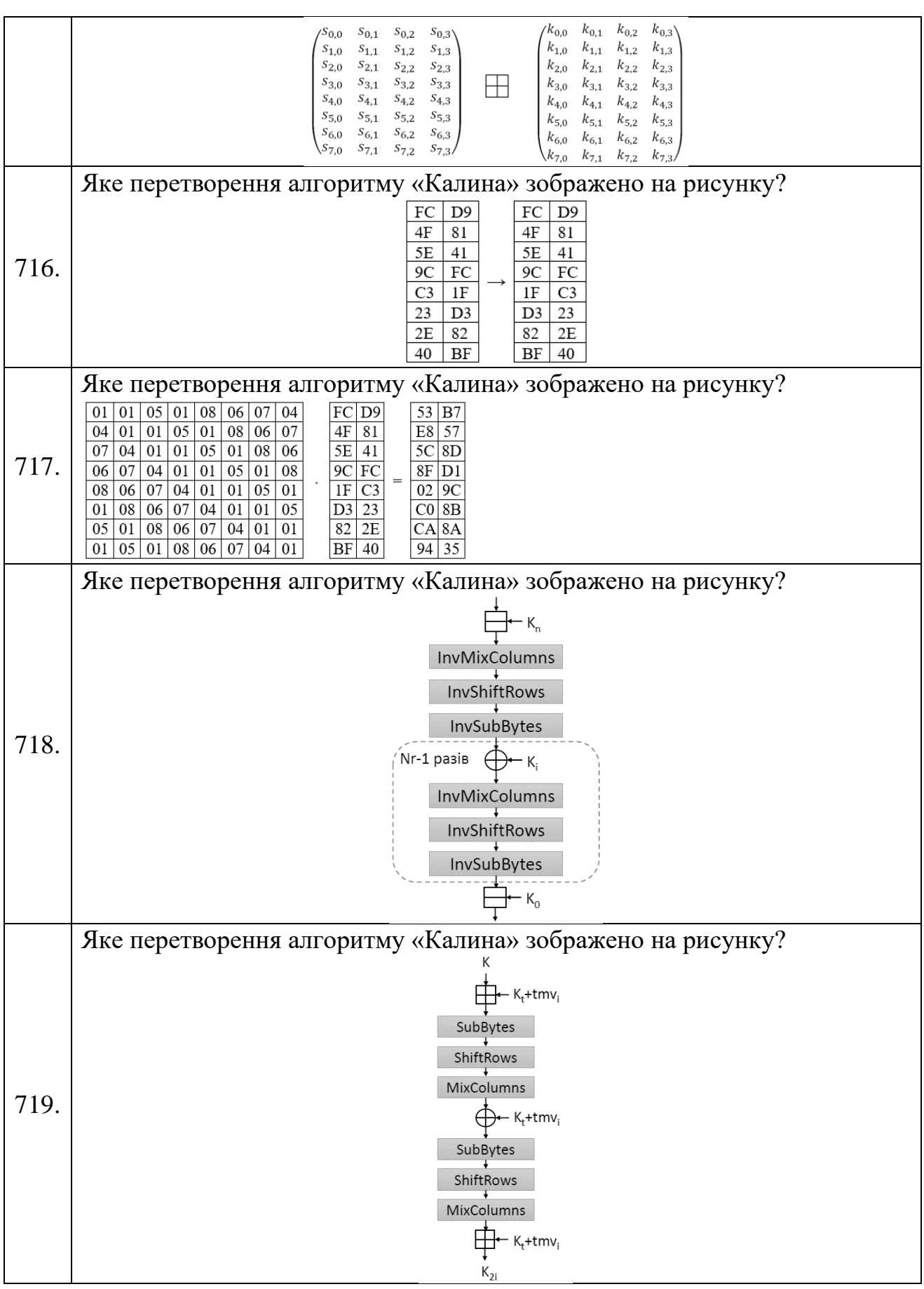

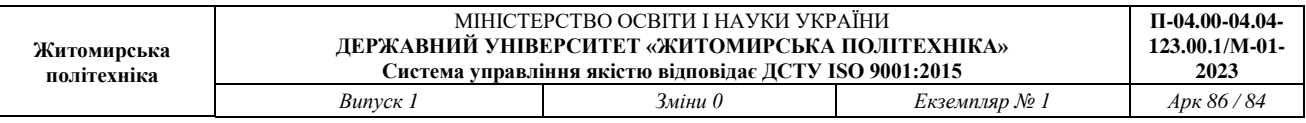

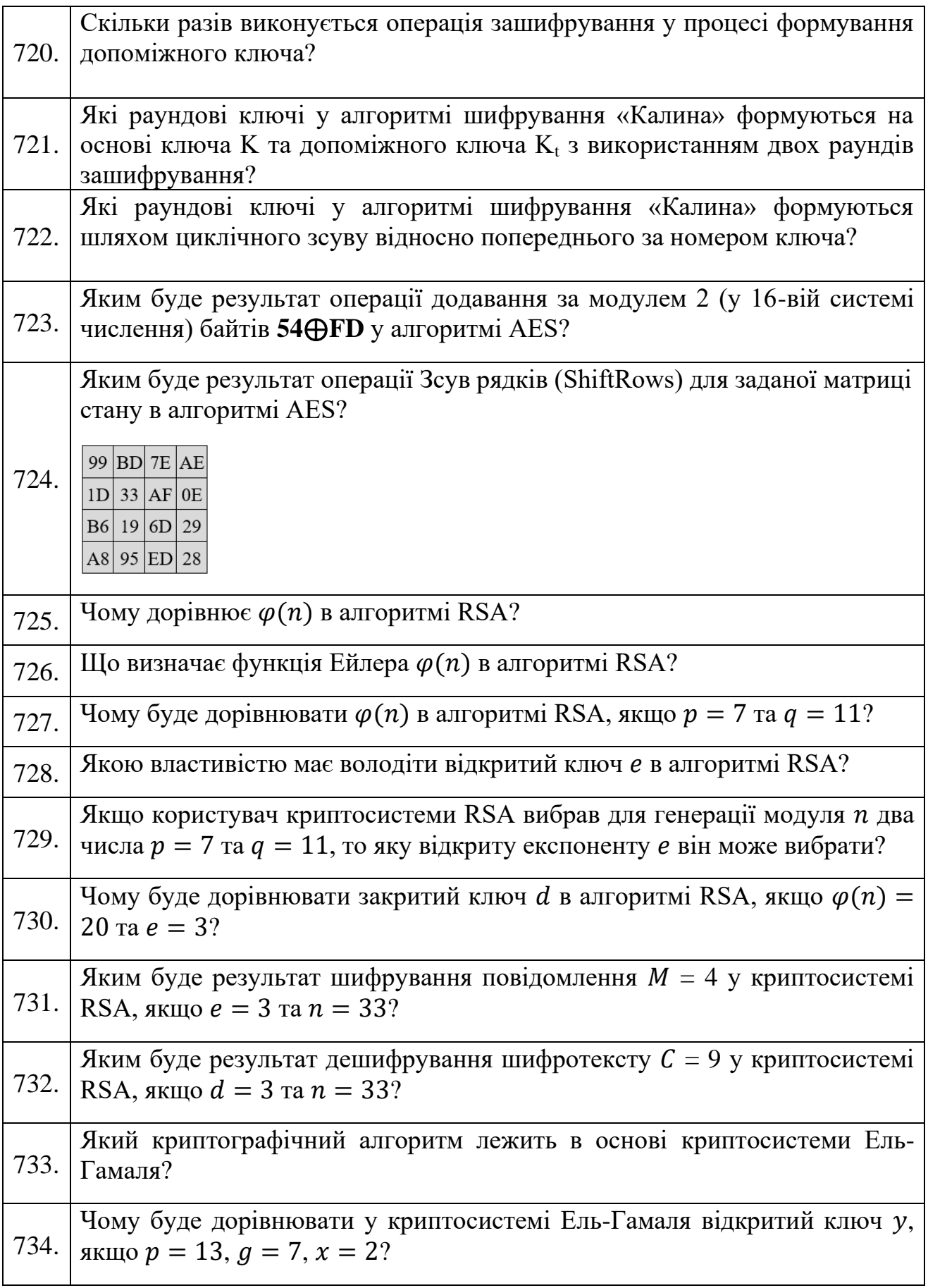

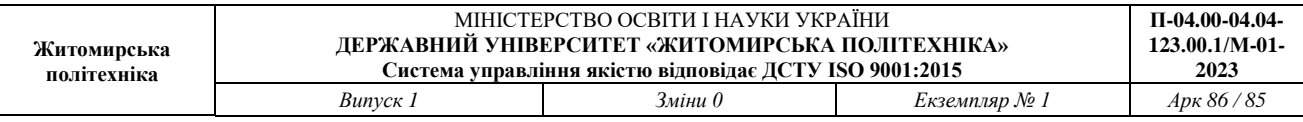

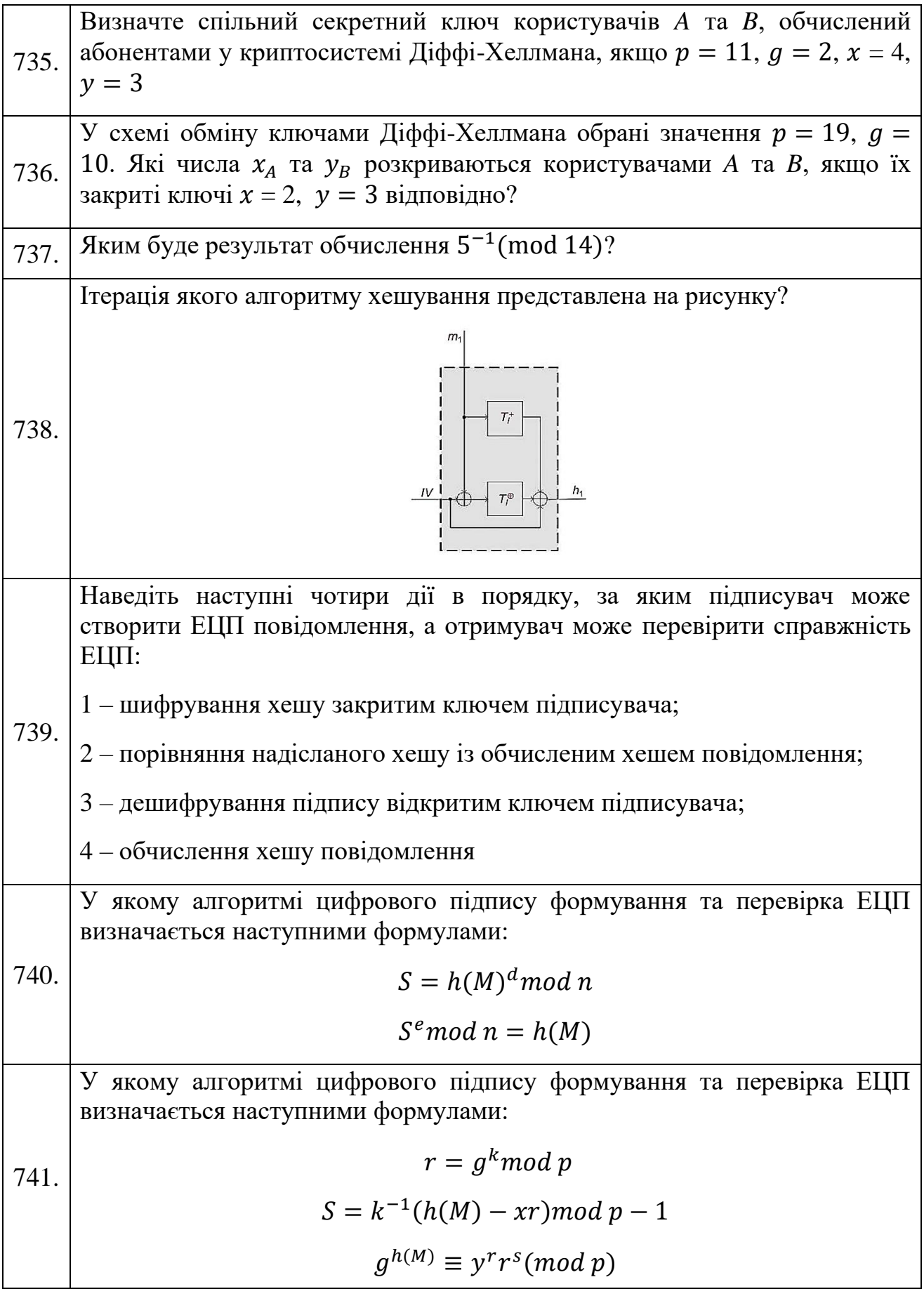

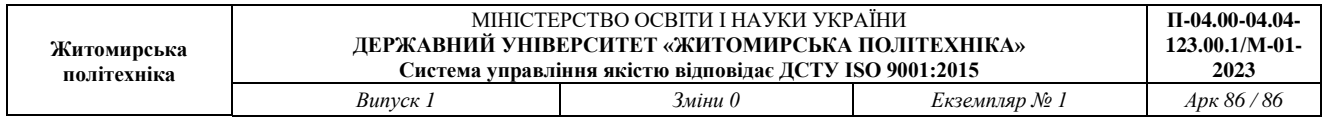

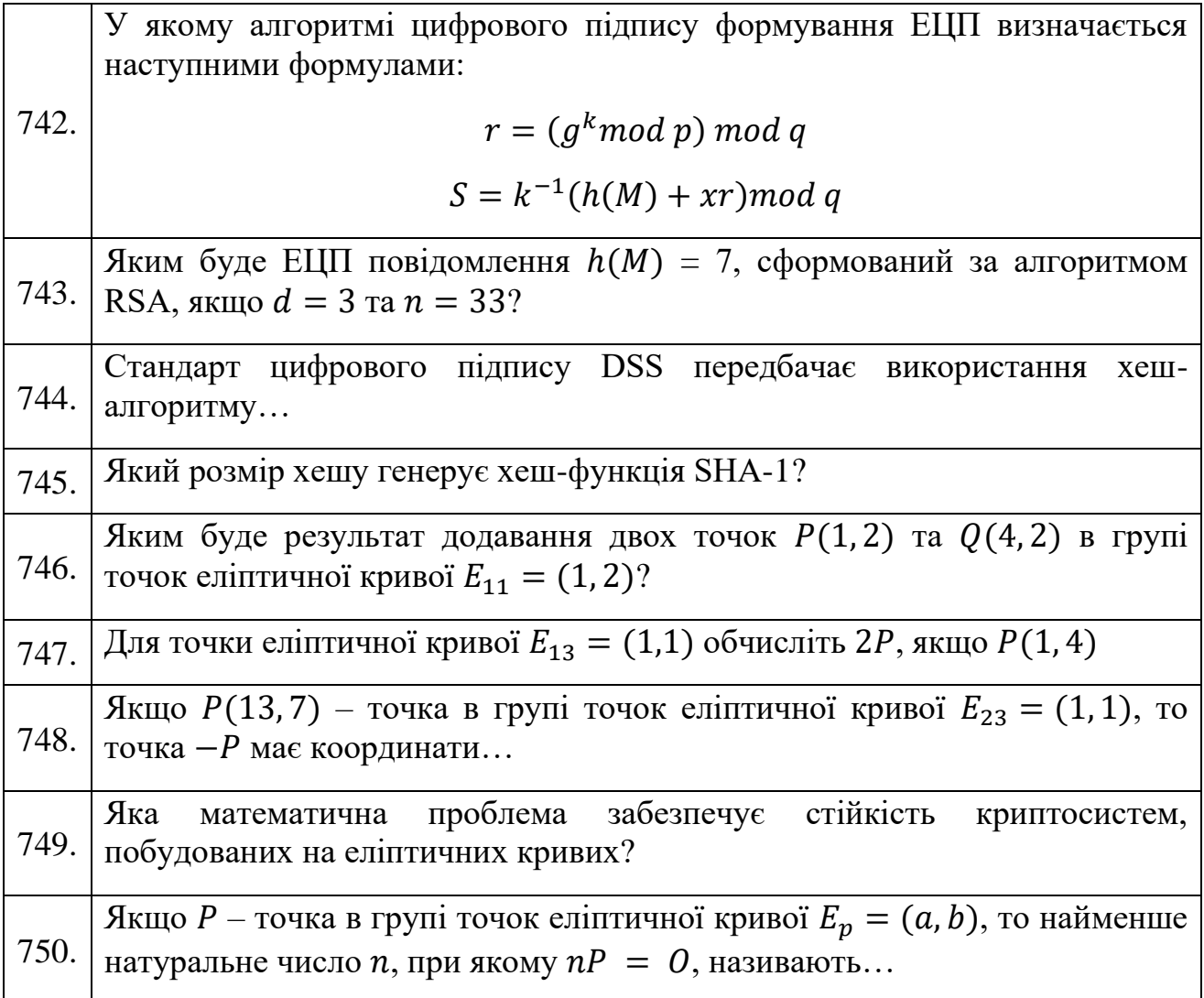